**Hochschule Neubrandenburg** Studiengang Geoinformatik und Geodäsie

# Qualitätsanalyse eines TEC-Vorhersage-Modells für geomagnetisch gestörte Bedingungen

**Masterarbeit**

zum Erlangen des akademischen Grades **" Master of Engineering" (M.Eng.)**

> eingereicht von: Sebastian Besch

mm

Hochschule Neubrandenburg<br>University of Applied Sciences

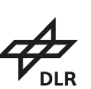

Zweitprüfer:

Erstprüfer: Prof. Dr.-Ing. A. Wehrenpfennig Dr. rer. nat. C. Borries

Abgabedatum: 05.10.2015

URN : urn:nbn:de:gbv:519-thesis2015-0640-3

# **Kurzfassung**

Im Rahmen der Masterarbeit soll die Qualität von TEC-Vorhersage-Modellen für geomagnetischer Stürme wie z.B. dem NTCM-EU-SM geprüft und verbessert werden.

Im ersten Teil der Arbeit steht die Umsetzung der Prozessierungsumgebung für die Durchführung der Qualitätsanalyse im Vordergrund. Hierfür wird ein Framework geschaffen, welches die Vorhersage-Produkte erzeugt und die Vorhersage anhand von Qualitätsparametern untersucht.

Der zweite Teil behandelt die Qualitätsanalyse der Vorhersage-Modelle. Qualitätsparameter werden ausgewertet durch den Vergleich der Vorhersage-Produkte. Anschließend werden Schlussfolgerungen fur die Optimierung des Vorhersage-Modells gefasst. ¨

# **Abstract**

As part of this master's thesis, the quality of TEC forecast models for geomagnetic storms e.g. NTCS-EU-SM should be tested and improved.

The first part of this thesis focuses on the implementation of a processing environment for quality analysis. For this purpose a processing environment is developed for generating forecast results and for analysing the forecasting by quality parameters.

The second part deals with the analysing of quality for forecast models. Quality parameters are analysed by comparing forecast products. Then conclusions are drawn for an improvement of forecast models.

# **Inhaltsverzeichnis**

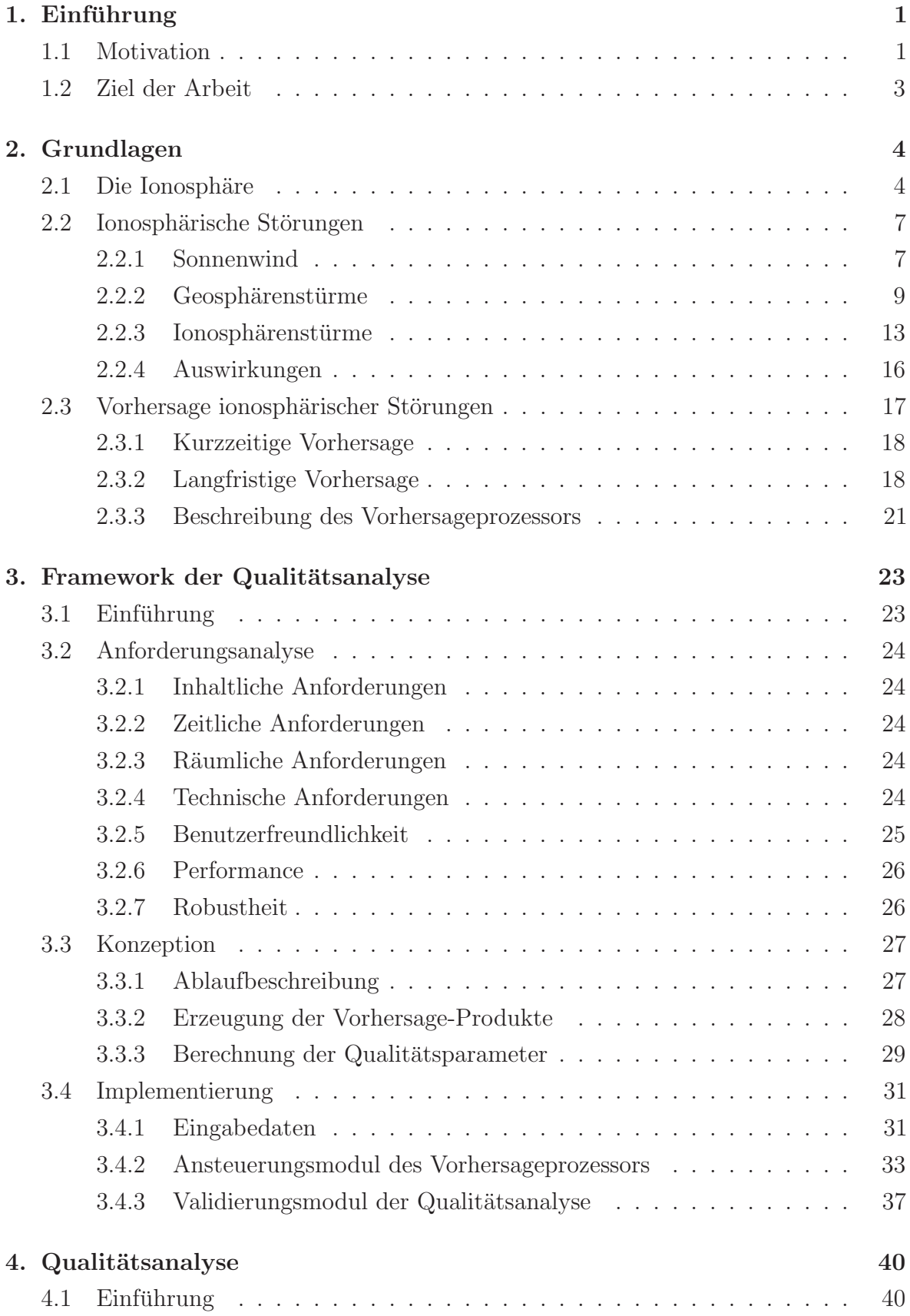

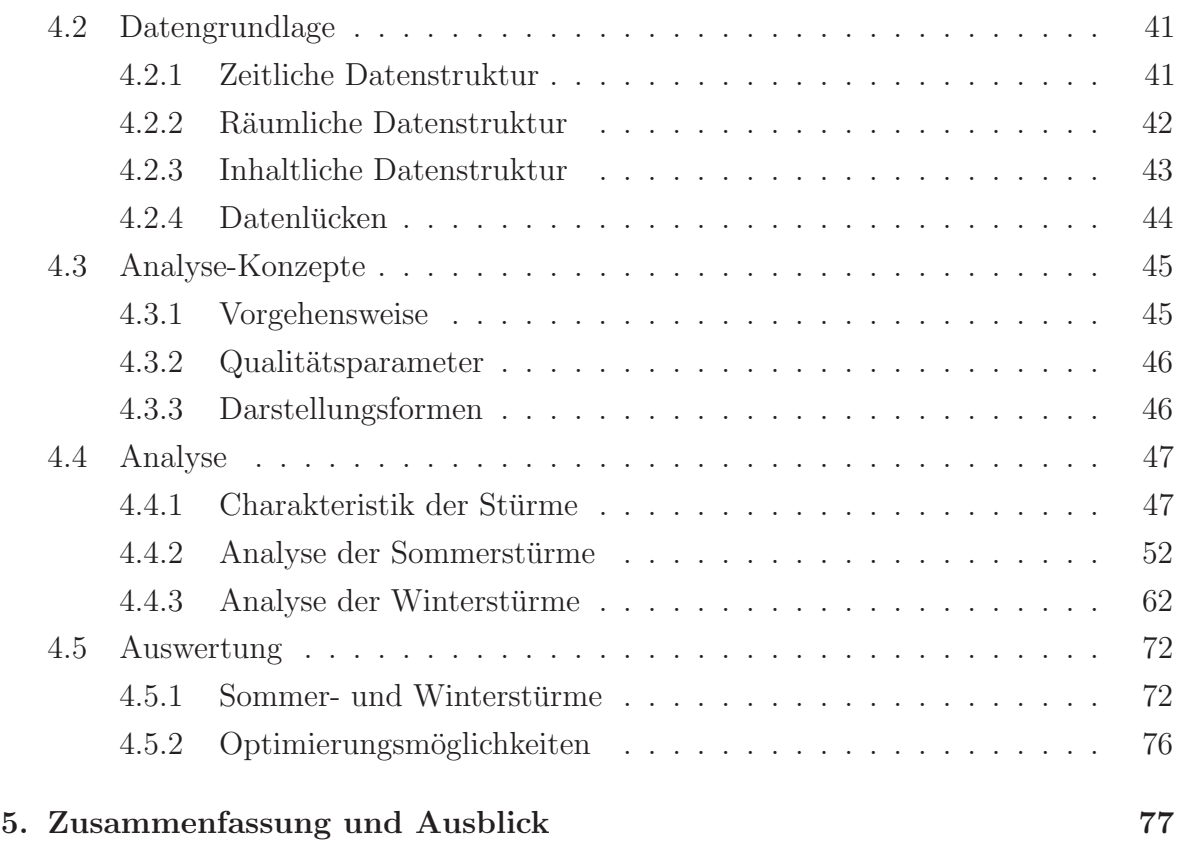

# **Anhang**

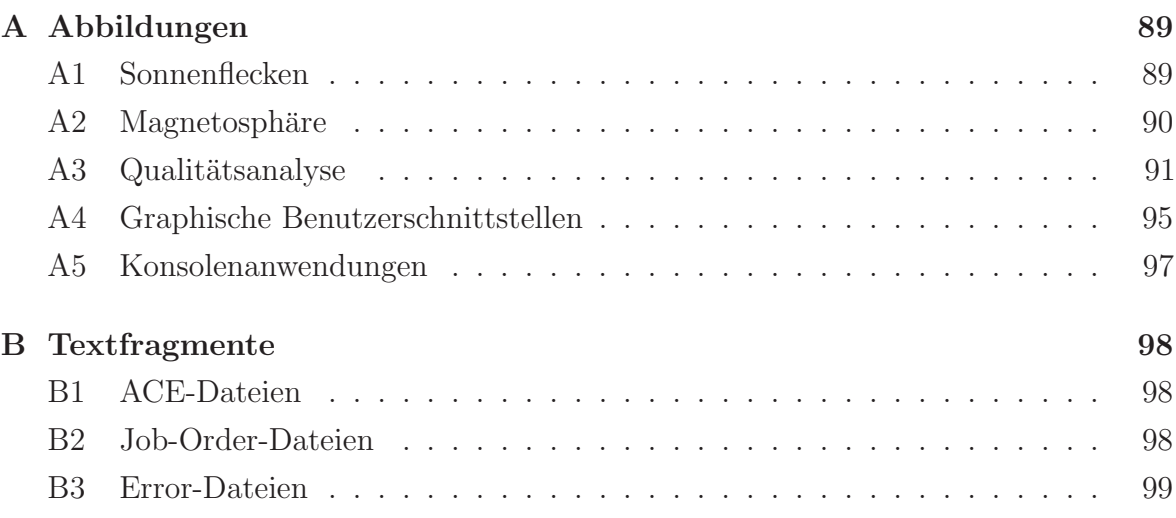

# 1. Einführung

# **1.1 Motivation**

Im Allgemeinen bleibt das Weltraumwetter für das menschliche Auge verborgen. Lediglich durch spektakuläre Polarlichter (Aurora Borealis, Aurora Australis), die vor allem in den hohen Breitengraden die Atmosphäre zum Leuchten bringen, nehmen die Menschen die Auswirkungen des Weltraumwetters optisch wahr (siehe Abb. 1).

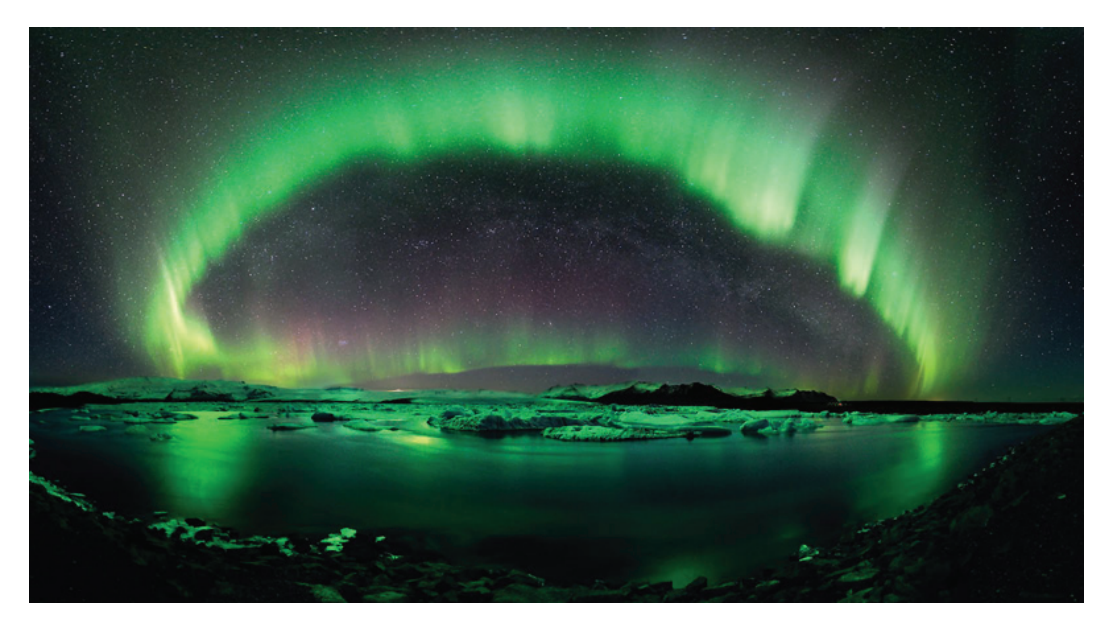

Abbildung 1: Aurora Borealis am nördlichen Polarkreis nach NASA (2012a).

Die frühesten Beschreibungen, die hierzu überliefert sind, stammen aus dem alten China im 3. Jahrtausend v. Chr. Ein chinesischer Autor formulierte später in der Chronologie des gelben Kaisers Xuanyuan ("Di Wang Shi Ji"):

Die Mutter des gelben Kaisers Xuanyuan hieß Fubao. Einst sah sie große blitzende Bögen um den Stern Shu im Sternzeichen Beidou. Glänzendes Licht schien über die Felder. Fubao wurde anschließend schwanger.

(Schlegel und Schlegel, 2011, S.34)

Der Beschreibung von blitzenden Bögen und glänzendem Licht weist hier wohlmöglich bereits auf die Polarlichter hin, die durch astronomische Observatorien im alten China genauer untersucht wurden. Auch die Bibel nimmt im alten Testament durch die Texte von Ezechiel (600 v. Chr.) Bezug auf Polarlichterscheinungen:

Ich schaute, und siehe, ein Sturmwind kam von Norden und eine große Wolke, rings von Lichtglanz umgeben, und loderndes Feuer, und aus seinem Innern, aus der Mitte des Feuers, leuchtete es hervor wie Glanzerz.

(Schlegel und Schlegel, 2011, S.36)

Aristoteles war der erste bekannte Forscher in der Antike, der das Polarlicht wissenschaftlich beschrieb. In seinem Werk "Meteorologica" (ARISTOTELES, 384 v. Chr.) begründete er die Entstehung des Polarlichts mit heute eher befremdlichen Darlegungen:

In klaren Nächten können manchmal Erscheinungen in den Himmeln gesehen werden, die sich am Himmel zeigen wie Chasmen, Gräben und blutrote Farben. [...] Denn wir haben gezeigt, dass die höhere Luft kondensiert und zu zündeln beginnt und dass ihre Flammen manchmal wie ein brennendes Feuer erscheinen.

(Schlegel und Schlegel, 2011, S.40)

Es ist somit das erste wissenschaftliche Werk der westlichen Welt, welches sich mit Weltraumwetter beschäftigt. In dieser Zeit waren die wissenschaftlichen Erkenntnisse noch zu gering, um dieses optische Phänomen hinreichend zu erklären. Erst wissenschaftliche Vorarbeiten von Galilei (1632), Celcius (1733), Euler (1746), Gauss (1838), HUMBOLDT (1858) u.a. haben ein tieferes Verständnis für die Zusammenhänge des Weltraumwetters in der Gegenwart entstehen lassen können.

Das "Internationale Geophysikalische Jahr" (IGY) von 1957-1958 diente nun zur intensiven Forschung u.a. von Geopyhsik, Sonnenforschung und Geomagnetismus. Es leitete den Beginn der Weltraumforschung ein, die sowohl die unbemannte Raumfahrt, z.B. Explorer 1 (1958), als auch bemannte Raumfahrtforschung, z.B. Apollo 11 (1969), ermöglichte. Im Jahre 2007 wurde dieses Ereignis mit dem "Internationalen Heliophysikalischen Jahr" (IHY) fortgesetzt und auf die Heliosphäre erweitert.

Die Ursache für Polarlichter und viele andere Phänomene des Weltraumwetters ist unser Zentralstern und der damit verbundene Sonnenwind, der bereits als Plasmastrom von PARKER (1960) ausführlich untersucht wurde. Mit der Raumfahrtmission Mariner 2 (1962) wurde der Sonnenwind experimentell bestätigt und erstmals mit der Raumsonde IMP-8 (1973) permanent beobachtet (SuW, 2007).

Der Sonnenwind verursacht geomagnetische Sturme auf der Erde, die sich als magne- ¨ tische Störungen in der Magnetosphäre und Ionosphäre manifestieren. Um die Entwicklung von geomagnetischen Sturmen genauer zu erforschen und vorherzusagen, muss ein ¨ genauer Blick auf die Sonne geworfen werden. Schon zu Zeiten des Carrington-Events – dem größten nachgewiesenen Ereignis für einen Sonnenwind der Neuzeit (NASA, 2008) – haben Forscher einige Sonnenflecken beobachtet und ausgewertet. Es wurde sp¨ater erkannt, dass diese wie auch andere Sonnenaktivitäten sich nach einem elfjährigen Zyklus verhalten. Das liegt darin begründet, dass sich nach diesem Zyklus das Magnetfeld der Sonne ändert. Satelliten wie z.B. STEREO  $A/B$  (2006) oder SDO (2010) beobachten

derzeit fortwährend die Sonne und erkennen Sonnenerruptionen. Diese Sonnenstürme induzieren durch ihre Anderungen am Magnetfeld magnetische Ströme und elektrische Felder, die auf der Erde gemessen werden können.

Geomagnetische Stürme stören somit u.a. die Elektronik von Satelliten und Hochspannungsleitungen. Ein aktuelles Beispiel ist die Abschaltung des Satelliten ADEOS 2 im Jahr 2003, als Aktivitäten des Sonnensturms einen Fehler in den Solarmodulen verursacht haben (NOAA, 2013b, S. 13). Eine Vorhersage für diese Phänomene ist z.B. für den Flugverkehr und Betreiber von Telekommunikations- und Stromnetzen wichtig, um Schäden der Technik und die damit verbundenen Folgekosten in Milliardenhöhe im Vorfeld abzuwenden (SPEKTRUM, 2009).

# **1.2 Ziel der Arbeit**

Die Arbeitsgruppe "Ionosphärische Effekte und Korrekturen" des Forschungsinstituts für Kommunikation und Navigation des "Deutschen Zentrums für Luft- und Raumfahrt" (DLR) am Standort Neustrelitz hat auf Grundlage des Gesamtelektronengehalts (TEC), der durch die Beobachtung der Ionosphäre abgeleitet wird, geomagnetische Stürme beobachtet und untersucht (DLR, 2003). Das hieraus entwickelte Vorhersage-Modell NTCM-EU-SM hat die Aufgabe, die Berechnung vom Elektronengehalt der Ionosphäre und Plasmasphäre zu unterstützen und aktuelle Sturm-Ereignisse vorauszusagen. Ein Forschungsbedarf liegt in der Qualitätsanalyse des Vorhersage-Modells, die durch die Untersuchung von historischen Datensätzen langzeitige Trends erkennen lässt.

Diese Arbeit hat die Aufgabe, Vorhersage-Modelle basierend auf der Untersuchung historischer Sturmereignisse zu validieren und Möglichkeiten für eine Verbesserung des Vorhersage-Algorithmus aufzuzeigen. Hierfür wird eine Qualitätsanalyse mit den zu ermittelten Qualitätsparametern durchgeführt, in dem Vorhersage-Produkte verglichen und interpretiert werden.

Im Rahmen dieser Arbeit werden zunächst die wissenschaftlichen Grundlagen der Forschung über ionosphärische Stürme aufgezeigt. Bestandteil ist die Darlegung der Eigenschaften von Ionosphäre und ionosphärischer Störungen. Darauf folgend werden Möglichkeiten zur Vorhersage von ionosphärischen Stürmen aufgezeigt, wie sie nach aktuellem Stand der Forschung durchgeführt werden.

Weiterhin liegt der Schwerpunkt auf einer Softwareumsetzung, die die Vorhersage-Produkte und Qualitätsparameter für die Qualitätsanalyse ermittelt. Entwurf und Implementierung dieses Frameworks werden aufgezeigt.

Basierend auf der Softwareumsetzung wird die Qualitätsanalyse durchgeführt. Kenngrößen für die Untersuchung werden genannt und entsprechende Vergleiche der einzelnen Vorhersage-Produkte vollzogen. Anschließend erfolgt eine Interpretation der Ergebnisse und die Formulierung von Verbesserungsmöglichkeiten.

# **2. Grundlagen**

In diesem Kapitel wird eine Einführung in die Grundlagen der Ionosphärenforschung und geomagnetischer Stürme gegeben. Quellen sind BAUER (2011), GONZALES et al.  $(1994)$ , Prölss  $(2001)$  und Prölss  $(2006)$ .

# 2.1 Die Ionosphäre

Die Erdatmosphäre ist nach Kriterien wie Temperatur, Ionisation und Gaszusammensetzung unterscheidbar. Tabelle 1 gibt detailliert in Abhängigkeit der Höhe den Aufbau der Atmosphäre nach den oben genannten Kriterien wieder. Ferner kann die Erdatmosphäre nach vertikalen Transportprozessen und Verdampfungsprozessen unterschieden werden.

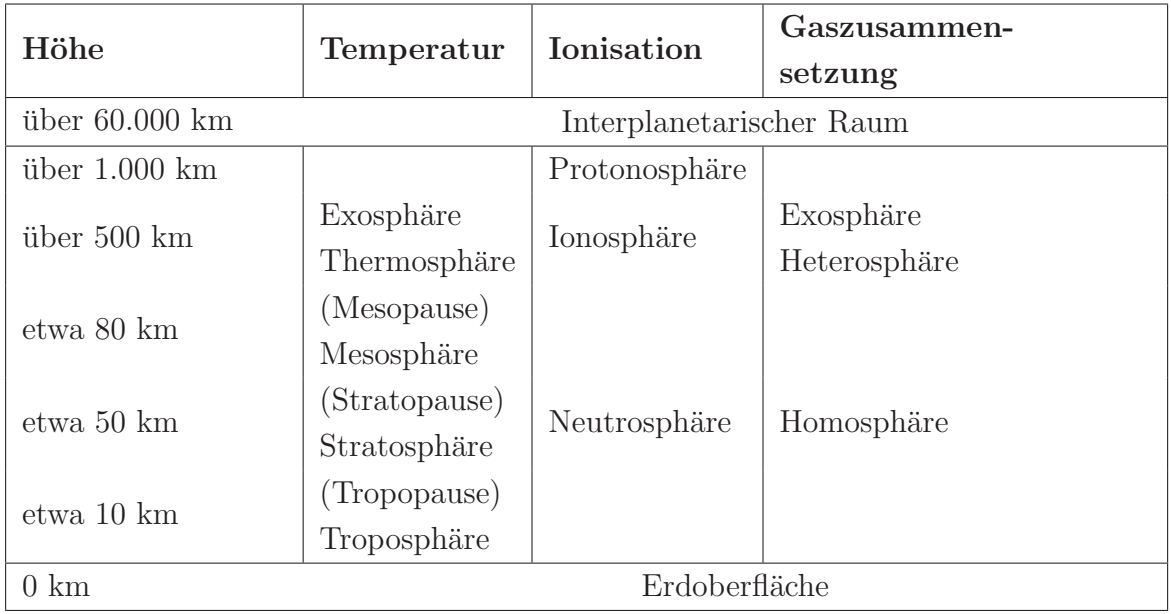

Tabelle 1: Aufbau der Erdatmosphäre nach BAUER (2011).

Wird die Temperatur betrachtet, ist die untere Atmosphäre (0 - 80 km Höhe) aus Troposphäre, Stratosphäre und Mesosphäre zusammengesetzt. Die Hochatmosphäre besteht aus der Thermosphäre und der Exosphäre. Sie reicht von 80 km - 1000 km Höhe.

Wird die Gaszusammensetzung betrachtet, unterscheidet man zwischen Homosphäre und Heterosphäre. In der Homosphäre bis 100 km Höhe sind die Gasanteile gut durchmischt und treten mit gleichbleibender Häufigkeit auf. Oberhalb von 100 km Höhe schließt sich die Heterosphäre an. Hier entmischen sich die Gasanteile, in dem schwerere Gase rascher, leichtere Gase langsamer mit zunehmender Höhe abnehmen.

Wird die Ionisation betrachtet, ist die Atmosphäre geteilt in Neutrosphäre, Ionosphäre und Protonosphäre. Die Ionosphäre erstreckt sich von etwa 80 km - 1000 km Höhe. Die Ionosphäre besteht aus Gasmolekülen, die durch UV- und Röntgenstrahlung der Sonne ionisiert sind. Die Ionisation bedeutet, dass die Energie dieser Strahlung aus den Gasmolekülen Elektronen abspaltet, so dass positive Ionen übrig bleiben. Die Strahlung wird je nach Wellenlänge in unterschiedlichen Höhen absorbiert, so dass die Gase unterschiedlich ionisiert werden. Dementsprechend entsteht ein charakteristisches Profil der Elektronendichte mit einem ausgeprägten Maximum (siehe Abb. 2). Wird diese Elektronendichte entlang des Signalwegs integriert, entsteht der Gesamtelektronengehalt TEC:

$$
TEC = \int n_e(s) \, ds \,. \tag{1}
$$

n<sup>e</sup> : gemessene Elektronendichte ; s : Signalweg.

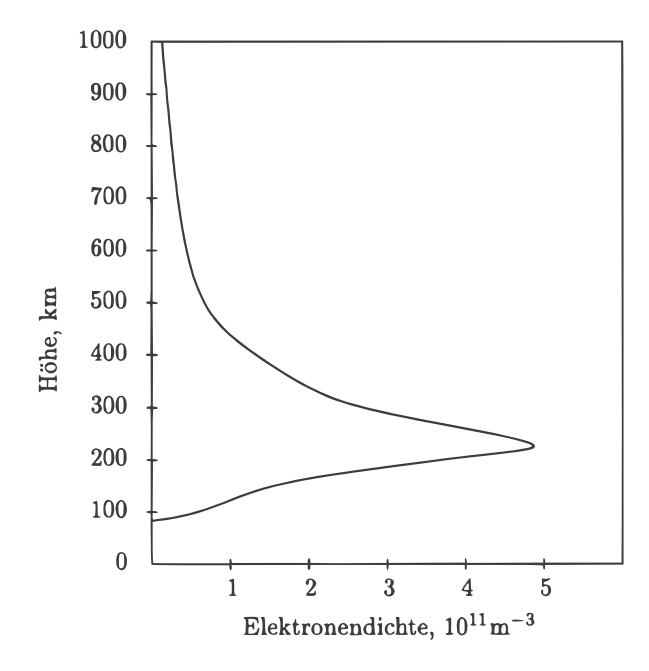

Abbildung 2: Repräsentatives Höhenprofil der Elektronendichte  $n_e$  nach Proliss (2001).

Die Ionisation variiert zeitlich und räumlich stark. Tagsüber konkurrieren Entstehung und Rückbildung ionisierter Teilchen, nachts geht die Ionisation aufgrund der fehlenden ionisierenden Strahlung zurück. Jahrezeitliche Schwankungen treten ebenfalls auf. Besonders erwähnenswert ist der elfjährige Sonnenaktivitätszyklus. So kann in Zeiten starker Sonnenaktivität ein erhöhter TEC gemessen werden. Zur gleichen Zeit treten vermehrt ionosphärische Störungen auf, die kleinräumige Imhomogenitäten der Elektronendichteverteilung entstehen lassen. Überdies variiert die Elektronendichte in Abhängigkeit von dem Breitengrad, so dass eine Einteilung in unterschiedliche ionosphärische Hauptregionen sinnvoll ist (siehe Abb. 3).

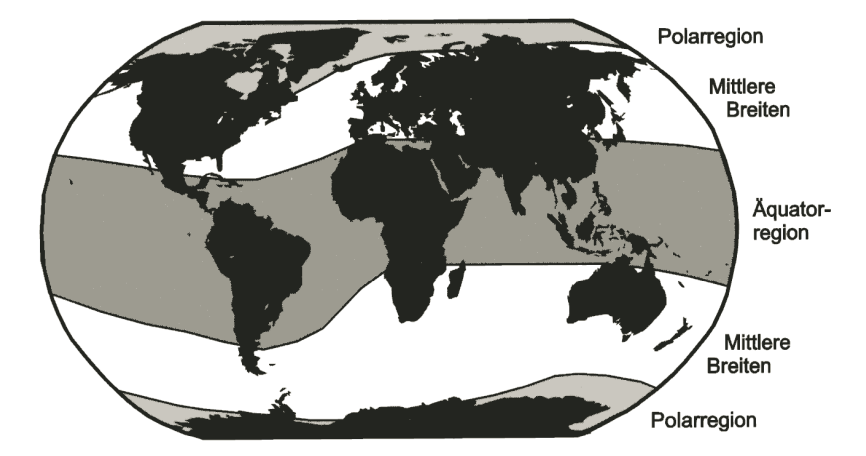

Abbildung 3: Ionosphärische Hauptregionen entsprechend der geographischen Breite nach BAUER (2011).

Aus neutralen entstehen ionisierte Gase wie etwa atomarer Sauerstoff O<sup>+</sup>, molekularer Sauerstoff  $O_2^+$  und Stickstoffmonoxid NO<sup>+</sup>. Diese Gase sind in verschiedenen Höhen anzutreffen, so dass sich die Ionosphäre nochmals in unterschiedliche Schichten (D-, E-, F-Region) teilt. Tabelle 2 gibt die Einteilung nach der Ionenzusammensetzung wieder. Die angebenden Höhen sind hierbei nur Richtwerte, da die Zusammensetzung u.a. von Tageszeit und Breitengrad abhängig ist. Aufgrund der tageszeitlichen Variation teilt sich die F-Schicht gemeinhin in eine F1- und F2-Schicht.

| <b>Sphäre</b> | Schicht  | Höhe                                     | ionisierte Gase                             |
|---------------|----------|------------------------------------------|---------------------------------------------|
| Ionosphäre    | D-Region |                                          | $h \leq 90$ km   $H_3O^+$ , NO <sub>3</sub> |
|               | E-Region | $90 \leq h \leq 170$ km                  | $\vert 0^+$ , NO <sup>+</sup>               |
|               | F-Region | $170 \leq \text{h} \leq 1000 \text{ km}$ | $O^+$                                       |
| Plasmasphäre  |          | $h > 1000$ km                            | $H^+$                                       |

Tabelle 2: Einteilung der Ionosphäre entsprechend der Ionenzusammensetzung nach  $PrÖLSS (2001).$ 

Das Maximum der Elektronendichteverteilung befindet sich bei 10<sup>12</sup> m−<sup>3</sup> Elektronen in der F2-Schicht zwischen 220 und 550 km Höhe. Unterhalb des Maximums spielen Produktionsprozesse (z.B. Photoionisierung) - und Verlustprozesse (z.B. Ladungsaustausch der Ionen) der Ionisation eine große Rolle, w¨ahrend oberhalb des Maximums ihre Bedeutung aufgrund der exponentiell abnehmenden Neutralgasdichten zunehmend schwindet. Die Bestimmung des Dichteverlaufs ist demnach unterschiedlich.

# **2.2 Ionosphärische Störungen**

Verschiedene Phänomene des Weltraumwetters verändern den erdnahen Weltraum. Neben der kosmischen Strahlung unserer Galaxie ist der Sonnenwind der entscheidene Faktor. Durch diese Strahlungsquelle gelangt verstärkt Materie und Teilchenströme in den erdnahen Weltraum und beeinflussen somit auch die Ionosphäre.

## **2.2.1 Sonnenwind**

Der kontinuierliche Sonnenwind ist ein Plasmastrom von Protonen, Elektronen und *α*-Teilchen (He<sup>++</sup>), der von der Sonne produziert wird und zur Erde gelangt. Sämtliche Phänomene basieren auf der Anderung der Magnetfeldstruktur der Sonne. Koronalöcher, die vorwiegend in den Polarregionen der Sonne auftreten, erzeugen die schnellen Sonnenwinde ( $> 600 \text{ km/s}$ ). Langsame Sonnenstürme ( $< 400 \text{ km/s}$ ) entstehen auf der Sonnenoberfläche in der Äquatorregion durch geschlossene Magnetfeldkonfigurationen, z.B. Bögen bzw. Arkaden, die mit koronalen Massenauswürfen (CME) asoziiert sind (siehe Abb. 4). Neben vielen anderen Phänome, die mit Sonnenwinde assoziiert werden, wie Fakeln (Flares) und andere Magnetfeldkonfigurationen, verursachen sie als Aktivitätszentren der Sonne weitreichend ionosphärische Störungen. Es wird zwischen ruhigen Sonnenbedingungen mit wenigen schwachen Aktivitätszentren und gestörten Sonnenbedingungen mit zahlreichen intensiven Aktivitätszentren unterschieden.

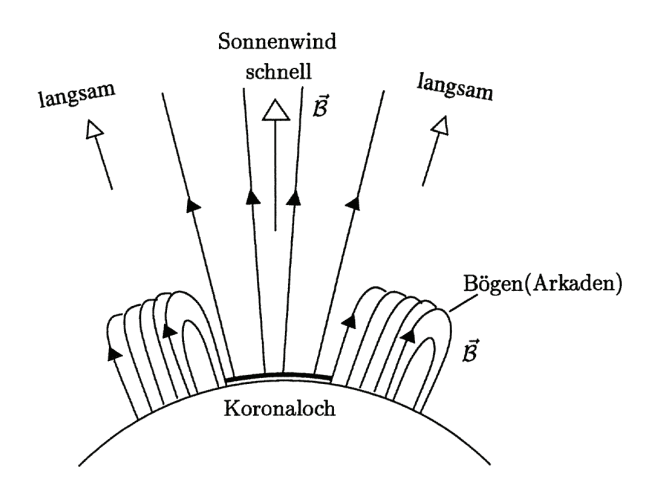

Abbildung 4: Quellgebiete des Sonnenwinds nach Prolless (2001).

Durch die Sonnenrotation bewegen sich die Sonnenwinde in einer archimedischen Spirale (siehe Abb. 5). Im Mittel benötigt der Sonnenwind 3-4 Tage, um die Erde zu erreichen. Sonnenwinde korrelieren mit dem Auftreten von Sonnenflecken, in dessen Umfeld sich Flares und Bögen ausbilden können. Im bereits angesprochenen elfjährigen Zyklus der Sonnenflecken (siehe Abb. 41 und 42 im Anhang) sind die Sonnenwinde daher besonders intensiv.

Schnelle Sonnenwinde sind mit einer geringen Dichte, langsame Sonnenwinde mit einer großen Teilchendichte assoziiert. Die Energiedichte ist durch die Strömungsbewegung bestimmt. Die Sonne verliert jede Sekunde mehr als eine Million Tonnen Masse durch den Sonnenwind. Der gesamte Energieausstoß durch den Sonnenwind beträgt im Durchschnitt  $4 \cdot 10^{20}$  W.

Ahnlich wie Energiedichte und Geschwindigkeit schwankt auch die Temperatur des ¨ Sonnenwindes stark (Faktor 100 und mehr). Es herrscht kein thermisches Gleichgewicht und die Teilchen-Komponenten (Protonen, Elektronen) besitzen unterschiedliche Temperaturen. Eine wesentliche Variation der Temperatur erfolgt dabei durch die Geschwindigkeit des Plasmastroms (siehe Abb. 6).

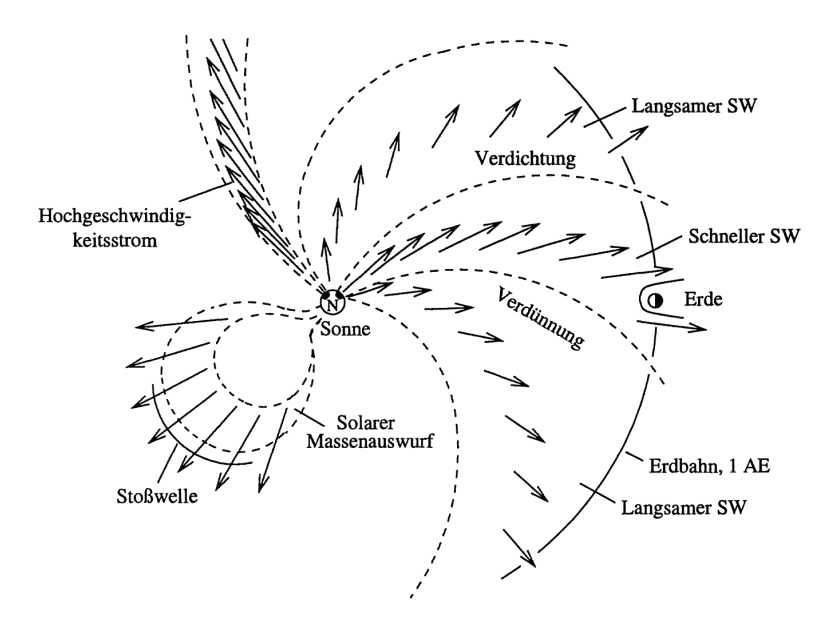

Abbildung 5: Sonnenwindstruktur in der Ekliptik nach Proliss (2001).

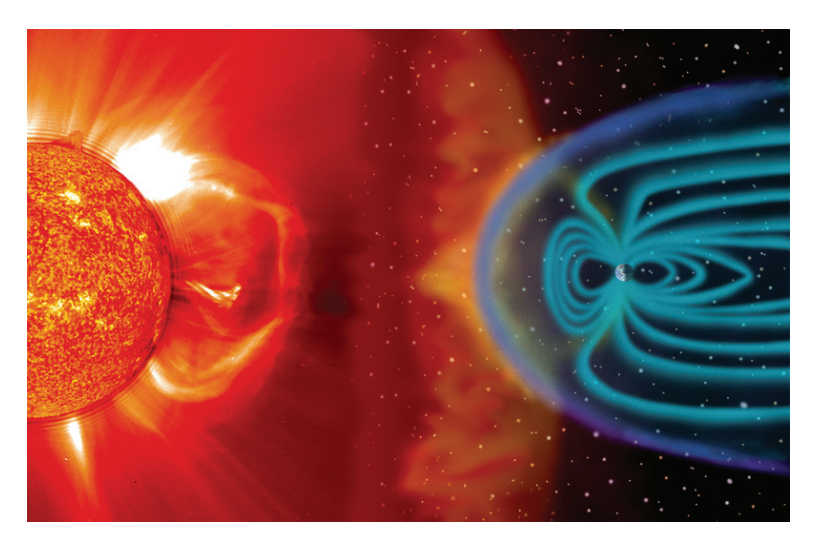

Abbildung 6: Sonnenwind im erdnahen Weltraum in nichtmaßstäblicher Illustration mit Erdmagnetfeld (blaue Hülle) nach SCHERER und FICHTNER (2007).

# 2.2.2 Geosphärenstürme

Der Sonnenwind bewirkt eine starke Abgabe von Energieteilchen wie Protonen und Elektronen in die Raumumgebung der Erde. Als Folge treten Störungen des Magnetfeldes im erdnahen Weltraum auf, die als Geospärenstürme bzw. geomagnetische Stürme die Magnetosphäre, die Thermosphäre und schließlich auch die Ionosphäre beeinflussen.

In der Forschung wird generell zwischen einem magnetosphärischen Teilsturm und einem konventionellen magnetischen Sturm unterschieden. Der magnetosphärische Teilsturme sind in den Polarregionen in einem Zeiraum von wenigen Stunden anzutreffen ¨ und bringen nur wenige Energieteilchen in den Van-Allen-Strahlungsgürtel<sup>1</sup>. Ihre Quellgebiete sind die elektrischen Ströme in der polnahen Ionosphäre. Magnetische Stürme dagegen sind tagelang andauernde magnetische Störungen, die überall auf der Erde eine große Anzahl von Ionen in den Van-Allen-Strahlungsgurtel transportieren. Sie entsprin- ¨ gen dem Ringstrom der Magnetosphäre (GONZALES et al., 1994).

Das Erdmagnetfeld unterliegt hierbei regulären und irregulären Variationen. Letztere sind die magnetischen Aktivitäten, die in dieser Arbeit von vordergründigem Interesse sind. Gemessen wird hierbei die magnetische Feldstärke  $\vec{\beta}$  in der Einheit Tesla.

#### **Reguläre Variationen**

Reguläre Variationen des Magnetfeldes und elektrischer Felder treten bei geringem Einfluss des Sonnenwindes auf und sind regelmäßige Schwankungen kleiner Amplituden, die sich in ähnlicher Form täglich wiederholen. Mögliche Ursachen sind hochatmosphärische Ströme oder Gezeitenwinde (siehe Abb. 7).

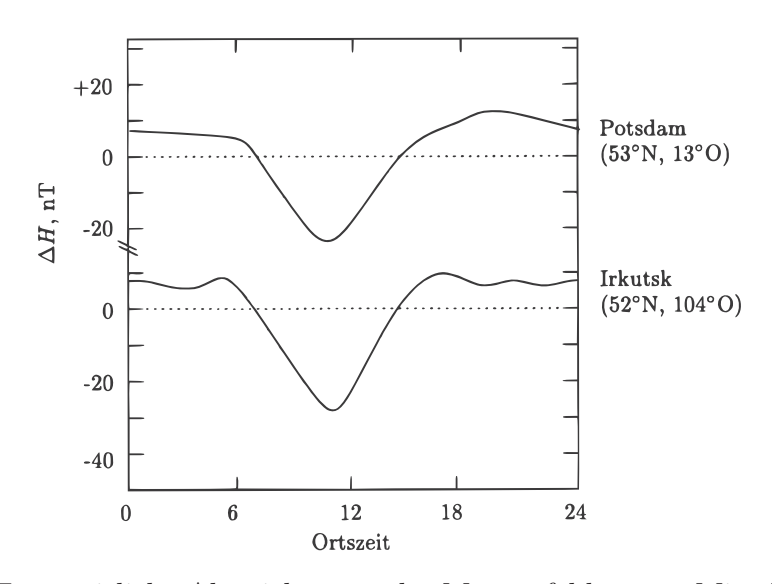

Abbildung 7: Tageszeitliche Abweichungen des Magnetfeldes vom Mittelwert basierend auf der Messung der magnetischen Feldstärke  $\vec{\mathcal{B}}$  nach Prollss (2001).

<sup>1</sup>siehe auch http://www.wissen.de/lexikon/strahlungsguertel

#### **Irreguläre Variationen**

Irreguläre Variationen des Magnetfeldes haben je nach Breitengrad unterschiedliche Eigenschaften. Deren magnetische Aktivitäten sind diffizil und bis heute nicht komplett verstanden. Um die wesentlichen Merkmale solcher Störungen zu untersuchen, sind spezielle Indizes entwickelt worden (siehe Abb. 8), die auf der Berechnung der Magnetfeldänderung des Erdmagnetfeldes (Ringstrom)  $\Delta\mathcal{B}_{RS}$  basieren. Hierfür wird die Energiezufuhr des Ringstroms <sup>Δ</sup>*ERS* gemessen und <sup>Δ</sup>B*RS* berechnet

Um Untersuchungsgebiete über einen längeren Zeitraum zu analysieren, wurde der Dst-Index entwickelt. Dieser ist der globale Mittelwert der Horizontalkomponente der Magnetfeldänderung  $\Delta H$  ( $\simeq \Delta B_{RS}$ ) von mehreren Messstationen, bereinigt um reguläre Variationen wie den Tagesgang und kalkuliert mit der Lage zum magnetischen Äquator. Der Dst-Index ist ein Maß für die Intensität des Sturms. Einheit des Dst-Indexes ist Nanotesla (nT). Ab einem Dst unter -50 nT wird von einem geomagnetischen Sturm gesprochen (NOAA, 2009).

Eine weitere Charakterisierung von Geosphärenstürmen wird mit dem Kp-Index erreicht, der vorwiegend bei Observatorien mittlerer und höherer Breiten verwendet wird. Er ist ein Maß für die magnetische Unruhe, in dem er die Störungen in der Horizontkomponente des Erdmagnetfeldes ΔH kennzeichnet. Der Kp-Index wird mit einem standardisierten Verfahren aus den Beobachtungen von 13 weltweiten Observatorien bestimmt. Er besitzt eine geringere zeitliche Auflösung von 3 Stunden, hat eine logarithmische Skala und erreicht Werte zwischen 0 (sehr ruhig) und 9 (sehr gestört). Ab einem Schwellenwert von 5 ist von einem Sturm auszugehen (SWPC, 2015). Der ap-Index ist daraus abgeleitet und liefert ein durchschnittliches Verhalten für geomagnetische Stürme.

Der polare Strahlstromindex AE wird hauptsächlich für Polarregionen verwendet. Er wird aus den Beobachtungen von 13 polnahen Observatorien abgeleitet und repräsentiert ebenfalls die Störungen der Horizontalkomponente des Erdmagnetfeldes  $\Delta H$ (WDC, 1992).

Am Dst-Index wird ersichtlich, dass zwischen der Haupt- und Erholungsphase eines geomagnetischen Sturms unterschieden wird (siehe Abb. 9). Erstere ist durch den Abfall der Magnetfeldstärke, letztere durch die sukzessive Rückkehr zu ungestörten Bedingungen charakterisiert. Zunächst erhöht sich in der Initialphase der Druck auf die Magnetosphäre durch den Sonnenwind. Die maximale Abschwächung des Dst-Index wird in der Hauptphase erreicht, in der der Sonnenwind am intensivsten wirkt. Die Abschw¨achung entsteht durch interplanetare Stoßwellen, die eine Kompression der Magnetosphäre zur Folge haben. Der Verlauf der Erholungsphase ist auf den Abbau des Ringstroms der Magnetosphäre zurückzuführen, der durch Ladungsaustauschstöße der Energieteilchen bedingt ist.

Die ausgeprägtesten geomagnetischen Stürme ereignet sich in den höheren geogra-

phischen Breiten. Ein Teil des Teilchenplasmas des Sonnnenwinds gelangt jedoch u.a. uber die Polarregionen in die mittleren geographischen Breiten. Das erfolgt entweder ¨ direkt über den Ringstrom als konventioneller magnetischer Sturm oder über den Umweg des Magnetosphärenschweifs als magnetosphärischer Teilsturm. Die Auswirkungen sind durch Messungen der Ionosphäre (z.B. Elektronendichte) unmittelbar verfolgbar.

Geomagnetische Stürme sind als elektro-magnetische Ströme dem menschlichen Auge verborgen, können jedoch basierend auf Messungen als Magnetfeldlinien oder Linien gleicher Magnetfeldstärke (Isodyname) dargestellt werden (siehe Abb. 43 und 44 im Anhang). Optisch werden sie erst als Polarlichter in den mittleren und hohen Breitengraden sichtbar (siehe Abb. 10).

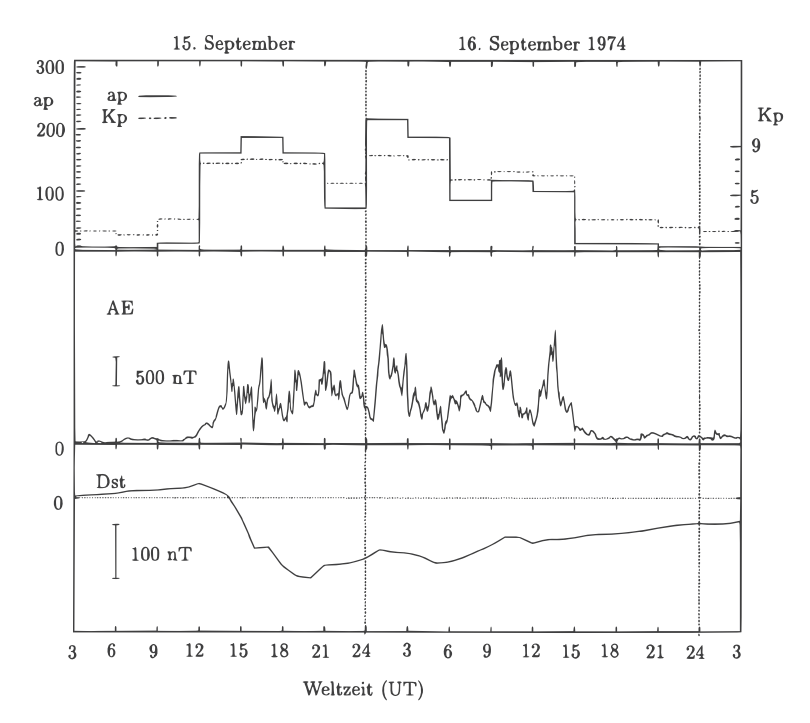

Abbildung 8: Kp-, ap-, AE- und Dst-Index nach Proliss (2001).

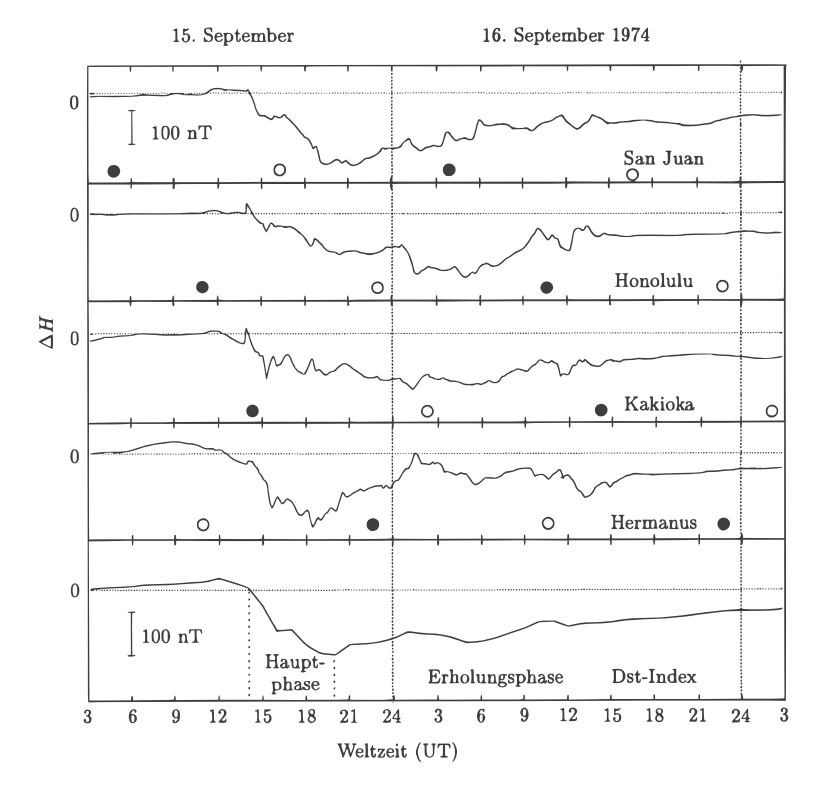

Abbildung 9: Untersuchung mittels Dst-Index nach Proliss (2001).

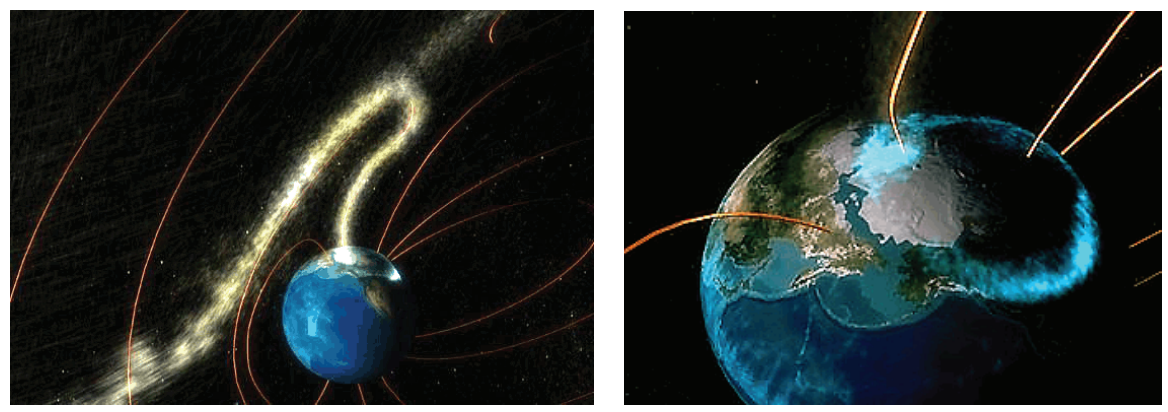

(a) Magnetische Rekonnexion (b) Sturmeffekt

Abbildung 10: Nichtmaßstäbliche Illustration des geomagnetischen Sturms mit Sonnenwind (gelb), Ringströmen (rot) und elektro-magnetischen Effekt (blau) nach NASA (2003).

# 2.2.3 Ionosphärenstürme

Der Sonnenwind überträgt Teilchenplasma und Energie (elektrisches Feld) in Magnetosphäre und Ionosphäre. Diese Plasmawolken treten mit dem Erdmagnetfeld in Wechselwirkung. Sie erzeugen somit starke Schwankungen der Stärke und Richtung des Magnetfeldes und rufen Ströme in der Ionosphäre hervor. Ersteres wird allgemein als geomagnetischer Sturm, letzteres als Ionosphärensturm bezeichnet. Der Ionosphärensturm hat verschiedene Sturmmerkmale. Charakteristisch ist eine anomale Dichtezunahme (positiver Ionosphärensturm) oder eine anomale Dichteabnahme (negativer Ionosphärensturm) von Elektronen im Vergleich zu ruhigen Sonnenbedingungen (siehe Abb. 11).

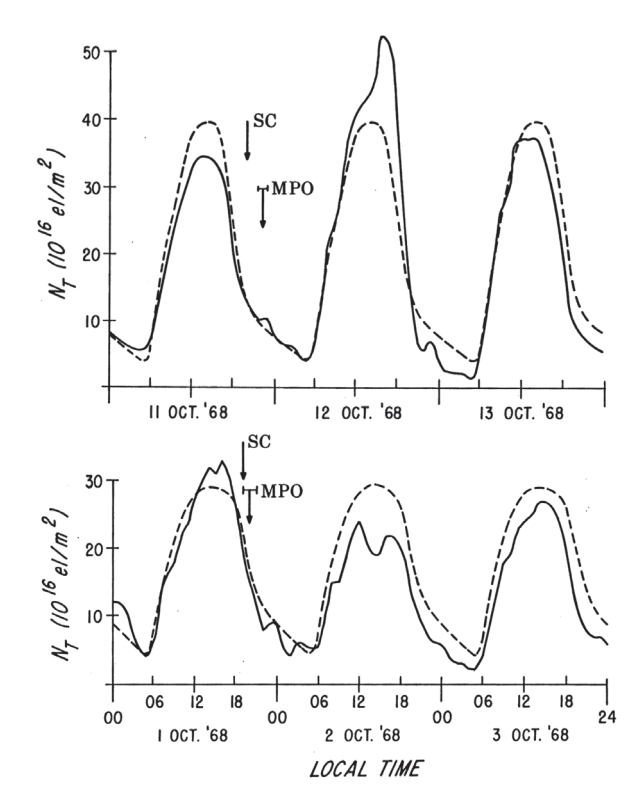

Abbildung 11: Elektronendichte  $n_e$  von positiven Ionosphärenstürmen (oben) und negativen Ionosphärenstürme (unten) mit ruhiger Phase (gestrichelt) und gestörter Phase (durchzogen) nach MENDILLO (2006).

Eine durchgeführte Dichtebilanz half in der Forschung dabei, diese ausgeprägten Sturm-Effekte zu erklären. So wird nach aktuellem Forschungsstand allgemein angenommen, dass die Änderung der Neutralgaszusammensetzung in der oberen Atmosphäre für negative Stürme verantwortlich ist, während u.a. thermosphärische Winde die positiven Stürme erzeugen. Die nachfolgende Betrachtung in Abhängigkeit vom Breitengrad gibt hierzu noch weiteren Aufschluss.

### **Sturmeffekte in hohen Breiten**

In der polaren Ionosphäre wird die Mehrheit der Sonnenwindenergie umgewandelt, die das Energiebudget der unteren Atmosphäre dominiert. Die Ionisationsdichte und Temperatur sind sehr strukturiert trotz der fehlenden Sonne. Für moderate und stärker gestörte Bedingungen bilden sich zwei charakteristische Spitzen in der Temperatur der Elektronen heraus (siehe Abb. 12). Die eine Spitze resultiert aus Aufheizeffekten der unteren Atmosphäre durch Elektronen (Cusp), die andere durch Aufheizung der Elektronen in den Ringströmen der Magnetosphäre (SETE).

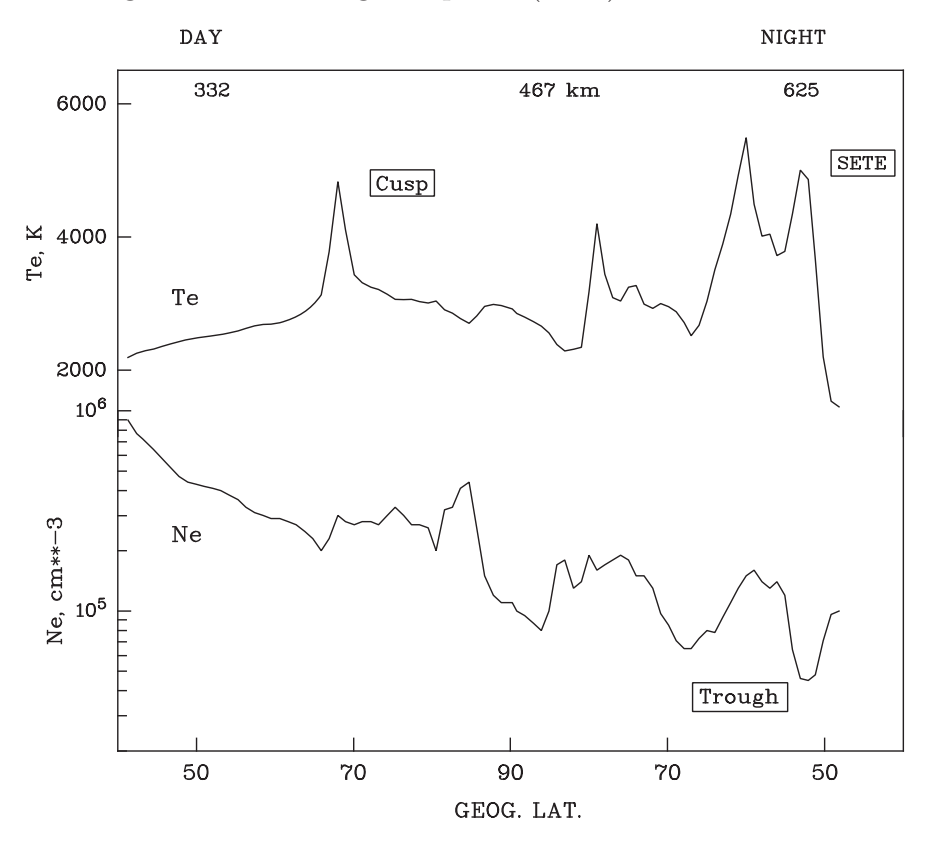

Abbildung 12: Ionosphärenstürme hoher Breiten: Temperatur der Elektronen  $T_e$  und Elektronendichte  $n_e$  unter stark gestörten Bedingungen nach Prollss (2006).

### **Sturmeffekte in mittleren Breiten**

In der Ionosphäre mittlerer Breite sind sowohl positive als auch negative Stürme vorzufinden (siehe Abb. 13). Während die Ursache für negative Stürme als gesichert gilt (siehe oben), kommen als Ursachen für positive Stürme mehrere Indikatoren in Betracht (siehe Abb. 14). Gasaustausch- und Transportprozesse der Ionisation werden diskutiert. Als Ursache für die Transportprozesse sieht die Forschung thermosphärische Winde oder elektrische Felder. Thermosphärische Winde entstehen durch großskalige Windzirkulationen oder so genannte wandelnde Atmosphärenstörungen (TAD).

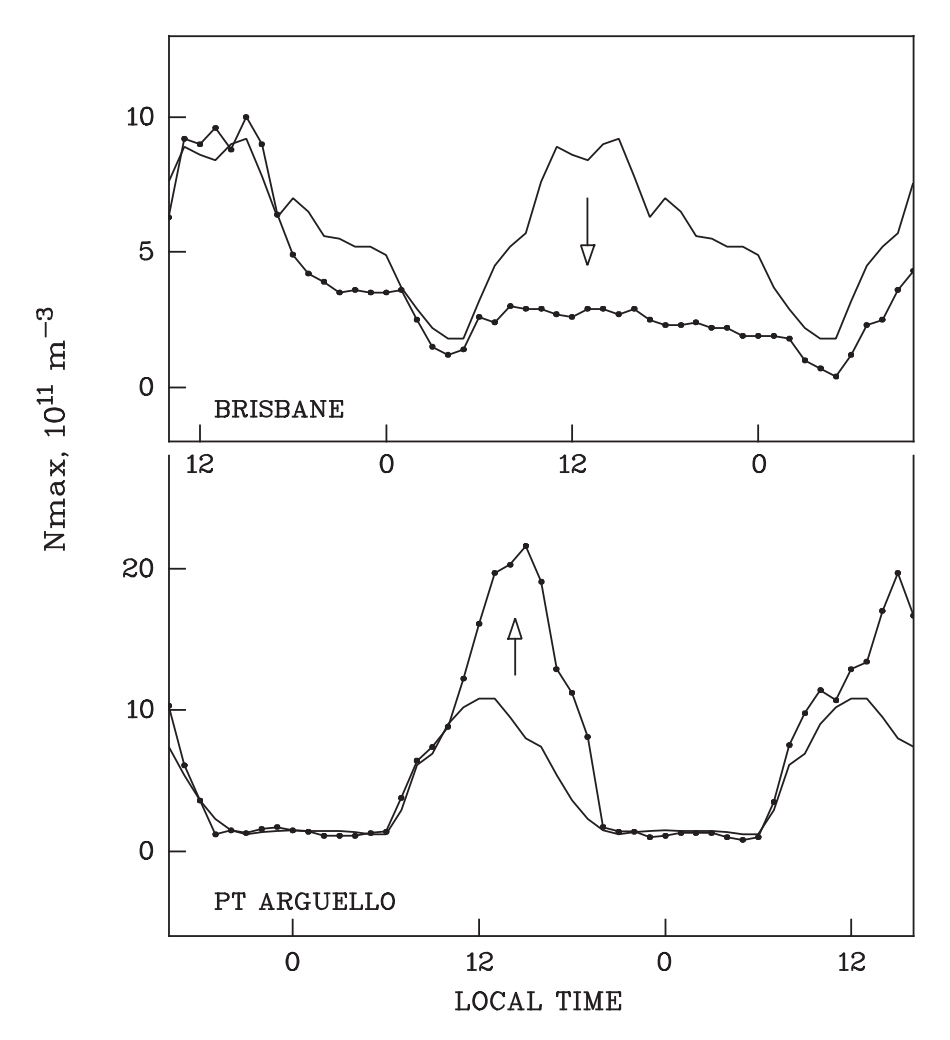

Abbildung 13: Ionosphärenstürme mittlerer Breiten: Elektronendichte  $n_e$  unter ruhigen Bedingungen (durchzogene Linie) und gestörten Bedingungen (gepunktete Linie) nach Pr $\ddot{o}$ LSS (2006).

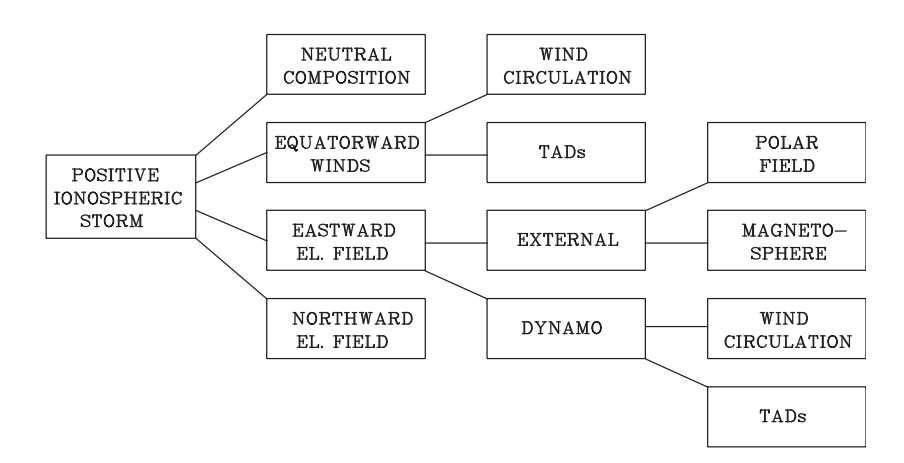

Abbildung 14: Ursachen für positive Ionosphärenstürme mittlerer Breiten nach PRÖLSS (2006).

### **Sturmeffekte in niedrigen Breiten**

Der bedeutendste und spektakulärste Sturmeffekt in niedrigen Breitengraden ist das Phänomen des ionosphärischen Lochs (Prolluss, 2006). Als typisches Charakteristikum tritt bei einem Ionosphärensturm ein großer abrupter Abfall in der Elektronendichte in der Nähe des magnetischen Äquators auf. Als Ursache sind mehrere Phänomene im Gespräch. Zum einen wird über Super-Fontänen, die die Ionisation vom Äquator weg transportieren, zum anderen über die zu beobachtende Höhe der Ionosphärenmessung diskutiert (siehe Abb. 15).

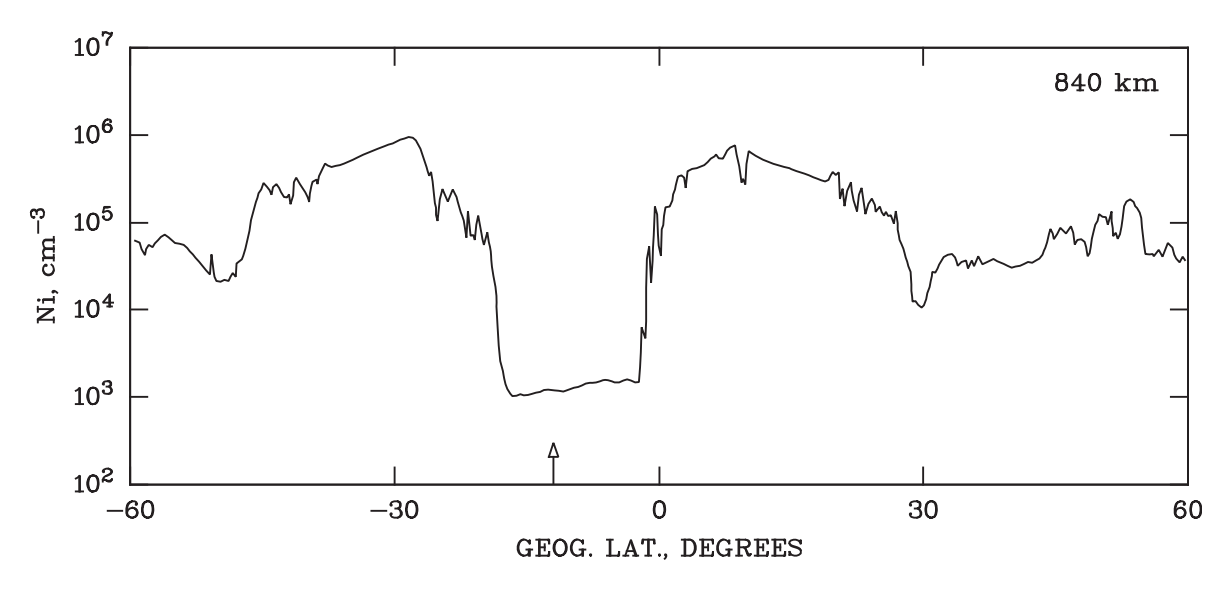

Abbildung 15: Ionosphärenstürme niedriger Breiten: Messung der Elektronendichte  $n_e$ nach Pr $\ddot{o}$ LSS (2006).

Ionosphärische Sturmeffekte sind hinsichtlich der Morphologie und Physik bis heute nicht gänzlich verstanden. So sind z.B. die Einflüsse elektrischer Felder nicht vollständig geklärt. Sie sind Gegenstand intensiver Forschung (siehe MENDILLO (2006) und PRÖLSS  $(2001)$ ).

## **2.2.4 Auswirkungen**

Geomagnetische Stürme können eine Reihe von Betriebsstörungen auslösen. Bereits das Carrington-Event von 1859, welches den größten wissenschaftlich beobachteten magnetischen Sturm verursachte, hatte große Auswirkungen auf die Technik der damaligen Zeit. Als überliefert gilt, dass viele Telegraphensysteme beschädigt wurden und viele Telegraphisten Stromstöße erlitten haben (NASA, 2008).

Heute induzieren geomagnetische Sturme Spannungen in ausgedehnten Leitern (Hoch- ¨ spannungen, Pipelines). Folge können die Auslösung von Schutzrelais oder Zerstörung von Transformatoren sein (AGU, 1997). Ionosphärenstürme stören die Sendefrequenzen von Radiosignalen erheblich. So sind insbesondere negative Ionosphärenstürme da-

für bekannt, dass sie die maximale Reflexionsfrequenz von Radiowellen stören und eine Übertragung verhindern (KOMJATHY et al., 2009). Teilchenstürme des Sonnenwindes verursachen erhebliche Schäden an der Bordelektronik der Satelliten. Die Störung kann derart groß sein, dass Fehlkommandos die Folge sind oder der Satellit außer Kontrolle gerät. Im ungünstigsten Fall altern Elektronikbauteile frühzeitig (NOAA, 2013b). Als Teilchenstrom verursachen Sonneneruptionen die kurzzeitigen und interplanetare Stoßwellen die länger anhaltenden Störungen (siehe Abb. 16).

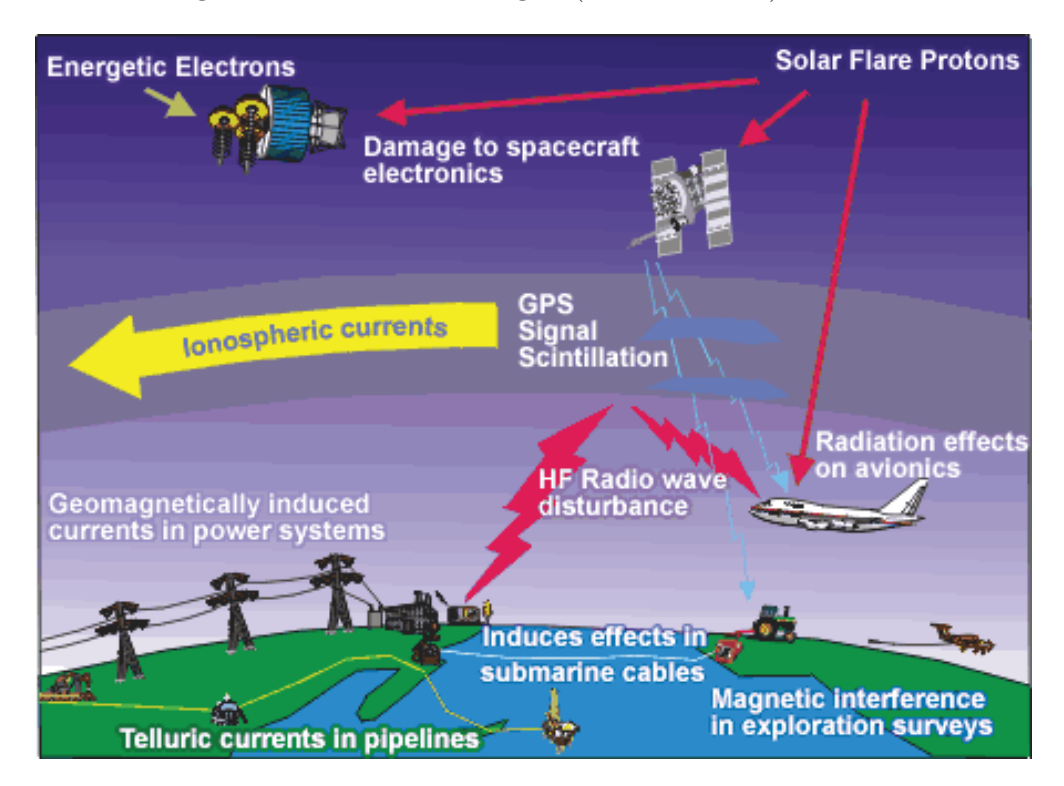

Abbildung 16: Auswirkungen von magnetischen Stürmen nach MALOOF (2012).

# **2.3 Vorhersage ionosphärischer Störungen**

Angesichts der angesprochenen Auswirkungen bzw. Schäden ist die Forschung seit Längerem an einer Vorhersage von Ionosphärenstürmen interessiert. Ein weit verbreiteter Ansatz ist hierbei, ausgehend von den ionosphärischen Eingangsdaten wie dem TEC eine empirische Modellfunktion zu entwickeln, die regional (ANDONOV et al., 2011) oder global (MUKHTAROV et al., 2013) die zu entwickelnden Ionosphärendaten vorhersagt. Die Herangehensweise zur Ermittlung der empirischen Modellfunktion ist heterogen. Unter anderem werden  $EOF<sup>2</sup>$ -Analysemethoden (A et al., 2012) und Kreuzkorrelations-Analysen mit geomagnetischen Indizes (ANDONOV et al., 2011) verwendet.

Es gibt internationale Anstrengungen seitens der Institute der Luft- und Raumfahrt wie der ESA und dem DLR ionosphärische Störungen zu detektieren, zu verfolgen und

<sup>&</sup>lt;sup>2</sup>eine für die Geophysik typische Datenanalyse, siehe auch http://ajdawson.github.io/eof2/eofs.html

vorherzusagen. Ein Projekt mit beachtlichen Forschungsergebnissen auf diesem Gebiet ist das FP7 vom DLR und das damit verbundene Vorhersage-Modell NTCM-EU-SM. Dessen Ansatz bei der Vorhersage ionosphärischer Stürme wird im Folgenden im Detail dargelegt (siehe BERDERMANN et al. (2012) und BORRIES et al. (2013)).

Grundlegende Messgröße zur Detektion von ionosphärischen Störungen ist der Gesamtelektronengehalt TEC der untersuchten Ionosphärenschicht. Der TEC wird aus europäischen und globalen GNSS-Messungen abgeleitet. Ausgehend von der untersuchten Zeitspanne gibt es unterschiedliche Methoden. Bei der kurzzeitigen Vorhersage werden TEC-Produkte von einer Stunde abgeleitet, alles darüber hinaus ist die langzeitige Vorhersage.

### **2.3.1 Kurzzeitige Vorhersage**

Dieses Modell berechnet die TEC-Vorhersage aus einem aktuellen Ionosphärenverhalten und einem Berechnungsmodell. Ein entsprechendes Berechnungsmodell hat das DLR im Rahmen des SWACI-Projekts entwickelt (SWACI, 2014) (siehe Abb. 17).

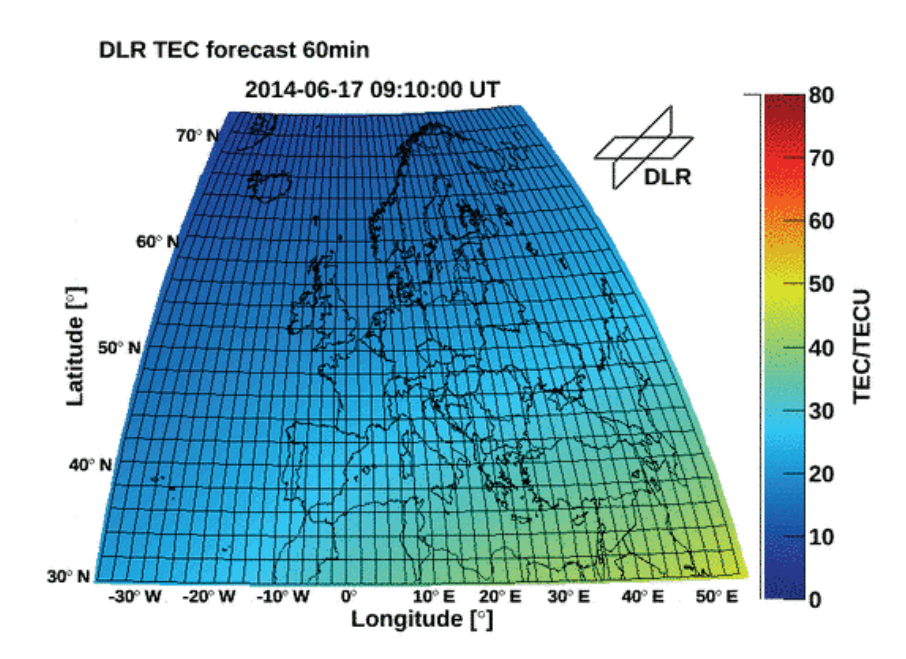

Abbildung 17: Kurzzeitige Vorhersage von geomagnetischen Sturmen nach ¨ SWACI (2014).

# **2.3.2 Langfristige Vorhersage**

Um längerfristige Vorhersagen über eine Stunde durchführen zu können, ist ein erweitertes Vorhersage-Modell notwendig, das mithilfe von statistischen Analysen und Fallstudien abgeleitet wird.

Um eine geeignete Auswahl von Ionosphärenstürmen zu bekommen, werden ihre geomagnetischen Indizes Dst für Sommer, Winter und Äquinoktium<sup>3</sup> analysiert (siehe Abb. 18). Dabei werden die Stürme ausgewählt, die durch einen Dst  $\lt$  -50 nT charakterisiert sind.

Aus den ausgew¨ahlten Sturmen werden die Amplituden der relativen Differenzen zum ¨ Median27-TEC für Sommer, Winter und Äquinoktium berechnet:

$$
\Delta TEC_{rel} = \frac{TEC - TEC_{med}}{TEC_{med}} \cdot 100\% \,. \tag{2}
$$

TEC<sub>med</sub>: Median des TECs aus dem 27 tägigen Zyklus der Sonnenrotation (Median27-TEC)

Anschließend werden die entstandenen TEC-Karten mit einem Superpositions-Verfahren in Abhängigkeit von der Sturmzeit überlagert (siehe Abb. 19).

Basierend auf diesen Forschungsergebnissen, wurde das NTCM-EU-SM als empirisches Modell bzgl. der TEC-Störungen entwickelt, welches die prozentuale oder absolute Abweichung zwischen assimilierten und durchschnittlichen TEC berechnet. Bei gegebenem Ort und festgelegter Zeit (Onset) des geomagnetischen Sturms lässt sich mit diesem Modell der TEC vorhersagen:

$$
TEC_{SM} = TEC_{med} + \Delta TEC_S. \tag{3}
$$

 $TEC<sub>SM</sub>$ : Vorhersage-TEC;

TECmed : Median27-TEC aus Beobachtungen;

 $\Delta \text{TEC}_\text{S}$ : TEC-Differenz aus empirischen Vorhersage-Modell.

Das DLR Neustrelitz hat basierend auf der Theorie für längerfristigen Vorhersagen einen Prototypen eines Vorhersageprozessors entwickelt. Der Prototyp hat neben dem Sturmmodell nach NTCM-EU-SM (Perturbation) auch ein klimatologisches Spektralmodell (Quiet) als Bestandteile.

<sup>3</sup>Tagundnachtgleiche

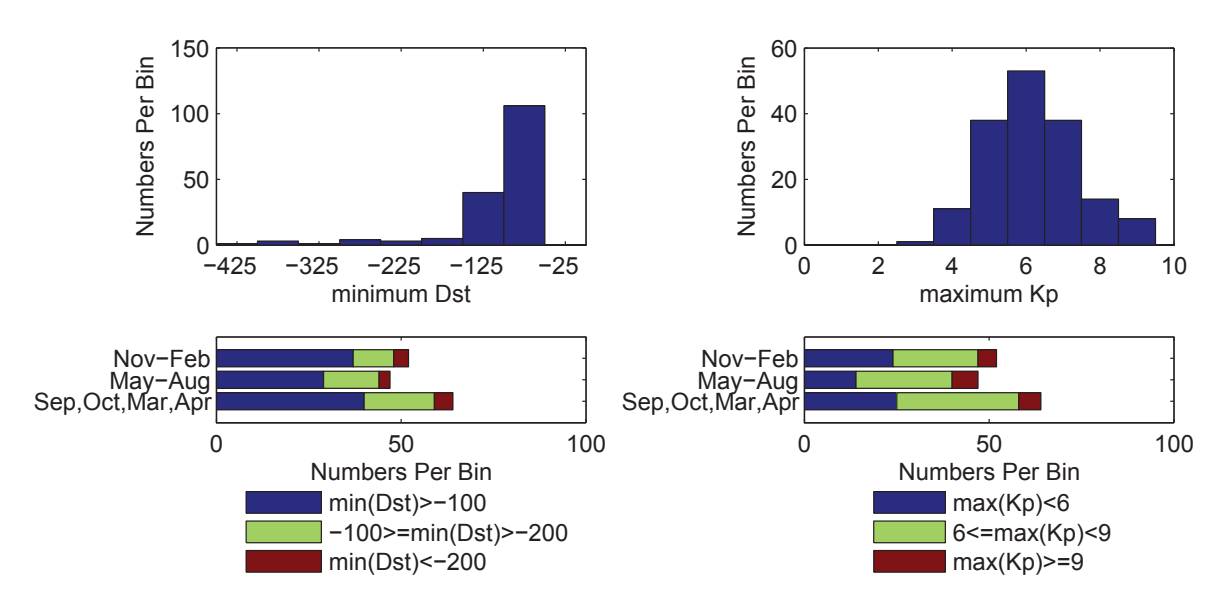

Abbildung 18: Charakterisierung von 163 Ionosphärenstürmen in den Jahren 1996 -2009 mittels Dst- und Kp-Indizes nach Borries et al. (2013).

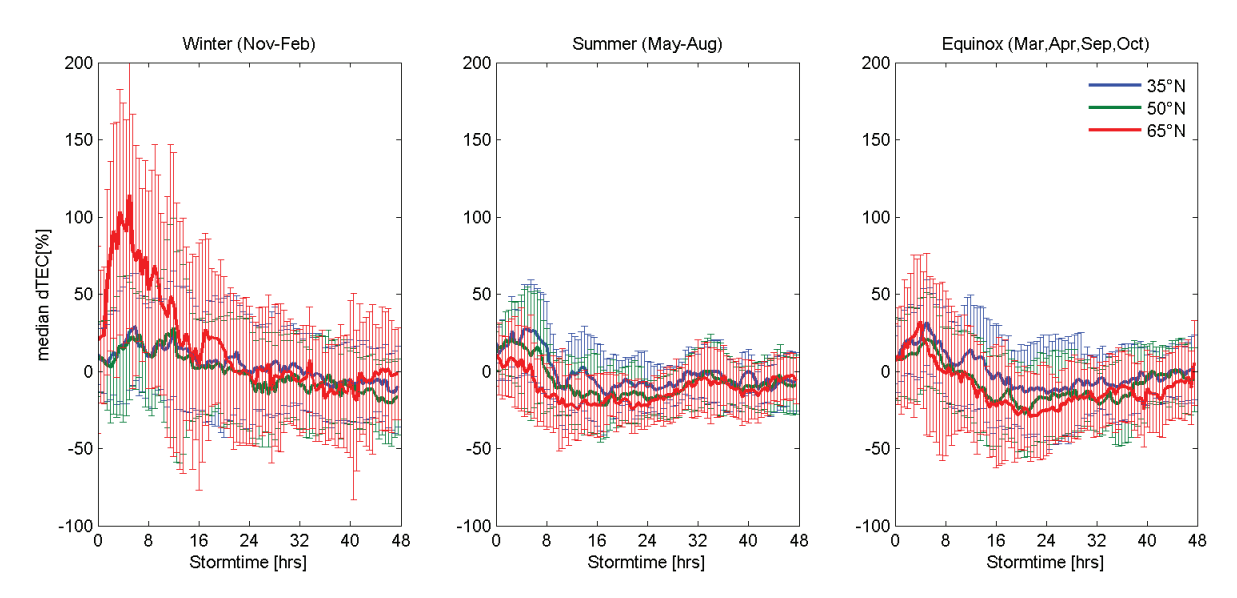

Abbildung 19: Berechnung der relativen Differenzen zum Median27-TEC von Ionosphärenstürmen (Superposition) nach BERDERMANN et al. (2012).

# **2.3.3 Beschreibung des Vorhersageprozessors**

Die tatsächliche Berechnungsroutine für die Vorhersage werden im Vorhersageprozessor geleistet. Dieser ist die Basiskomponente des Systems, welche durch das Programm angesteuert wird. Sie besteht aus Eingabe-, Verarbeitungs- und Ausgaberoutinen.

### **Eingabemodul**

Das Eingabemodul liest die Konfiguration und die Prozessdaten des Vorhersageprozessors (XML) ein. Eingabedaten sind die assimilierten<sup>4</sup> TEC-Daten (TEC\_nowcast) und sonnenspezifische Parameter vom ACE-Satelliten<sup>5</sup> (siehe Diagr. 1).

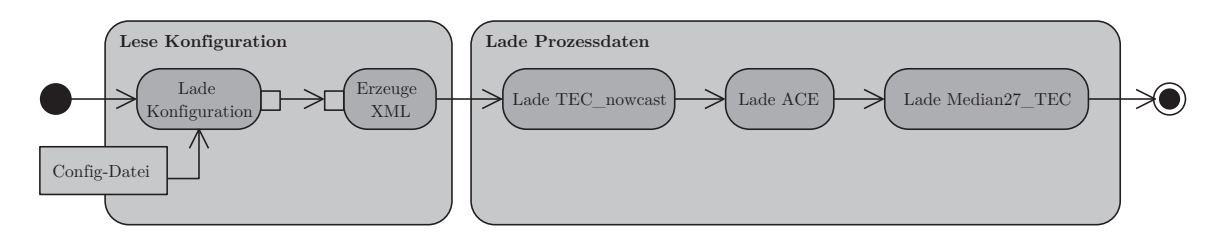

Diagramm 1: Aktivitätsdiagramm des Eingabemoduls.

### **Verarbeitungsmodul**

Das Verarbeitungsmodul generiert die Produkte der TEC-Vorhersage. Hierzu liest das Modul die Daten vom Eingabemodul und formatiert sie. Anhand der Eingabewerte wird eine Fallunterscheidung gemacht. Ist die Zeitdifferenz zwischen Vorhersagezeit und Auftretungszeit des Sturms kleiner 2 Tage, startet das Modul das Sturmmodell (Perturbation). Andernfalls wird das Spektralmodell (Quiet) gestartet.

Bei der Wahl des Sturmmodells berechnet das Modul zuvor eine Vorhersage des Median von 27 Tagen (Quiet-Condition). Das Sturmmodell unterscheidet anhand des Zeitstempels zwischen Sommer- und Wintermonaten und und fügt abhängig von der Jahreszeit die nötige Differenz hinzu (3). Beide Hauptmodelle generieren die vorhergesagten TEC-Werte. Die erzeugten TEC-Produkte der Vorhersage werden an das Ausgabemodul übergeben (siehe Diagr. 2).

#### **Ausgabemodul**

Das Ausgabemodul erzeugt aus den Vorhersage-TEC die entsprechenden Textdateien. Hierfür liest das Modul die Konfiguration ein, wo u.a. Angaben zur Größe und Auflösung der TEC-Produkte festgelegt sind. Die TEC-Produkte werden nach einer Format-Definition umgewandelt. Eine zusätzliche Routine übersetzt abhängig vom Format die

<sup>4</sup>angeglichenen

<sup>5</sup>siehe auch http://de.wikipedia.org/wiki/Advanced Composition Explorer

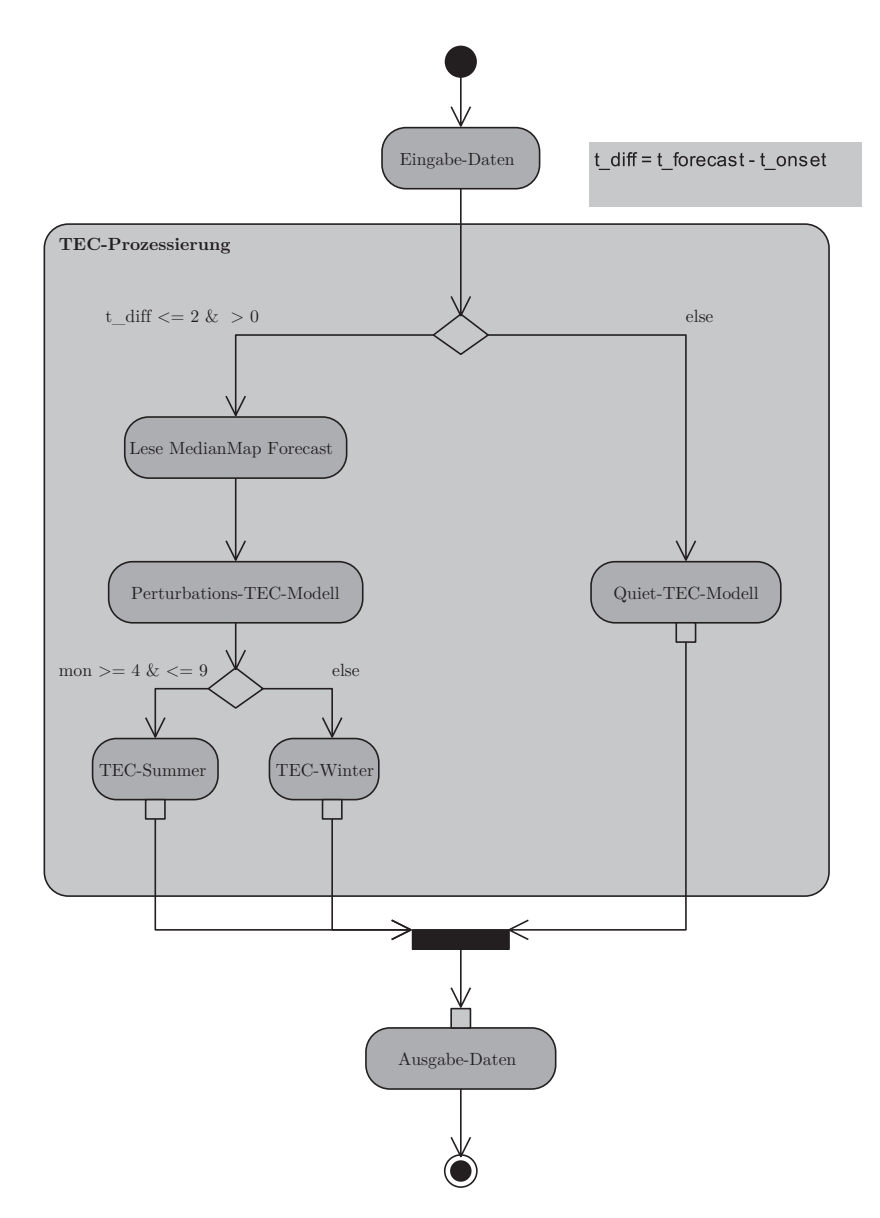

Diagramm 2: Aktivitätsdiagramm des Verarbeitungsmoduls.

Daten des TECs in ASCII-Text. Anschließend kann optional eine Ausgabe der Textdateien mittels einer Visualisierungsroutine erfolgen (siehe Diagr. 3).

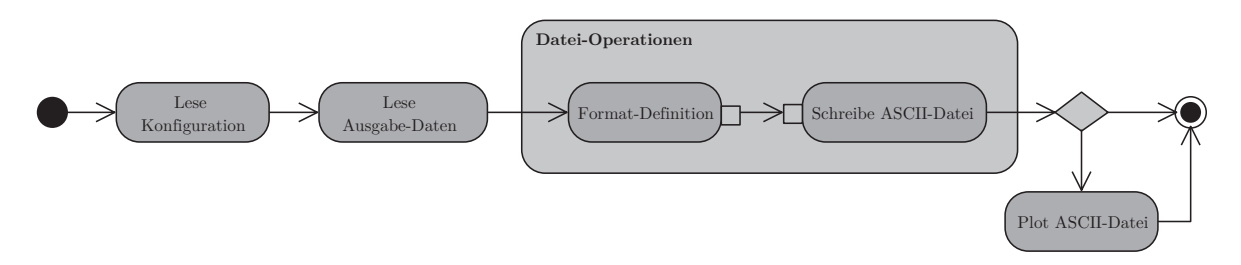

Diagramm 3: Aktivitätsdiagramm des Ausgabemoduls.

# 3. Framework der Qualitätsanalyse

# **3.1 Einfuhrung ¨**

In dieser Arbeit wird ein Framework entwickelt, das die Schnittstellen des besagten Vorhersageprozessors (siehe Kap. 2.3.3) programmtechnisch ansteuert.

Im engeren Sinne steuert nur das erste Modul des Frameworks, welches für die Erzeugung der Vorhersage-Produkte zuständig ist, die unmittelbaren Schnittstellen des Vorhersageprozessors an. Hierdurch werden die Vorhersage-Ergebnisse generiert, die im anschließenden zweiten Teil des Frameworks für die Qualitätsanalyse geladen und untersucht werden.

Nach dem klassischen Prinzip der Softwaretechnik werden zunächst die Analyseaspekte des Entwurfs genannt und beschrieben. Hierbei wird herausgestellt, für welche Zwecke die Prozessierungsumgebung gedacht ist und welche Anforderungen sie erfullen soll. ¨ Darauf folgend gibt die Beschreibung der Konzeption die zugrundeliegenden Pläne der Softwareumsetzung wieder. Hier werden die grundsätzlichen Konzepte der Softwarelösung genannt und illustriert. Der anschließende Abschnitt Implementierung zeigt die konkrete Umsetzung der Softwarelösung auf, wobei hier auch konkret auf diverse Programmieraspekte im Detail eingegangen wird (siehe Diagr. 4).

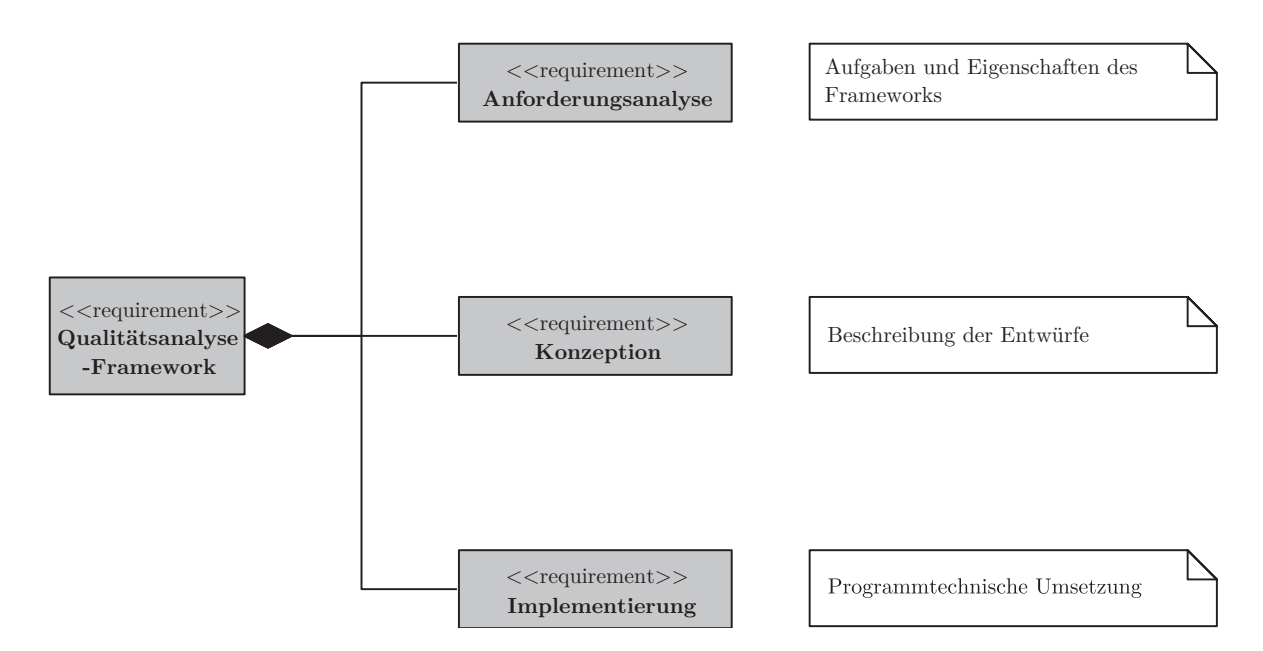

Diagramm 4: Anforderungsdiagramm der Framework-Beschreibung.

# **3.2 Anforderungsanalyse**

Das Programm für die Qualitätsanalyse hat allgemein die Aufgabe, ein Vorhersage-Modell hinsichtlich festgelegter Qualitätsparameter zu untersuchen und zu berurteilen. Vorraussetzung dafur ist die Ansteuerung an einen modifizierten Vorhersageprozessor, ¨ welche als Framework realisiert wird (siehe Diagr. 5 und 6)

# **3.2.1 Inhaltliche Anforderungen**

Das Framework soll die Vorhersage-Produkte des Vorhersageprozessors für ruhige und unruhige Sturmbedingungen erzeugen und Qualitätsparameter ableiten, um die Validierung eines Sturmmodells zu ermöglichen. Es soll dann im Rahmen der Qualitätsanalyse genutzt werden, um Vergleiche der Vorhersageprodukte machen zu können.

# **3.2.2 Zeitliche Anforderungen**

Das Framework soll das Importieren von Datensätzen aus unterschiedlichen Zeiträumen ermöglichen. Zeitliche Lücken in den Eingabedaten müssen abgefangen werden, so dass die Prozessierung fortgesetzt werden kann. Zudem soll die Zeitspanne fur die Vorhersage ¨ variabel sein.

# **3.2.3 R¨aumliche Anforderungen**

Das Framework soll Eingabedaten unabhängig vom Untersuchungsgebiet<sup>6</sup> importieren und verarbeiten können. Die Programmumgebung soll ausgehend von den geographischen Bedingungen des Untersuchungsgebiets die jeweiligen Begrenzungskoordinaten und die räumliche Auflösung anpassen können.

# **3.2.4 Technische Anforderungen**

Da die Qualitätsanalyse vielschichtig ist, müssen die äußeren Schnittstellen des Programms flexibel sein. Das Importieren anderer Eingabedaten und die Angabe anderer Vorhersageparameter müssen ermöglicht werden. Dafür sind entsprechende Eingaberoutinen nötig. Die Nutzereingabe erfolgt per Konsolenanwendung oder mit graphischer Benutzeroberfläche.

Das Ansteuerungsmodul des Programms nutzt die Funktionen des Vorhersageprozessors durch entsprechende Schnittstellen. Die Schnittstellen stellen die Einleseroutinen für den Vorhersageprozessors bereit und stoßen die Berechnungsroutinen für die Vorhersage an. Hierfür ist eine Modifikation des Vorhersageprozessors notwendig. Schnitt-

<sup>6</sup>Das Untersuchungsgebiet ist dabei oft durch den Berechnungsalgorithmus des Vorhersage-Modells beschränkt; NTCM-EU-SM: Europa

stellen für die Ausgaberoutinen des Vorhersageprozessors sollen die Speicherung der Vorhersage-Produkte in temporäre Ordner ermöglichen. Die Qualitätsparameter für die Qualitätsanalyse sollen in einem nachgeschalteten Vorgang ermittelt werden und durch Visualisierungsroutinen graphisch dargestellt werden.

Das Framework soll zwischen der Funktionalität für die Erzeugung der Vorhersage-Produkte und für die Ermittlung der Qualitätsparameter unterscheiden, was durch zwei unabhängige Benutzerschnittstellen gekennzeichnet wird.

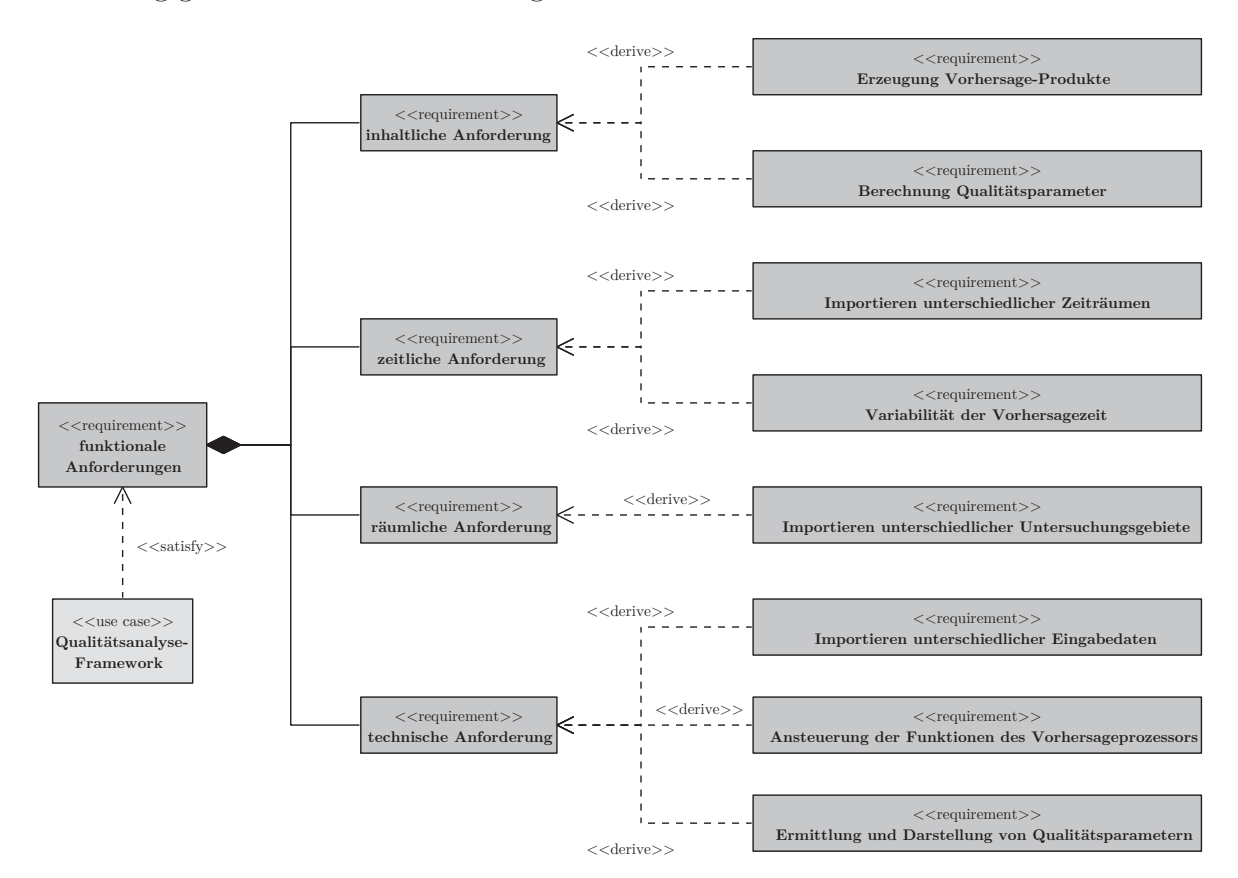

Diagramm 5: Anforderungsdiagramm der funktionalen Anforderungen.

### **3.2.5 Benutzerfreundlichkeit**

Benutzerfreundlichkeit wird erreicht durch eine graphische Benutzeroberfläche, die übersichtlich die Eingabe der Vorhersage-Parameter vollzieht und Eingabe- und Ausgabeverzeichnis der Daten abfragt. Dabei fängt eine Fehlerbehandlung typische Eingabefehler des Anwenders ab. Der Nutzer soll über den Fortschritt der Vorhersageberechnung durch Zwischenmeldungen des Vorhersageprozessors informiert werden. Qualitätsparameter sollen dem Anwender in übersichtlicher Form als Text und als Visualisierungen ausgegeben werden.

Eine hohe Transparenz fur den Anwender wird durch die Trennung der Funktiona- ¨ litäten in der Qualitätsanalyse (siehe Kap. 3.2.4) erreicht. Eine ausführliche Dokumentation soll die Herangehensweise zur Erzeugung der Vorhersage-Produkte und der Qualitätsparameter schildern, um auch die Qualitätsanalyse der Vorhersage-Modelle für den Einsteiger zu ermöglichen.

# **3.2.6 Performance**

Das Programm ist eine Anwendung, die Sturmvorhersagen in einer Nachbearbeitung (Post-Processing) berechnet. Hierfür werden sehr große Datensätze durchsucht und generiert. Die Ansprüche an die Performance sind dementsprechend niedrig.

# **3.2.7 Robustheit**

Das Programm ist gegenüber fehlerhaften Eingabeparameter und lückenhaften Eingabedaten robust. Das wird durch eine Fehlerbehandlung erreicht, die Eingabefehler verhindert und Datenlücken überspringt.

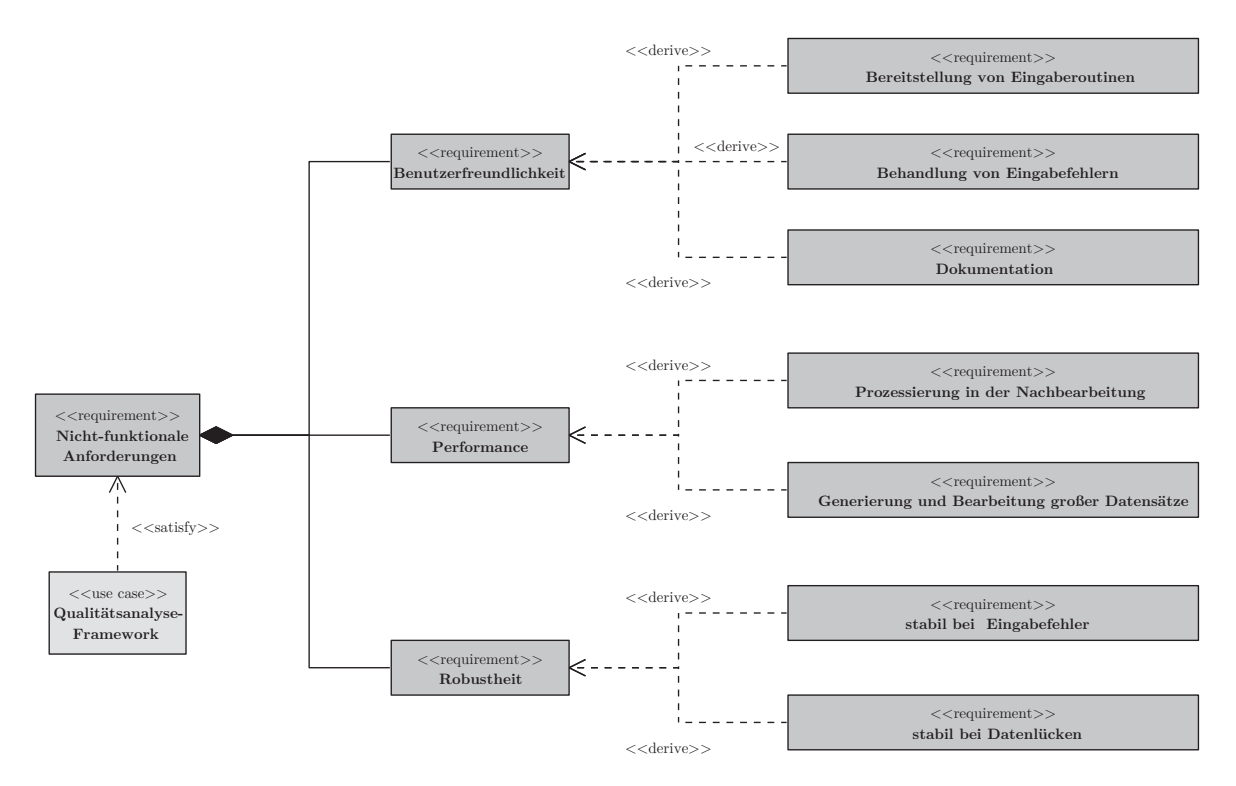

Diagramm 6: Anforderungsdiagramm der nicht-funktionalen Anforderungen.

# **3.3 Konzeption**

Dieser Abschnitt gibt eine Beschreibung des Frameworks für die Qualitätsanalyse.

# **3.3.1 Ablaufbeschreibung**

Die Basiskomponente des Systems ist der Vorhersageprozessor, dessen Schnittstellen das Programm bereitstellt und durch Eingabewerte gespeist wird (Eingabe-Daten). Die Eingaberoutinen des Frameworks ermöglicht es dem Anwender, einen einfachen Zugriff auf den Vorhersageprozessor zu erhalten und entsprechende Ausgaberoutinen erzeugen die TEC-Produkte (Ausgabe-Daten). Die Qualitätsanalyse ist eine eigenständige Routine, die die Ergebnisse des Vorhersageprozessors (TEC-FC) auswertet (siehe Diagr. 7 und 8).

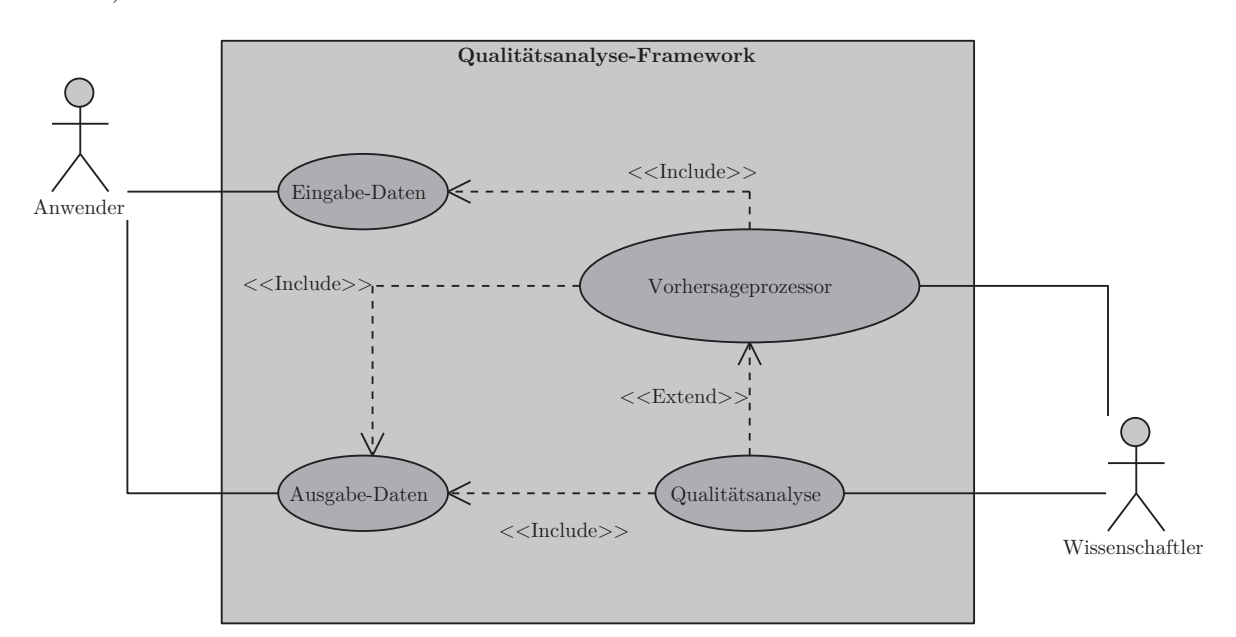

Diagramm 7: Anwendungsfalldiagramm des Frameworks.

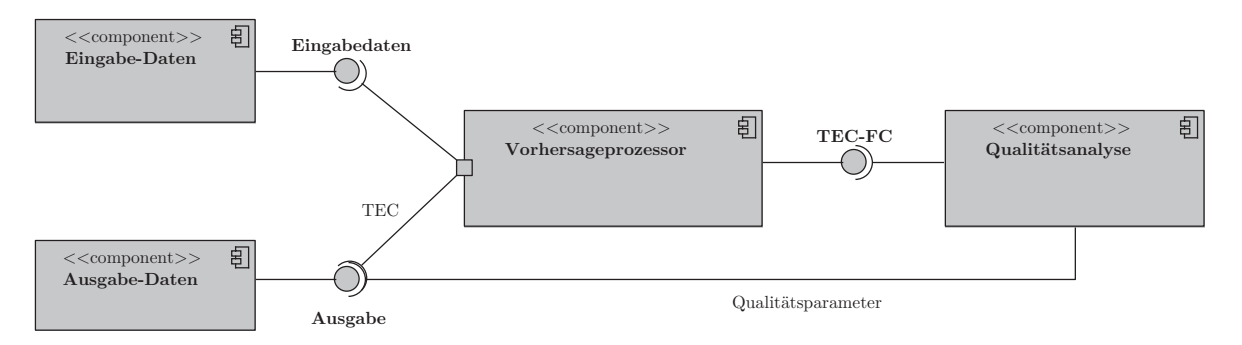

Diagramm 8: Komponentendiagramm des Frameworks.

# **3.3.2 Erzeugung der Vorhersage-Produkte**

Das Modul zur Erzeugung der Produkte des Vorhersageprozessors besteht aus drei Bestandteilen, die jeweils nacheinander abgerufen werden (siehe Diagr. 9).

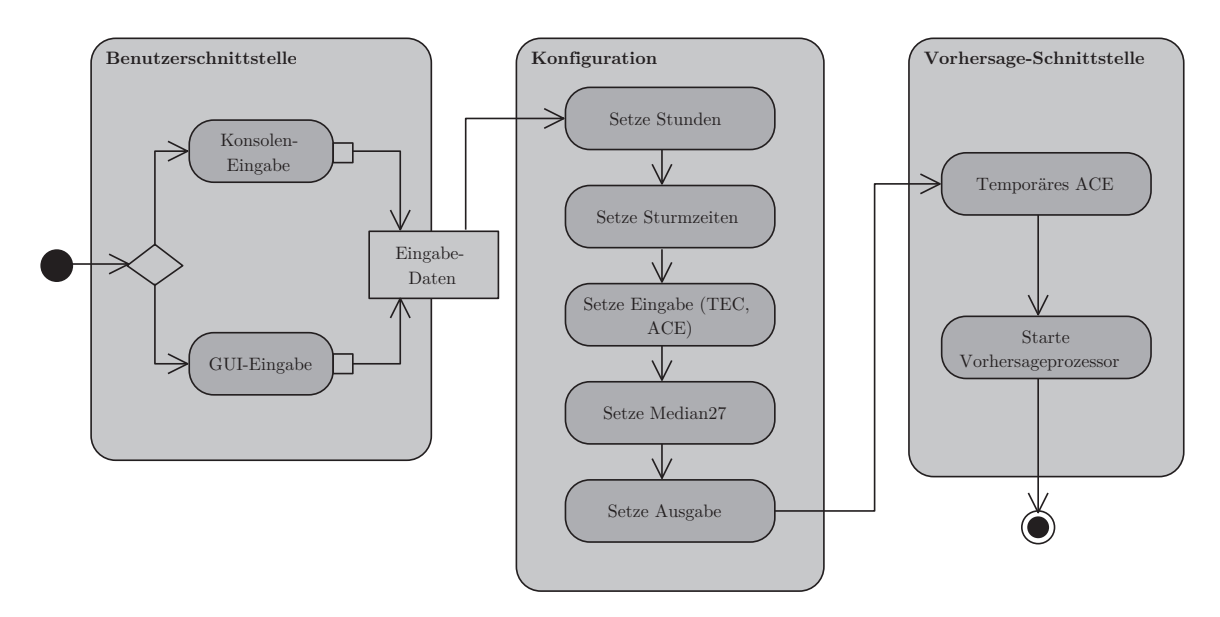

Diagramm 9: Aktivitätsdiagramm zur Ansteuerung des Vorhersageprozessors.

## **Benutzerschnittstelle**

Je nach Wahl des Nutzers wird die Benutzeroberfläche als Konsole oder graphische Benutzeroberfläche (GUI) aufgerufen, die die Eingabedaten für den Vorhersageprozessor abfragt und weitergibt. Eingabedaten sind die Vorhersagezeit, Angabe des Modells (z.B. Sturmmodell, Spektralmodell), Sturmzeit-Daten, assimilierten TEC-Daten, ACE-Daten und die Ausgabeverzeichnisse für den Quiet-Condition (Median27-Daten) und die vorhergesagten TEC-Daten.

## **Konfiguration**

Im Teil Konfiguration werden die Eingabedaten für die Strukturen des Vorhersageprozessors aufbereitet. Der Vorhersageprozessor hat als Schnittstellen spezielle Textdateien, um die Operationalität für ein Verwaltungssystem zu gewährleisten. Die Eingabedaten müssen als Eintrag vermerkt und fortlaufend aktualisiert werden.

## **Vorhersage-Schnittstelle**

Die Vorhersage-Schnittstelle erzeugt die Ausgabedaten wie den Median27-TEC und spezielle ACE-Daten und spricht die unmittelbaren Schnittstellen zum Vorhersageprozessor an. Hierbei wird auch die Art des Vorhersage-Modells ubermittelt. ¨

## **3.3.3** Berechnung der Qualitätsparameter

Das zweite Modul stellt die Vergleichsroutinen für die Qualitätsanalyse bereit, wobei vom Ablauf eine ähnliche Strategie wie bei dem Ansteuerungsmodul für den Vorhersageprozessor (siehe Kap. 3.3.2) verfolgt wird (siehe Diagr. 10).

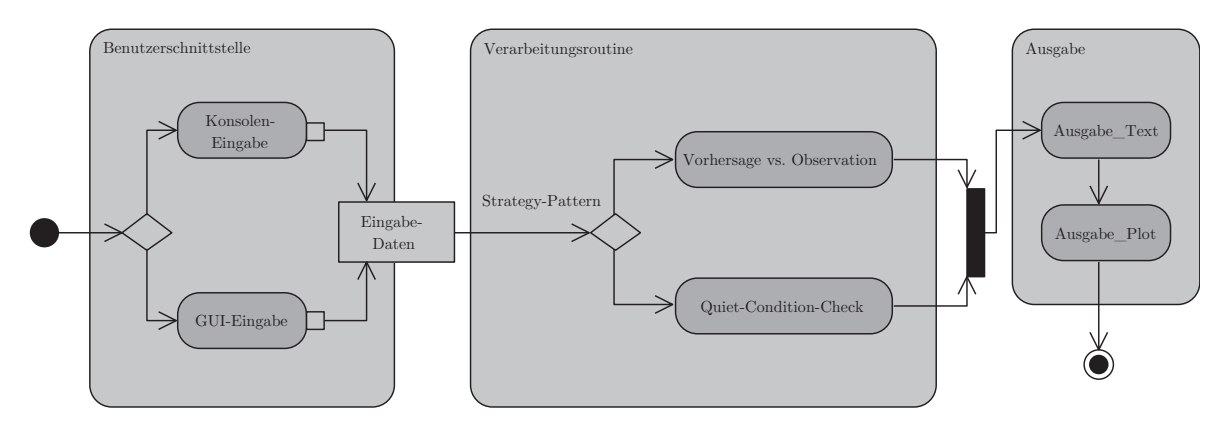

Diagramm 10: Aktivitätsdiagramm zur Qualitätsanalyse.

### **Benutzerschnittstelle**

Zunächst wird die Benutzerschnittstelle geladen, die die Eingabedaten für die Vergleichsanalyse abfragt und weiterleitet. Eingabedaten sind die Angabe der Funktionalität ("Vorhersage vs. Observation", "Quiet-Condition-Check") und die Angabe der Verzeichnisse der Daten für die Untersuchung. Weiterhin wird die Art der Visualisierung festgelegt und das Ausgabeverzeichnis der Qualitätsparameter angegeben. Auch hierbei hat der Nutzer die Wahl zwischen einer graphischen Benutzeroberfläche und einer Konsolenanwendung.

### **Verarbeitungsroutine**

Die Funktionalitäten unterscheiden sich untereinander in den äußeren Schnittstellen zur Benutzereingabe nicht. Lediglich die Implementierung ist individuell. Es bietet sich demnach an, die Kommunikation zwischen den Eingabe- und den Verarbeitungsroutinen mit dem objektorientierten Entwurfsmuster Strategy zu entwerfen.

Mithilfe dieses Entwurfsmuster wird zwischen den einzelnen Funktionalitäten gewechselt. Die Funktionalitäten haben dabei den gleichen Aufbau. Zunächst werden die Daten des Vorhersage-TECs geladen und angepasst. Daraus werden die Qualitätsparameter z.B. Standardabweichung, Kleinste-Quadrat-Fehler (RMSE) und Korrelationskoeffizient abgeleitet, die als Grundlage für die Ausgabe als Text und Visualisierung dienen. Lädt der Nutzer mehrere Sturmdaten ein, wird eine Mittelung der Error-Daten<sup>7</sup> vorge-

 $7$ die Daten mit den statistischen Kenngrößen bzw. Qualitätsparameter werden fortan als Error-Daten bezeichnet

nommen (siehe Diagr. 11).

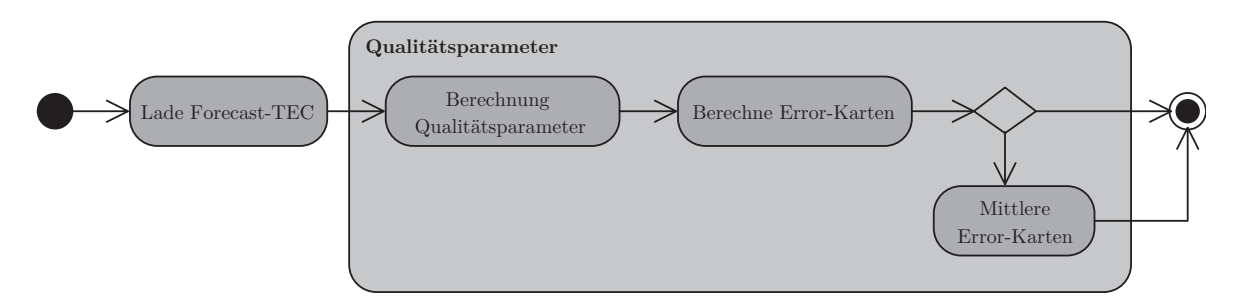

Diagramm 11: Aktivitätsdiagramm der Verarbeitungsroutine der Qualitätsanalyse.

### **Ausgabe**

Das Framework unterscheidet zwischen verschiedenen Ausgabeformen. Die Error-Daten können als 2D-Graphen (Fehler-Diagramm, TEC-Daten-Diagramm), Histogramm oder Streudiagramm (Korrelationsdiagramm zwischen Vorhersage und Observation, Median-Streudiagramm) dargestellt werden. Die Angabe macht der Nutzer in der Benutzerschnittstelle. Danach werden die Error-Daten zusammengeführt und als Textdateien in ein Ausgabeverzeichnis gespeichert (siehe Diagr. 12).

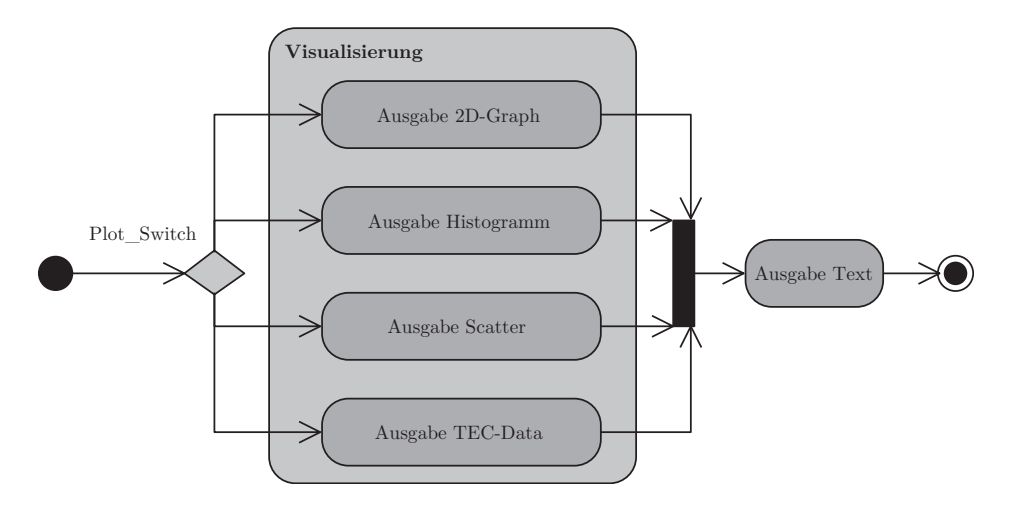

Diagramm 12: Aktivitätsdiagramm der Ausgabe der Qualitätsanalyse.

# **3.4 Implementierung**

# **3.4.1 Eingabedaten**

Verschiedene Eingabedaten sind zur Ansteuerung des Vorhersageprozessors notwendig (siehe Kap. 2.3.3):

- assimilierte TEC-Daten im neuen SWACI-Format
- geomagnetische Daten des ACE-Satelliten
- Startzeitpunkte der geomagnetischen Stürme (Sturm-Onset)

Aufgabe ist es nun, diese Eingabedaten vorab in geeigneter Form aufzubereiten und dem Vorhersageprozessor zur Verfügung zu stellen.

### **TEC-Daten**

Grundlage von Vorhersage-Modellen für geomagnetische Stürme sind in dieser Arbeit TEC-Daten. Der Vorhersageprozessor benötigt also eine große Basis von assimilierten TEC-Daten, die in einem Berechnungsmodell mit anderen Parametern verarbeitet werden.

Die in dieser Arbeit vorgelegten Basisdaten lagen in einem alten TEC-Format vor, die der Vorhersageprozessor nicht akzeptiert. Die Basisdaten mussten ins neue SWA-CI-Format umgewandelt werden. Ein Parser mit mehreren Modulen ist in Python entwickelt worden, um die Transformation in das neue SWACI-Format zu bewerkstelligen (siehe Diagr. 13).

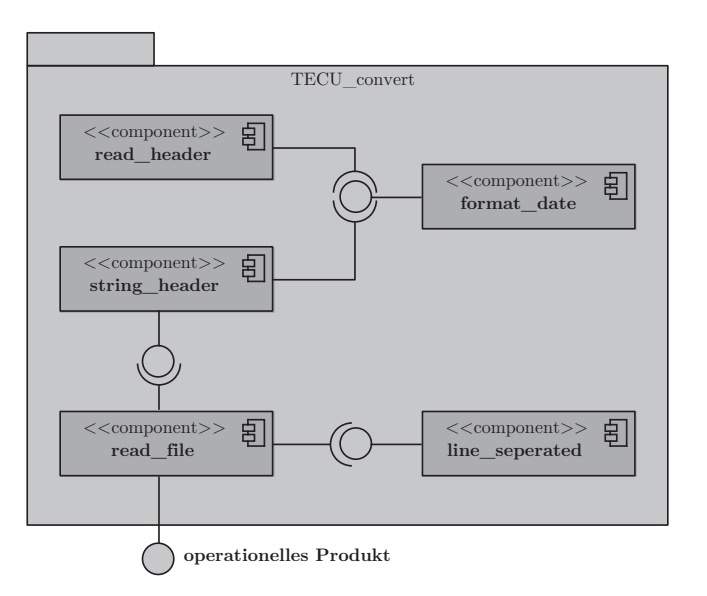

Diagramm 13: Komponentendiagramm des TEC-Parsers.

Die Komponenten read\_header und string\_header lesen und verarbeiten die Kopfzeile der alten TEC-Karten und schreiben sie ins neue Format. Die Routine format\_data führt dabei die Datumstransformationen durch. Die Komponente line seperated liest die TEC-Daten ein und speichert sie in Matrizen. Im read\_line werden die Matrizen mittels Transformationen duch Funktionen des Python-Pakets numpy in das neue SWA-CI-Format geschrieben (siehe Diagr. 14).

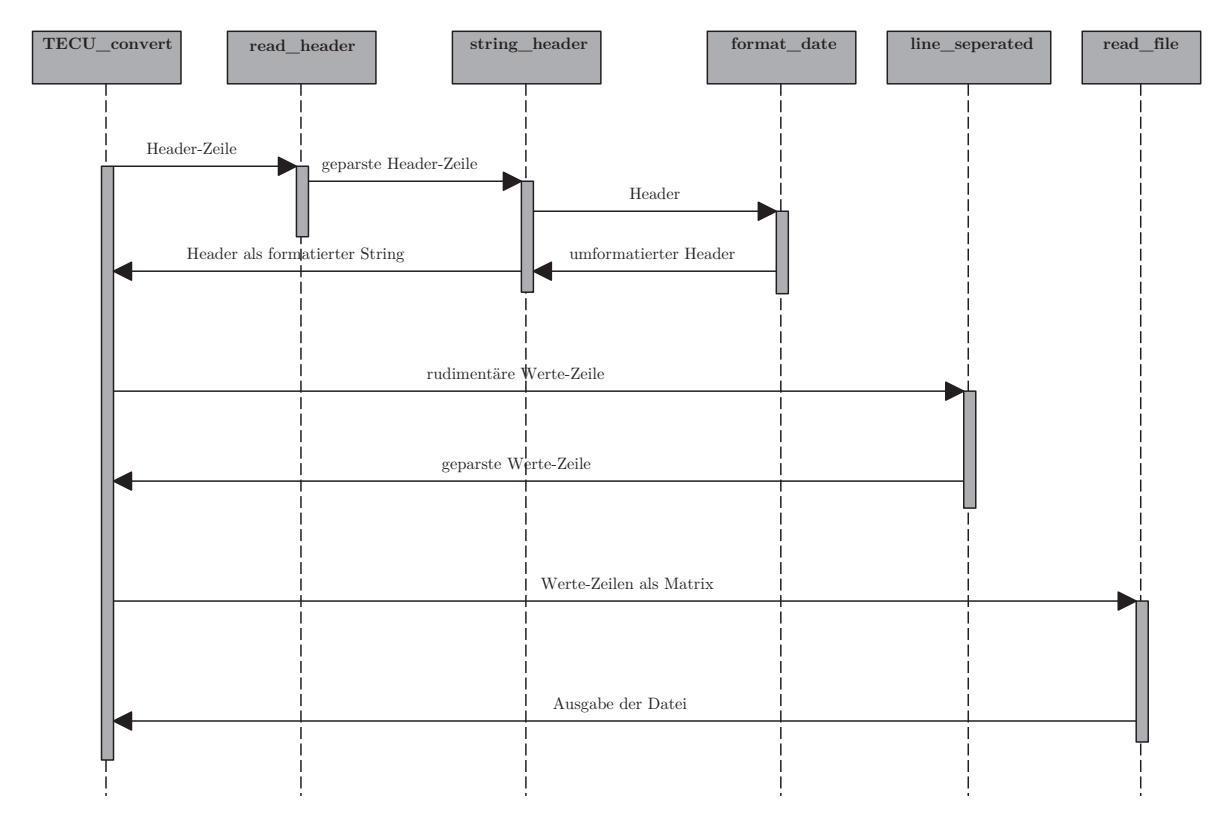

Diagramm 14: Sequenzdiagramm des TEC-Parsers.

Die Basisdaten, die im alten Format vorlagen, hatten eine zeitliche Auflösung von einer halben Stunde. Sie hatten durch Prozessierungsfehler bereits Lücken. Der neue TEC-Datensatz wurde nach Lucken duchsucht und notiert. Ein Programm hat nun ¨ mittels FTP-Routinen vom Python-Paket ftplib aus einer Datenquelle die fehlenden Datensätze heruntergeladen und in den lückenhaften Datensatz hinzugefügt. Trotz umfangreicher Auffüllung der fehlenden Daten, konnte kein vollständiger TEC-Datensatz erzeugt werden.

# **ACE-Daten**

Der Vorhersageprozessor benötigt Parameter des Sonnenwinds vom ACE-Satelliten. Die Basisdaten vom ACE-Satelliten lagen zunächst noch nicht im geeigneten Format für den Vorhersageprozessor vor. Die Basisdaten wurden mithilfe von MATLAB-Funktionen angesteuert und modifiziert.
Um die Daten zu bekommen, hat das DLR Neustrelitz eine Routine loadSW.m zur Verfugung gestellt. In der Signatur der Funktion werden Start und Ende der Aufnahme, ¨ Instrument, Parameter der Daten und Frequenz der Daten angegeben. Um nun die AS-CII-Datei zusammenzustellen, wurden die einzelnen Daten aus dem Datensatz mittels der obigen Funktionen geladen, verknupft und in eine Datei gespeichert. Die Parameter ¨ lagen in unterschiedlichen Instrumenten vor, so dass die Angabe des Instruments bei einigen Parametern geändert ist. Die MATLAB-Funktion getDynPress\_SW.m berechnet den für den Vorhersageprozessor entscheidenen effektiven dynamische Plasmadruck peff der ionisierten Teilchen nach folgender Formel:

$$
p_{\text{eff}} = \frac{1}{2}(m\ \vec{u})\ n\ \vec{u} = \frac{1}{2}m\ n\ u^2\,. \tag{4}
$$

 $m=1,672621777 \cdot 10^{-27}$  kg (Teilchenmasse);  $n = \lim$  $\lim_{\Delta V \to dV} \left( \frac{\Delta N}{\Delta V} \right)$  $(Teilchenzahldichte<sup>8</sup>)$ ;  $u = \lim$  $\Delta V \rightarrow dV$  $\sqrt{2}$  $\sqrt{2}$ 1 n ΔV n ΔV  $\sum$  $\overline{i=1}$  $\vec{v_i}$ ⎞  $(Strömungsgeschwindigkeit<sup>9</sup>)$ ; siehe Pr $\ddot{o}$ LSS (2001, S.23).

Die Hauptfunktion gen\_asc.m liest die Parameter aus und überträgt sie durch Schreiboperationen in eine Datei. Sowohl Dateinamen als auch Headerdatei sind variabel. Ergebnis sind die ASCII-Datei (.asc) für den untersuchten Zeitraum, die nun das entsprechende Format für den Vorhersageprozessor haben (siehe Abb. 53 im Anhang).

### **Sturmzeit-Daten**

Zur Berechnung der einzelnen geomagnetischen Stürme werden die Zeitpunkte der Stürme benötigt. Der ACE-Satellit liefert Messdaten. Die Detektion erfolgt durch Überschreitung eines Grenzwertes des effektiven dynamischen Drucks des Sonnenwindes. Die Daten lagen im MATLAB-spezifischen Format vor und mussten in ein ASCII-Textformat umgewandelt werden. Hierfur wurden mit MATLAB die Daten eingelesen ¨ und mit internen String-Funktionen umgewandelt. Ausleseroutinen überführen die umgewandelten Daten in eine Textdatei.

#### **3.4.2 Ansteuerungsmodul des Vorhersageprozessors**

Eine Abfrage in der Konsole beim Programmstart gibt vor, welche Art von Benutzerschnittstelle geladen werden soll. Dann gelangt der Nutzer zu einem kleinen Menü,

<sup>8</sup>ermittelt vom ACE-Satellit

<sup>9</sup>ermittelt vom ACE-Satellit

wo er zwischen der in diesem Abschnitt angesprochenden Funktionalität zur Erzeugung der Vorhersageprodukte und der Funktionalität zur Ermittlung der Qualitätsparameter wählen kann, umgesetzt mit der Klasse user\_interface (siehe Abb. 48 im Anhang).

Um die Produkte des Vorhersageprozessors zu bekommen, muss dieser mit bestimmten Routinen angesteuert werden, die nun im Folgenden erklärt werden. Ausgehend vom Entwurf des Aktivitätsdiagramms (siehe Diagr. 9) werden die Klassen forecast\_storm, user\_interface\_FC und configuration erzeugt (siehe Diagr. 15).

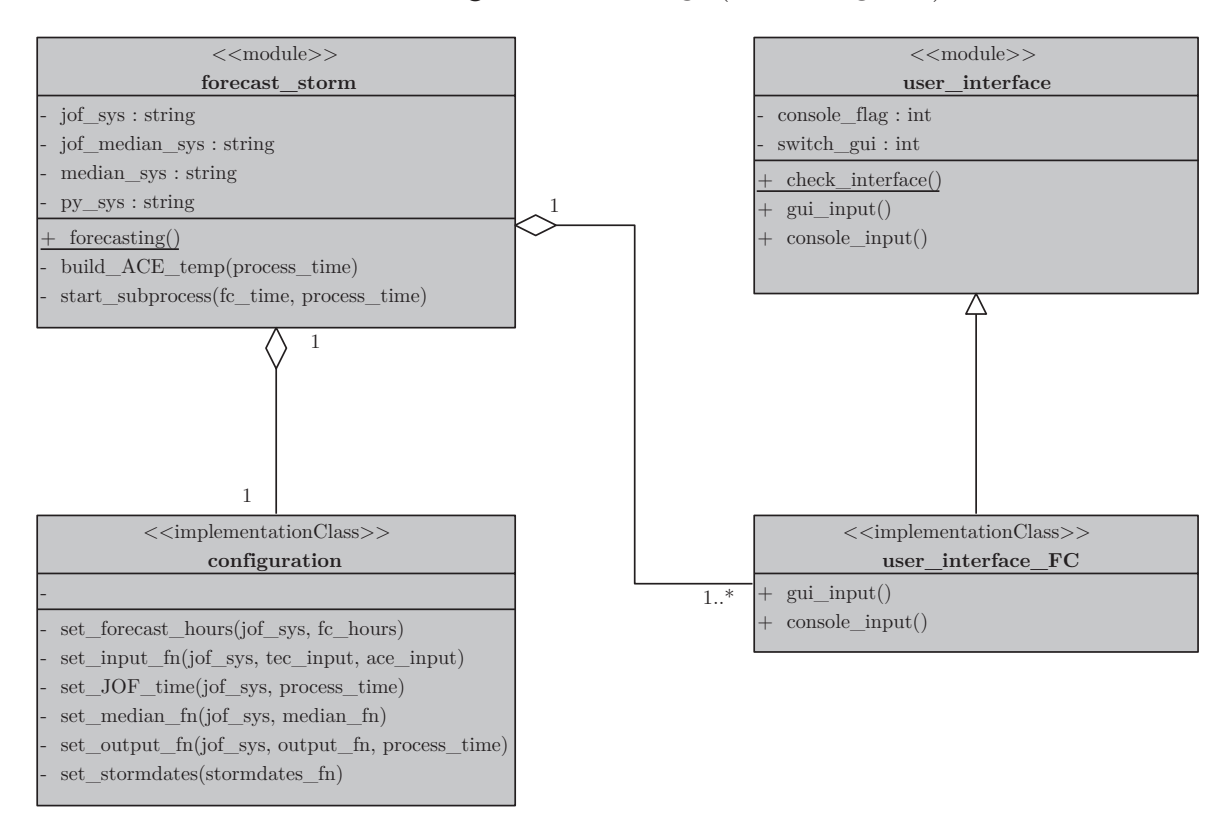

Diagramm 15: Klassendiagramm zur Ansteuerung des Vorhersageprozessors.

## **Benutzerschnittstelle**

Die Nutzereingabe wird mit der Klasse user\_interface\_FC umgesetzt. Dort wird entweder die Konsolenanwendung durch die Methode console\_input gestartet oder die graphische Nutzerschnittstelle (GUI) mittels der Methode gui\_input. Die GUI ist durch Eingabefelder, Such-Dialoge und Schalter interaktiv gestaltet. Umgesetzt wird diese GUI mit dem PyGTK10-Paket von Python. Diese sieht vor, mittels kleiner Klassenmethoden spezielle Ruckgabe-, Ereignis- und Dialog-Widgets (File-Chooser) umzuset- ¨ zen. Zusammengeführt werden diese in einer zusätzlichen Methode connect\_signals. Die Klassenmethode gui\_input konstruiert die Benutzerelemente der GUI und ruft die einzelnen Widgets auf (siehe Diagr. 16 und Abb. 49 im Anhang).

<sup>10</sup>siehe auch http://www.pygtk.org/

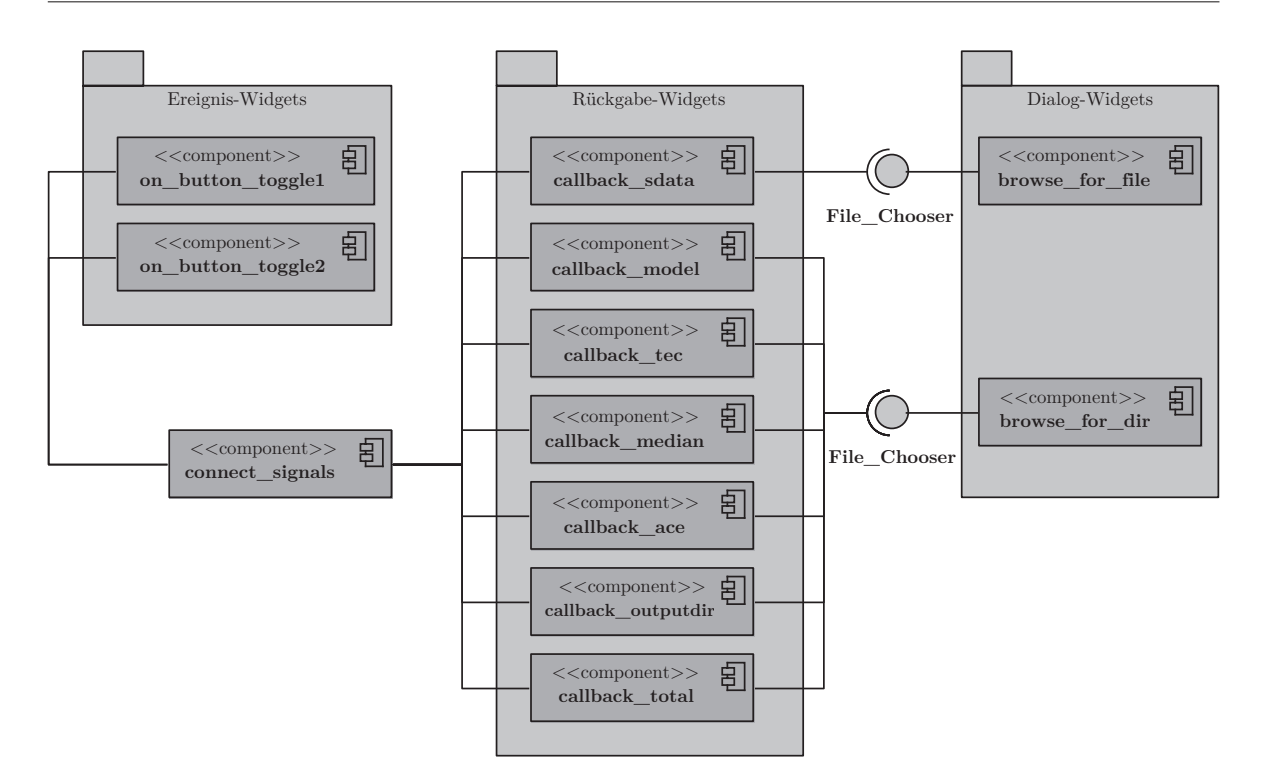

Diagramm 16: Komponentendiagramm von gui\_input in user\_interface\_FC.

Die alternative Benutzerschnittstelle per Konsole über die Methode console\_input wurde mit einfachen Text-Abfragen im übersichtlichen Format umgesetzt, in der die entsprechenden Angaben geprüft und an die nachfolgenden Methoden übergeben werden (siehe Abb. 51 im Anhang).

In beiden Fällen gewährleistet eine zusätzliche Fehlerbehandlung, dass nur inhaltlich sinnvolle Eingabewerte an den Vorhersageprozessor übergeben werden.

### **Konfiguration**

Die Klasse configuration implementiert die set-Methoden, die die Eingabedaten vearbeiten und sie in Steuerungsdateien (JOF) des Vorhersageprozessors einbinden. Die Eingabewerte werden mit der Klasse configuration in Strukturen des Vorhersageprozessors überführt. Die Kommunikation mit dem Vorhersageprozessor verläuft indirekt über spezielle XML-Dateien  $(JOF<sup>11</sup>)$ , deren Format durch den Vorhersageprozessor festgelegt ist. Der Vorhersageprozessor liest bestimmte XML-Tags aus und verarbeitet sie weiter (siehe bspw. Abb. 54 im Anhang).

Die Inhalte der XML-Tags müssen vom Framework verändert und fortlaufend aktualisiert werden. Hierbei werden die Methoden der python-eigenen Klasse minidom angewendet, die auf der DOM-Schnittstelle basieren. Sie erfasst die Struktur der XML-Datei, so dass eine gezielte Veränderung einzelner Tags möglich ist.

<sup>11</sup>Job-Order-Dateien werden im DLR Neustrelitz genutzt, um operationelle Prozesse zu koordinieren

Bei einigen Eingabedaten mit zeitlichem Bezug ist eine Anpassung des Formats im Vorab notwendig, damit die Funktionalität der Schnittstellen gewährleistet bleibt. Das wird durch die Methoden der Klasse datetime ermöglicht.

### **Vorhersage-Schnittstelle**

Die unmittelbaren Schnittstellen werden nun mit der Hauptklasse forecast\_storm angesteuert. Die Eingabedaten von TEC und ACE hatten unterschiedliche zeitliche Auflösungen. Während die TEC-Daten alle halbe Stunde aufgezeichnet wurden, lagen sie bei ACE-Daten nur jede volle Stunde vor. Um jedoch mit den Eingabedaten arbeiten zu können, müssen die Daten die selbe Auflösung haben. Um das zu erreichen, wurde für jede fehlende halbe Stunde eine temporäre ACE-Datei mit der Methode build\_ACE\_temp erzeugt, in dem die zeitlich davorliegende Datei kopiert wurde. Diese wurde nach der Verarbeitung wieder gelöscht. Hierdurch sind die fehlenden Daten zwischen den vollen Stunden gefüllt. Auch hier sind Anpassungen des Datumsformats für den Vorhersageprozessors mittels Methoden der python-eigenen Klasse datetime notwendig. Die Dateioperationen sind mit den python-eigenen shutils-Methoden umgesetzt worden.

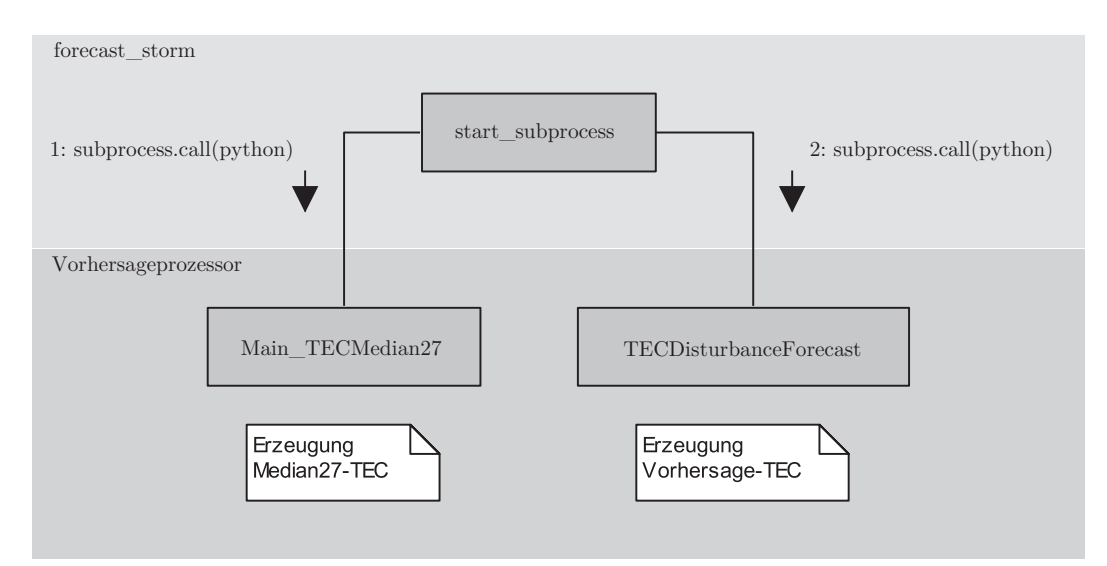

Diagramm 17: Kommunikationsdiagramm der Methode start\_subprocess.

Damit der Vorhersageprozessor betrieben werden kann, müssen die direkten Module des Vorhersageprozessors in der Methode start\_subprocess angesprochen werden. Python-Module des Vorhersageprozessors werden als Unterprozesse gestartet. Das wird umgesetzt mit den Methoden der python-eigenen Klasse subprocess. Zunächst werden die Routinen zur Erzeugung der Produkte des Median27-TECs angesprochen, dann folgt die Berechnung und Speicherung der Produkte des Vorhersage-TECs (siehe Diagr. 17). Die bereits im Teil Konfiguration festgelegten Werte der XML-Tags in der

Job-Order-Datei gewährleistet die Speicherung der Produkte im geforderten Ordner.

## 3.4.3 Validierungsmodul der Qualitätsanalyse

Zur Durchführung der Qualitätsanalyse werden entsprechende Qualitätsparameter benötigt. Sie dienen als Grundlage für die Untersuchung, um Rückschlüsse auf mögliche Zusammenhänge zwischen den Daten zu ziehen. Diese Parameter werden durch eine Vielzahl von Routinen berechnet, die sich über mehreren Ebenen erstrecken. Ausgehend vom Entwurf des Aktivitätsdiagramms (siehe Diagr. 10), werden die Klassen user\_interface\_FC, quality\_check und context\_strategy entwickelt (siehe Diagr. 18).

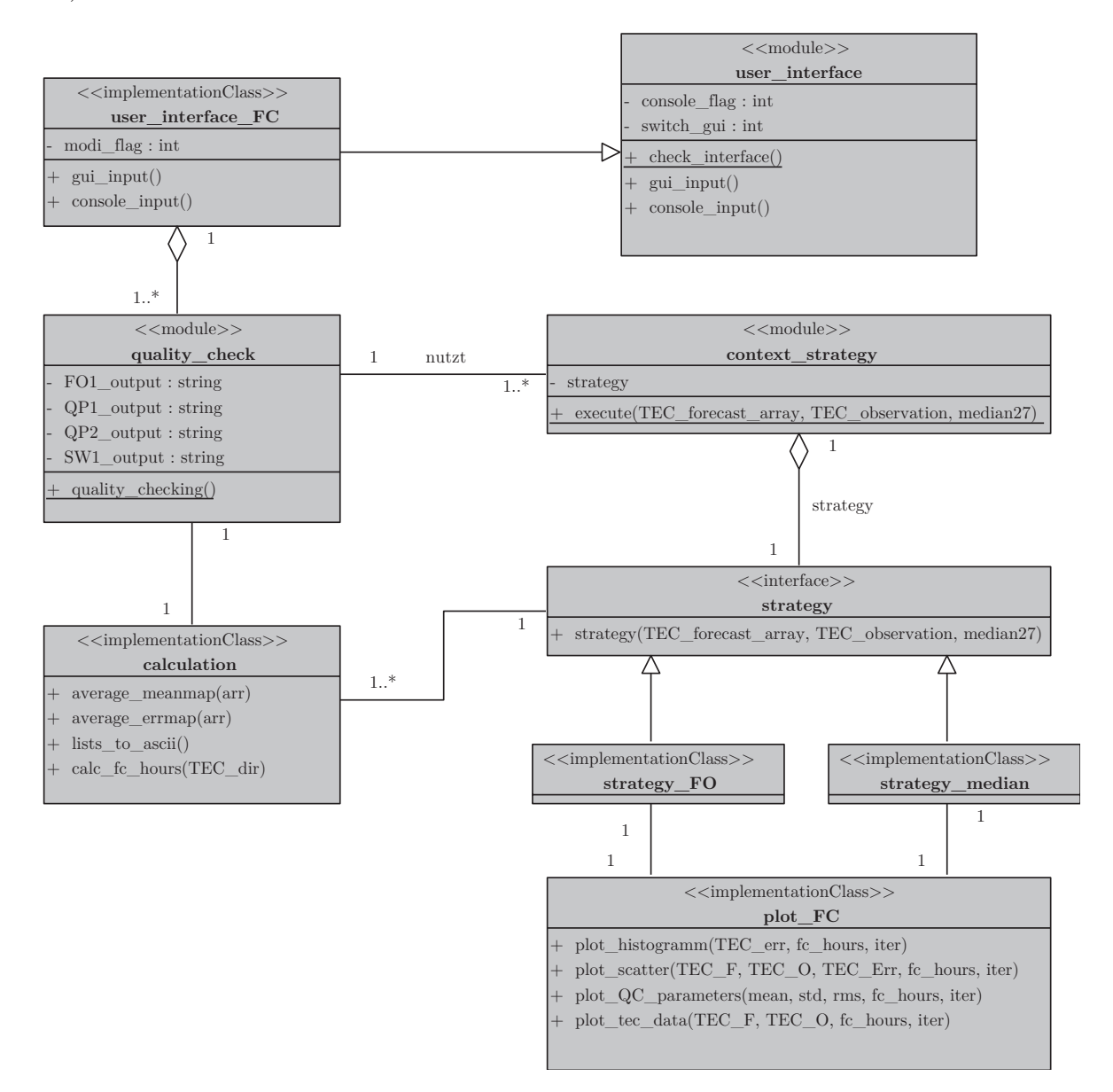

Diagramm 18: Klassendiagramm der Qualitätsanalyse.

## **Benutzerschnittstelle**

Vergleichbar mit dem Ansteuerungsmodul (siehe Kap. 3.4.2), erfolgt auf gleiche Weise die Benutzereingabe entweder uber graphische Benutzerelemente mittels PyGTKs oder ¨ Konsolenanwendung. Die Benutzeroberfläche ist ebenso über das Startmenü des Frameworks erreichbar (siehe Abb. 50 und 52 im Anhang). Die Klasse user\_interface\_QC implementiert die Eingaberoutine, die ebenso aus den Button-Widgets , den Callback-Routinen und den Browse-Dialogen besteht (siehe Diagr. 19). Die entsprechenden Eingabedaten (Angabe der Funktionalität, Eingabe-Verzeichnisse z.B. für die Sturmdaten und den ACE-Daten) werden der Verarbeitungsroutine übergeben.

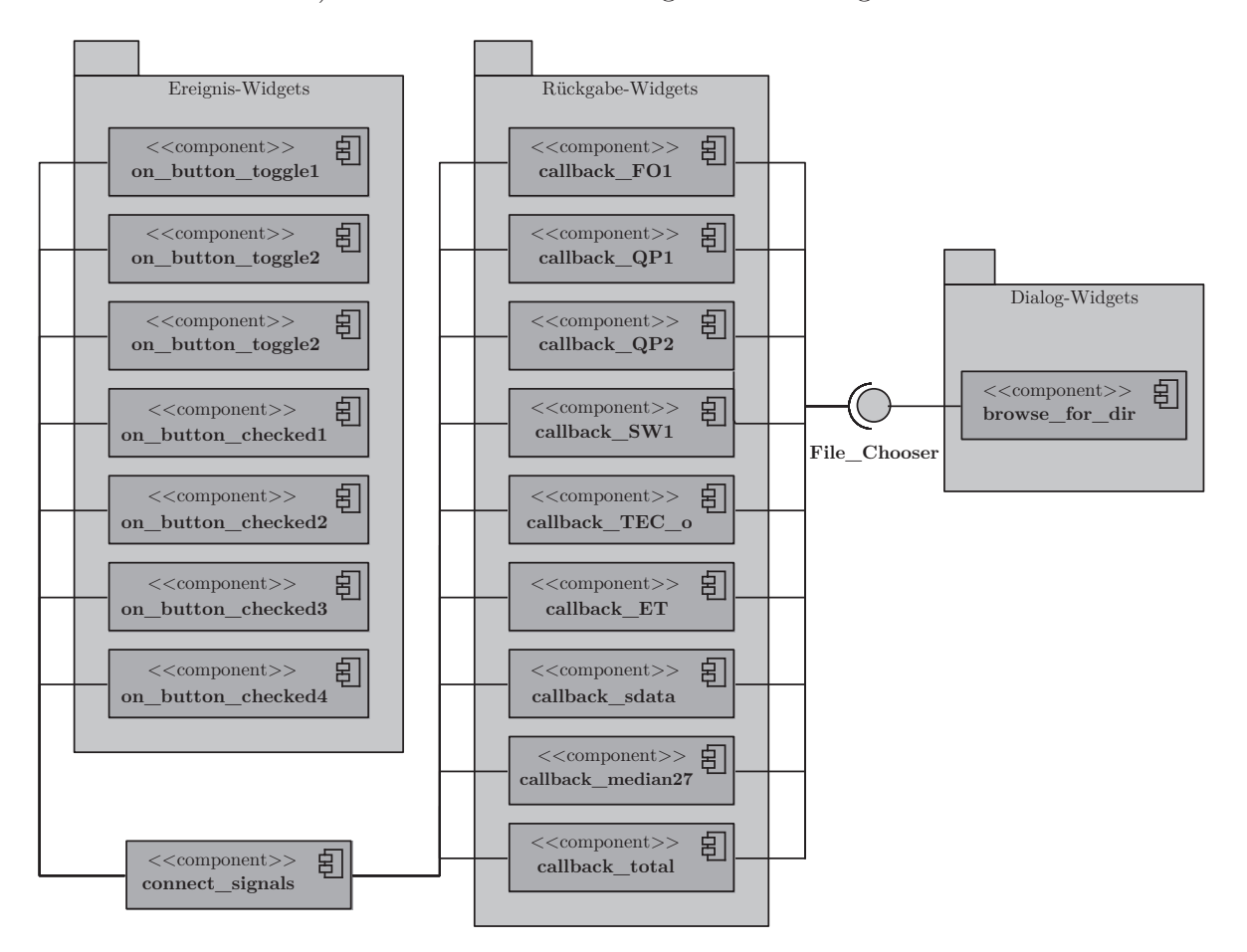

Diagramm 19: Komponentendiagramm von gui\_input in user\_interface\_QC.

### **Verarbeitungsroutine**

In der Klasse context\_strategy wird das Entwurfsmuster Strategy implementiert. Mit diesem Muster sind konstante einheitliche Schnittstellen nach außen sicher gestellt, während das Verhalten der Objekte flexibel gestaltet werden kann. Das wird erreicht, in dem die implementierten Algorithmen gekapselt werden. Abhängig von der Angabe der Funktionalität wird die entsprechende Strategie des Entwurfsmusters aktiviert. Die grundsätzliche Implementierung wird im Folgenden aufgezeigt.

Mit den Klassen strategy\_FO und strategy\_median werden die Qualitätsparameter und Error-Daten erzeugt. Dabei kommen die Methoden der python-eigenen Klasse numpy zum Einsatz. Gegebenenfalls werden mit den Methoden der Klasse calculation die mittleren Error-Daten erzeugt, wenn mehrere Sturmdaten vom Nutzer geladen werden. In nur wenigen Details unterscheiden sich die einzelnen Implementierungen der Funktionalitäten untereinander. Der wesentliche Unterschied liegt in der Datei-Handhabung. Beim Modus "Vorhersage vs. Observation" wird das Dateiverzeichnis des Vorhersage-Produkts abgefragt und bearbeitet, während beim Modus "Quiet-Condition-Check" die Verzeichnisse des Median27-Ordners und die Ordner mit dem Vorhersage-Produkt abgefragt werden. Anschließend werden die Error-Daten zusammengefuhrt und an die ¨ Ausgaberoutinen der Qualitätsanalyse übertragen.

### **Ausgabe**

Die Klasse plot\_FC erzeugt die Visualisierungsroutinen. Der Nutzer hat durch eine Auswahl in der Benutzerschnittstelle die gewünschten Ausgaberoutinen gewählt. Die Visualisierung der einzelnen Diagrammformen (siehe Kap. 3.3.3) wurde mit dem umfassenden Python-Paket matplotlib umgesetzt. Die Umwandlung der Matrizen in lineare Listen wird mit den Methoden der python-eigenen Klasse itertools bewerkstelligt. TEC-Daten aus den einzelnen Stürmen sowie aus mehreren Stürmen können geladen und dargestellt werden (siehe Diagr. 20).

Anschließend werden die Dateien durch die Methode lists\_to\_ascii der Klasse calculation als Textdateien in das angegebene Ausgabeverzeichnis gespeichert. Fur jede ¨ statistische Kenngröße wird eine eigene Datei angelegt. Hierbei kommen die Schreiboperationen für Dateien des numpy-Pakets zum Einsatz (siehe Abb. 55 im Anhang).

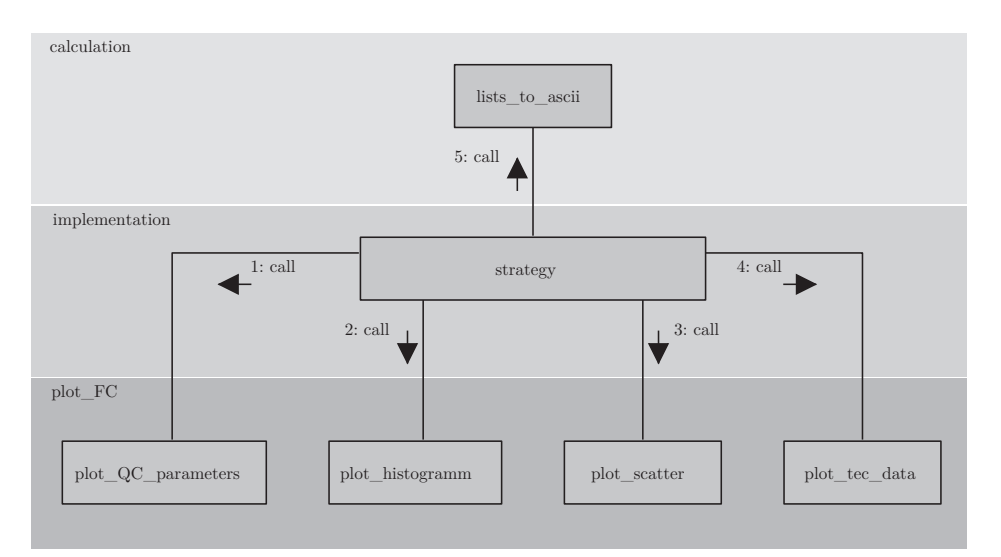

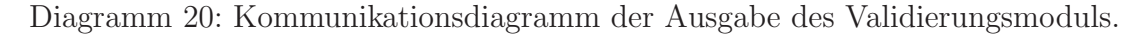

# 4. Qualitätsanalyse

## **4.1 Einfuhrung ¨**

Um das vorliegende Vorhersagemodell NTCM-EU-SM (siehe Kap. 2.3.2) hinsichtlich Genauigkeit und Qualität zu untersuchen, bedarf es einer umfangreichen Qualitätsanalyse. Hierbei wird untersucht, ob das empirische Modell die Variabilität der beobachteten TEC-Ionosphärendaten hinreichend wiederspiegelt. Folgt das Modell annährend den beobachteten Daten, kann es als Grundlage für die Vorhersage zukünftiger Daten dienen.

In der Forschung werden unterschiedliche Methoden zur Validierung von Vorhersagemodellen geomagnetischer Stürme genutzt. Bereits GULYAEVA und JAKOWSKI (1999) vollzog anhand von Vergleichsanalysen zwischen den damals aktuellen Standardmodell SMI-96 und dem Modell des DLR Neustrelitz (GPS/NTCM2) eine erste praktische Qualitätsanalyse. Schon damals diente die Gegenüberstellung der reinen Datengrundlage und eine Regressionsanalyse als Mittel, um Schlüsse zwischen beiden Modellen ziehen zu können. BILITZA und REINISCH (2008) nutzte Validierungswerkzeuge der Qualitätsanalyse wie Streudiagramme zwischen den unterschiedlichen Ionosphären-Modellen, um das Standardmodell der Ionosphäre, das "International Reference Ionosphere" (IRI), zu überprüfen und zu verbessern. ANDONOV et al. (2011) erprobte an einem empirischen Vorhersagemodell von Nord-Amerika Werkzeuge der Qualitätsanalyse. Er stellte hierbei die reinen Daten gegenüber, normierte sie mit dem Median27-TECs, um den längerfristigen Trend des Sturms zu berücksichtigen und Einflüsse des Tagesgangs zu reduzieren. Das wird auch in dieser Arbeit berucksichtigt. Weit verbreitet ist die Ermittlung der Dif- ¨ ferenz von modellierten und beobachtete Daten als absoluten Fehler, der unter Nutzung von Streudiagrammen und Kleinste-Quadrat-Analyse (RMSE) in zeitlicher Auflösung dargestellt wird (A et al., 2012). Da die Daten neben den offenkundigen zeitlichen Bezug auch eine räumliche Beziehung zueinander haben, stellt die Forschung seit längerem auch Differenzen von modellierten und beobachteten Daten räumlich aufgelöst dar (Pietrella, 2012), was in dieser Arbeit auch durch die unterschiedlichen Breitengraden in der Analyse berücksichtigt wird. MUKHTAROV et al. (2013) überprüfte das entwickelte globale empirische Modell anhand der Korrelations-Analyse mit dem geomagnetischen Index Kp und fuhrte eine RMS-Analyse mit den Messdaten durch. ¨

Die nachfolgende Qualitätsanalyse berücksichtigt die vorangegangenen Forschungsergebnisse und erweitert sie um zusätzliche Analyse-Aspekte. Neue Aspekte sind z.B. die Differenzierung zwischen Spektralmodell und dem Sturmmodell, die Gegenüberstellung der Daten mithilfe von anderen Darstellungsformen wie dem Histogramm und das Einbeziehen von neuen statistischen Kenngrößen und höheren Vorhersagezeiten.

Einleitend werden die Datengrundlage und die Qualitätsparameter für die Qualitätsanalyse beschrieben. Der Hauptteil beleuchtet dann im Detail die vollzogenen Vergleichsanalysen der einzelnen Vorhersageprodukte basierend auf den Qualitätsparametern und Darstellungsformen. In der abschließenden Auswertung werden die Ergebnisse der Vergleichsanalyse zusammengestellt und eine Begutachtung des TEC-Vorhersage-Modells durchgeführt, die unter anderen Interpretationen und mögliche Verbesserungen des Modells zusammenträgt.

## **4.2 Datengrundlage**

Eine signifikante Anderung der Datenstruktur verändert sowohl das Ergebnis als auch die Herangehensweise bzgl. der Qualitätsanalyse. Die Beschaffenheit der Daten ist daher ausschlaggebend für die Resultate der Qualitätsanalyse.

### **4.2.1 Zeitliche Datenstruktur**

In den Sturmzeitdaten liegen 163 Stürme vor. Die Stürme, die nicht ausreichend durch assimilierte TEC-Daten gespeist werden können, wurden aus dem Datensatz entfernt. Insgesamt wurden 143 Stürme  $(n_{total})$  prozessiert. Es wurden Stürme im Zeitraum von 10 Jahren von 1998-2007 berechnet (siehe Diagr. 21).

Durchschnittlich 13 Sturme pro Jahr lagen zur Vorhersage vor. Das Maximum der ¨ Dichte an geomagnetischen Sturmen wird im Zeitraum des Sonnenflecken-Maximums ¨ in den Jahren 2000-2002 erreicht. Hier kommt der elfjährige Sonnenzyklus (siehe Abb. 41 und 42 im Anhang) zur Wirkung. Die TEC-Daten sind mit einer zeitliche Auflösung von einer halben Stunde berechnet, während die ACE-Daten für jede volle Stunde ermittelt wurden (siehe auch Kap. 3.4.1).

Die Datensätze der Vorhersage-Produkte unterscheiden sich in der Vorhersagezeit. In dieser Arbeit werden die Vorhersagezeiten 1, 2, 4 und 12 Stunden berucksichtigt. Aus ¨ datentechnischen Grunden (numerischer Fehler im Vorhersageprozessor) musste eine ¨ Begrenzung der Datenpunkte in der zeitlichen Auflösungen durchgeführt werden, so dass dieser Wert für einen vollen Datensatz sinkt. Für eine bessere Vergleichbarkeit wurde für jedes Vorhersageprodukte bis zu 4 Stunden Vorhersagezeit die maximale Zeitauflösung  $x_{bin}$  auf 43,5 Stunden von 48 Stunden festgelegt bzw. begrenzt. Für Datensätze mit höherer Vorhersagezeit wird nach folgender Formel verfahren:

$$
x_{bin} = x_{max} - (t_{FC} + 0.5). \tag{5}
$$

 $x_{max}$  = zeitlicher Umfang der Daten (h),  $t_{FC}$  = Vorhersagezeit (h)

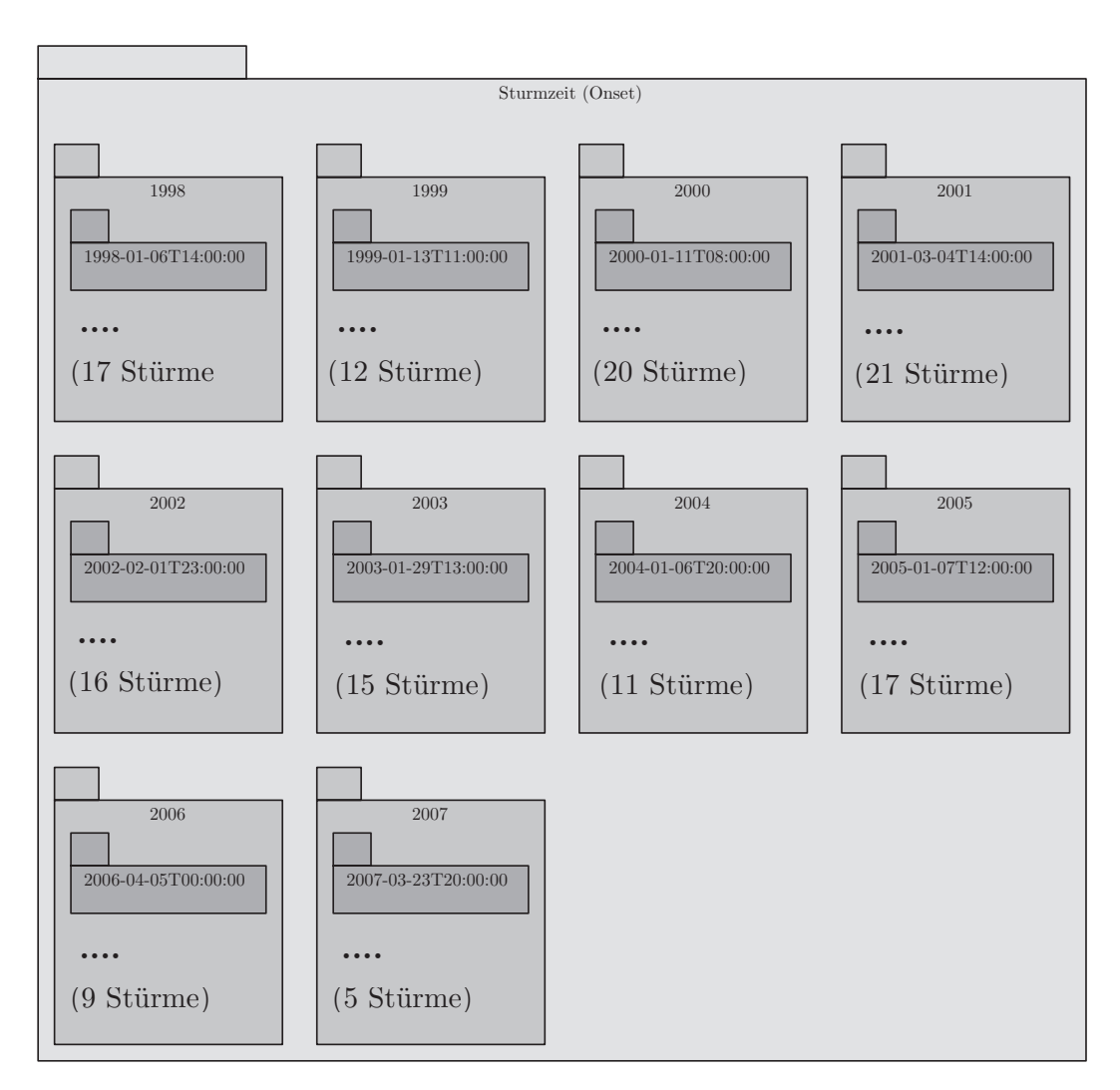

Diagramm 21: Paketdiagramm der Sturmzeit-Daten der Qualitätsanalyse.

Da vor allem die Daten am ersten Tag des Sturmereignisses (*xbin* < 24) wichtig sind, beeinträchtigt dieses Verfahren die Aussagekraft der Validierung nicht. Gerade in den ersten 24 Stunden werden die größten Veränderungen des Sturms erwartet und auch am empirischen Modell deutlich.

## **4.2.2 R¨aumliche Datenstruktur**

Das Modell NTCM-EU-SM ist ein regionales empirisches Modell für die Vorhersage geomagnetischer Stürme im europäischen Raum. Demnach ist auch das Untersuchungsgebiet der vorliegenden Qualitätsanalyse auf dem Bereich Europa beschränkt. Das Untersuchungsgebiet erstreckt sich hierbei in der geographischen Länge λ zwischen −30° bis 50° und in der Breite  $\varphi$  zwischen 32,5° bis 70°. Die räumliche Auflösung beträgt in der Länge  $5°$  und in der Breite  $2.5°$  (siehe Abb. 20).

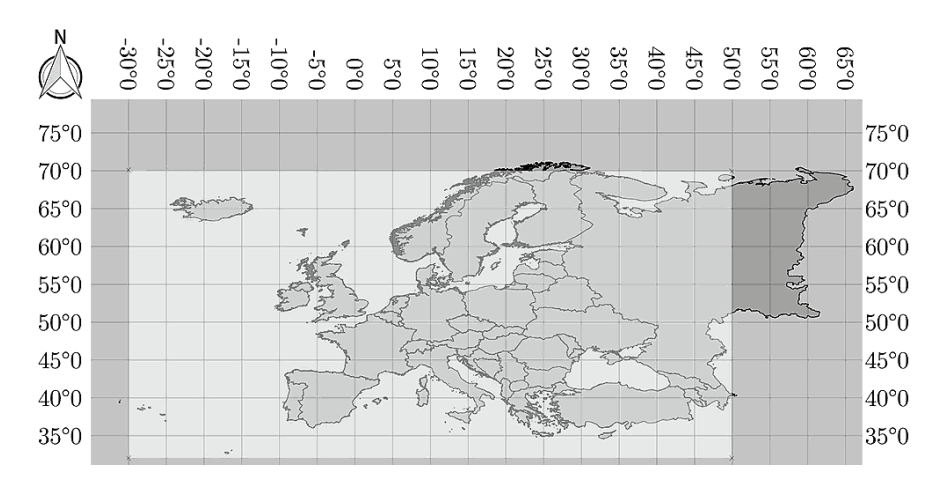

Abbildung 20: Räumliche Ausdehnung des Untersuchungsgebiets.

## **4.2.3 Inhaltliche Datenstruktur**

Aus den vorliegenden Eingabedaten (z.B. TEC, ACE und Sturmdaten), die die oben genannte zeitliche und räumliche Struktur haben, wurden Vorhersage-Produkte für die jeweilige Vorhersagezeit erzeugt. Dabei wird bei der Vorhersagemethode zwischen Sturmmodell<sup>12</sup> und dem Spektralmodell<sup>13</sup> unterschieden. Unter Berücksichtigung der Vorhersagezeit entstehen demnach 8 umfangreiche Datensätze an geomagnetischen Stürmen (siehe Diagr. 22).

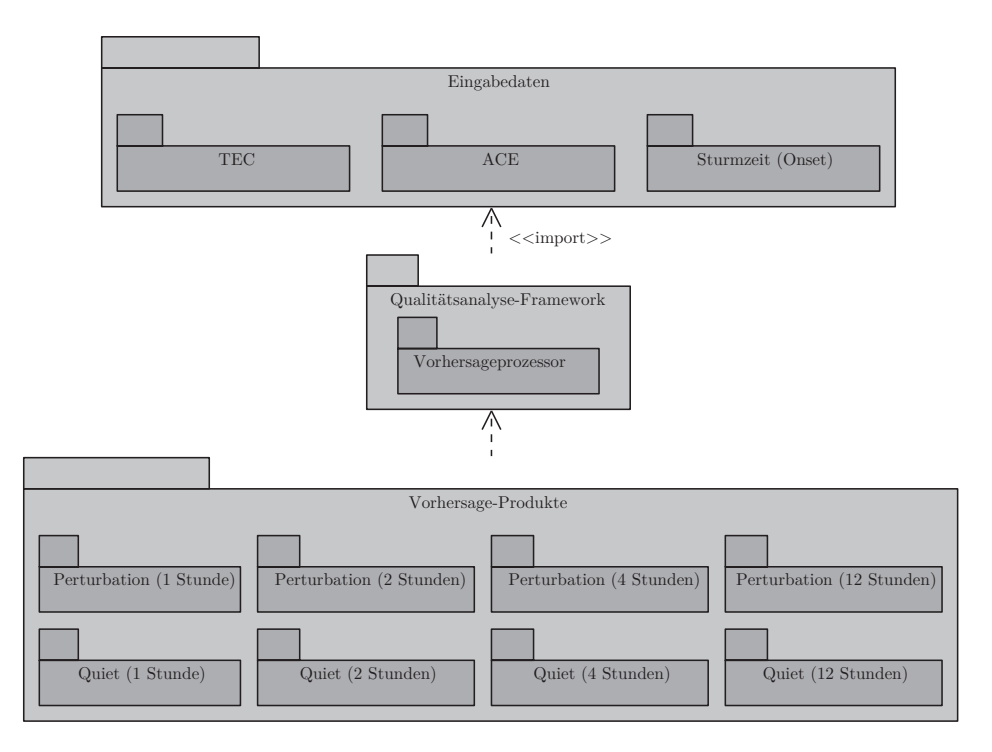

Diagramm 22: Paketdiagramm zur Struktur der Vorhersage-Produkte.

<sup>12</sup>intern als Perturbation bezeichnet

<sup>13</sup>intern als Quiet bezeichnet

Die Vorhersage-Produkte bestehen zum einen aus den vorhergesagten TEC-Daten, die als ASCII-Dateien hinterlegt sind, zum anderen aus den Metadaten, die als XML-Datei für jedes TEC-Datum gespeichert werden. Darüber hinaus wird für jedes Vorhersage-Produkt ein Ordner mit den dazugehörigen Quiet-Condition-Dateien angelegt.

Für die Ausgabe der Qualitätsparameter wird ein zusätzlicher Ordner bereitgestellt, in der die Ergebnisse der statistischen Analyse als ASCII-Dateien hinterlegt sind (siehe Abb. 55 im Anhang).

### **4.2.4 Datenlucken ¨**

Die Datensätze der TEC-Eingabedaten sind mit wenigen Lücken versehen, so dass die geomagnetischen Stürme nicht im vollen Umfang prozessiert werden konnten. Zudem kommt der Umstand hinzu, dass der ACE-Satellit nicht für jedes Sturmdatum einen Messwert (dynamischen Druck) ermittelt hat. Der unterschiedliche Umfang der Datensätze liegt letztendlich auch darin begründet, dass für die Vorhersagezeiten unterschiedlich auf die jeweiligen Vorhersage-Produkte und den beobachteten Daten zugegriffen wird (siehe Tab. 3).

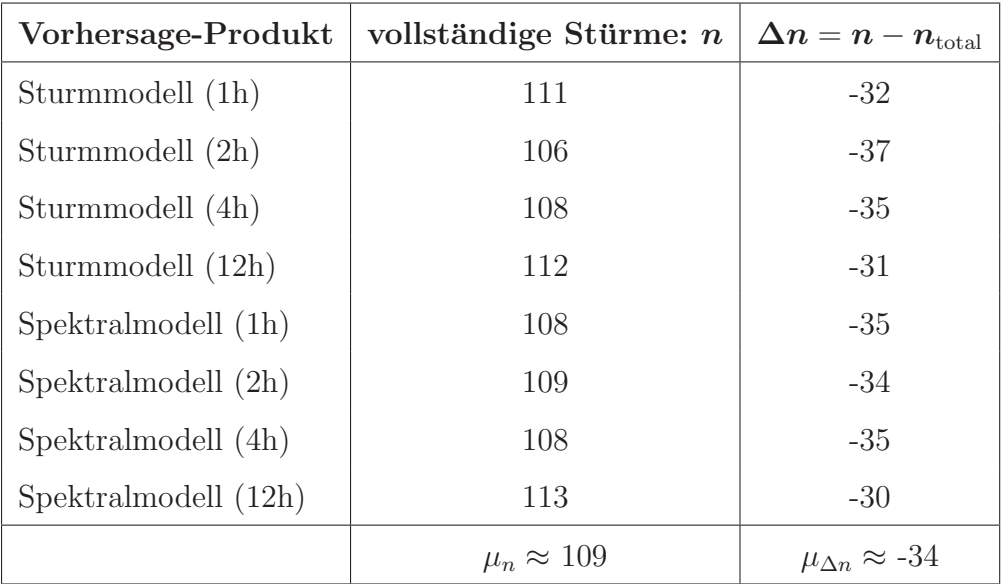

Tabelle 3: Datenlücken in den Vorhersageprodukten.

Die Sturmmodell-Datensätze sind umfangreich genug, um eine verlässliche Validierung  $durchzuführen. Die Spektralmodell-Datensätze<sup>14</sup> pendeln sich im Durchschnittsumfang$ von 109 Stürmen ein, was u.a. an der Verteilung der ACE-Daten liegt.

 $14$ Spektralmodell-Datensatz basiert nicht auf den ACE-Daten, so dass der übrige Datensatz ohne Deckung mit ACE-Daten entfällt.

# **4.3 Analyse-Konzepte**

Die Eigenschaften der Qualitätsanalyse geben vor, nach welcher Herangehensweise die Qualitätsanalyse erfolgt. Das beinhaltet u.a. die Methodik der Untersuchung, die Berechnung der statistischen Kenngrößen und die Verwendung der Darstellungsformen, mit denen die Vergleiche der Vorhersageprodukte durchgeführt werden.

## **4.3.1 Vorgehensweise**

Entscheidend für den Erfolg der Qualitätsanalyse ist ein systematisches Vorgehen bei der Methodik. Hierfür kommen verschiedene Analyseaspekte in Betracht, die in der Qualitätsanalyse Beachtung finden sollen. Die Vorhersage-Produkten lassen sich in der Analyse sowohl zeitlich als auch inhaltlich trennen.

## **Zeitliche Betrachtung**

Im engeren Sinne werden die Vorhersage-Produkte zeitlich differenziert, in dem spezielle Datensätze eines Zeitdatums herausgenommen und untersucht werden, um charakteristische Eigenschaften näher zu bestimmen und zu erklären. Auch mehrere Datensätze über eine größere Zeitspanne oder über unterschiedliche Jahre werden berücksichtigt. Die entscheidende zeitliche Differenzierung ist in den Jahreszeiten zu suchen, weil sich diese hinsichtlich bestimmter Eigenschaften unterscheiden (Borries et al., 2013) und auch im Vorhersageprozessor als unterchiedliche Modelle hinterlegt sind. Die Daten werden in der Qualitätsanalyse nach der Vorhersagezeit differenziert, Die 12 Stunden-Vorhersage wird im Analyseteil nicht berucksichtigt, weil durch die Reduzierung der ¨ zeitlichen Auflösung (siehe Kap. 4.2.1) missverständliche Daten in der Statistik entstanden ist. Nur durch eine gleichbleibende zeitliche Auflösung können die Daten in den Vorhersagezeiten exakt verglichen werden.

## **Inhaltliche Betrachtung**

Naheliegend ist es die Analyse nach dem Umfang der Daten auszurichten. Einzelne Stürme, die charakteristische Eigenschaften haben, können betrachtet und untersucht werden. Das Einbeziehen sämtlicher Datensätze eines Vorhersageprodukts zeigt den gesamten Trend des Vorhersage-Produkts.

In der vorliegenden Qualitätsanalyse liegen das Sturmmodell und ein Spektralmodell vor, die miteinander verglichen werden. Durch eine Gegenüberstellung beider Modelle werden weitere Aspekte beleuchtet.

## 4.3.2 Qualitätsparameter

Die Qualitätsparameter sind die Indikatoren der Qualitätsanalyse. Mithilfe dieser Kenngrößen werden die Ergebnisse der Vergleichsanalyse ermitteln und durch sie mögliche Verbesserungsvorschläge am Modell getroffen.

Basis der statistischen Kenngrößen ist die Differenz aus vorhergesagten und beobachteten TEC-Daten, der als absoluter Fehler  $\triangle$ TEC in die Qualitätsparameter eingeht:

$$
\Delta TEC = TEC_{FC} - TEC_{OBS} \,. \tag{6}
$$

 $TEC_{FC}$  = vorhergesagter (modellierter) TEC;  $TEC<sub>OBS</sub> = beobachteter TEC.$ 

Aus diesem Qualitätsparameter werden Mittelwert  $\mu$ , Standardabweichung  $\sigma$  und Klein $ste-Quadrat(RMS)$ -Fehler als statistische Kenngrößen abgeleitet:

$$
\mu = \frac{1}{n} \sum_{i=1}^{n} x_i = \frac{x_1 + x_2 + \dots + x_n}{n} \,. \tag{7}
$$

$$
\sigma = \sqrt{\frac{1}{n-1} \sum_{i=1}^{n} (x_i - \bar{x})^2}.
$$
\n(8)

RMS = 
$$
\sqrt{\frac{1}{n} \sum_{i=1}^{n} x_i^2} = \sqrt{\frac{x_1^2 + x_2^2 + \dots + x_n^2}{n}}
$$
. (9)

Für das Streudiagramm wird der Pearson-Korrelationskoeffizient  $\rho$  berechnet:

$$
\varrho = \frac{\text{Cov}(x_i, x_j)}{\sqrt{\text{Cov}(x_i) \cdot \text{Cov}(x_j)}}.
$$
\n(10)

#### **4.3.3 Darstellungsformen**

Die Darstellungsformen sind bedeutende Eigenschaften, denn sie geben durch die spezielle Gegenüberstellung der Daten zusätzliche Informationen über das empirische Modell. In dieser Arbeit wurden 3 Darstellungsformen gewählt: das 2D-Graphen-Diagramm, das Histogramm und das Streudiagramm. Das 2D-Graphen-Diagramm zeichnet die oben genannten statistischen Kenngrößen auf und trägt sie als Abweichungen von 0

ab  $(\varepsilon_{\mu}, \varepsilon_{\sigma})$  und  $\varepsilon_{\text{rms}}$ ). Weiterhin wird als zweite Form des 2D-Graphen-Diagramm eine Möglichkeit gegeben, die Messwerte der Datensätze auszugeben. Das Histogramm zeichnet kumuliert für sämtliche Messwerte die  $\Delta$ TEC-Werte auf. Das Streudiagramm zeichnet eine Punktewolke aus der Korrelation zwischen modellierten und beobachteten TEC-Werten auf und koloriert sie in Abhängigkeit vom  $\Delta$ TEC. Das alternative Median-Streudiagramm zeichnet die Korrelation zwischen Vorhersage-Abweichung und Median-Abweichung zu den beobachteten Daten auf.

## **4.4 Analyse**

## **4.4.1 Charakteristik der Sturme ¨**

Bevor eine Vergleichsanalyse des Vorhersage-Modells durchgeführt werden kann, müssen allgemein die chakteristischen Eigenschaften der geomagnetischen Stürme im vorliegenden NTCM-EU-SM beschrieben und berücksichtigt werden.

### **Tagesgang der Sonne**

Einen ersten Eindruck von der Beschaffenheit wird durch die Entwicklung der TEC-Werte des Quiet-Condition<sup>15</sup> in zeitlicher Auflösung deutlich (siehe Abb. 21). Hierbei sind die grauen Graphen stets die Beobachtungsdaten und die grünen Graphen die Modelldaten. Auf der X-Achse ist die Zeiteinheit der Sturmperiode aufgetragen und auf der Y-Achse der TEC-Wert.

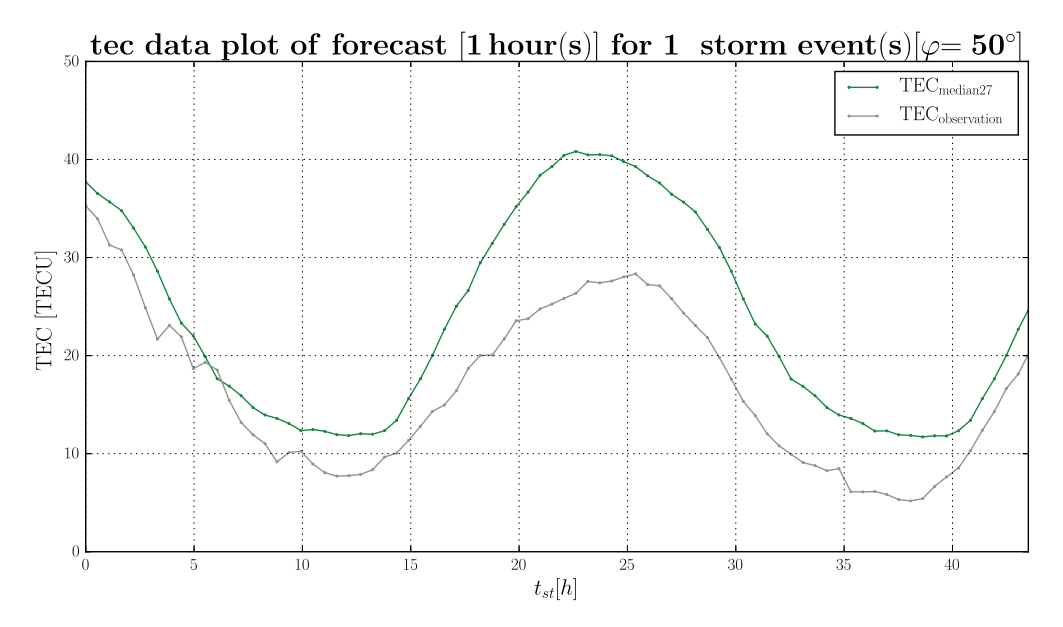

Abbildung 21: Tagesgang der Sonne fur einen geomagnetischen Sturm 2001-04- ¨ 11T15:00:00.

<sup>15</sup>intern als Median27 bezeichnet

Die Werte des Vorhersage-Modells basieren auf den assimilierten TEC-Daten. Der zyklische Wechsel von abnehmenden und zunehmenden Gesamtelektronengehalt ist auf dem Tagesgang der Sonne zurückzuführen, die am Tage stärker die Elektronen ionisiert als in der Nacht. Darüber hinaus sind noch weitere Ursachen wie thermosphärische Winde und jahreszeitlich bedingte Unterschiede (z.B. Sonnenstand) für diese reguläre Variation des TECs möglich (siehe Kap. 2.2.2).

### **Positiver und negativer Sturm**

Anhand der Abweichungen des Quiet-Condition zur Observation lässt sich ausmachen, ob es sich um einen positiven oder negativen Sturm handelt. In der Literatur sind die Ursachen für die unterschiedliche Ausprägungen benannt (ProLSS (2001) und Kap. 2.2.3). Für die Qualitätsanalyse ist zu beachten, dass positive Stürme eher kurzzeitig sind, während negative Stürme längerfristig zu beobachten sind. Oft sind beide Phänomene in einem Sturm kombiniert (siehe Abb. 22 und 23).

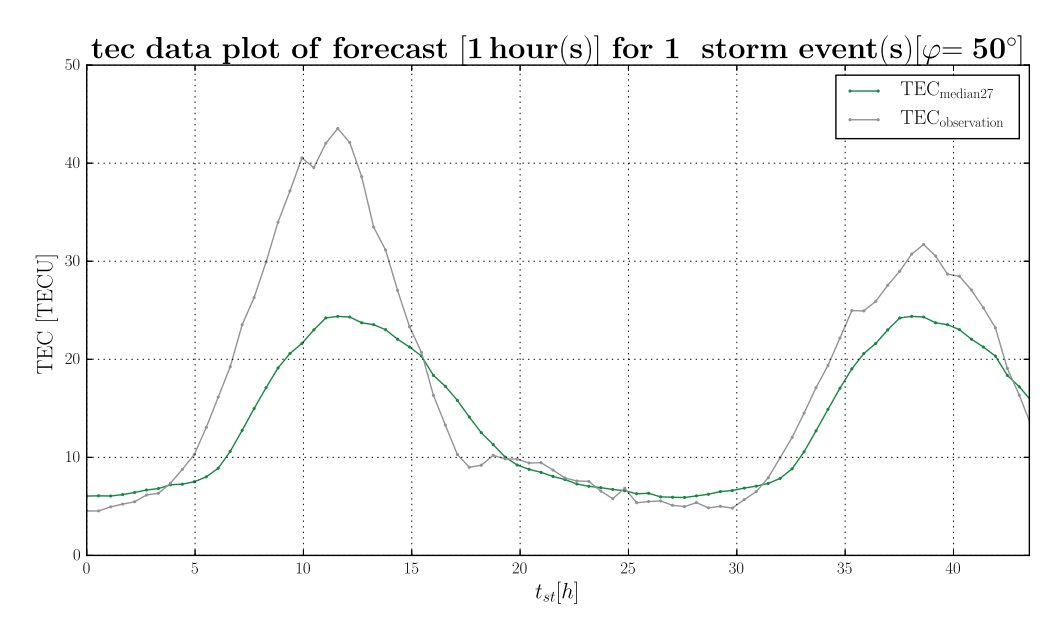

Abbildung 22: Beispiel für positiven Sturm 1998-11-13T00:00:00.

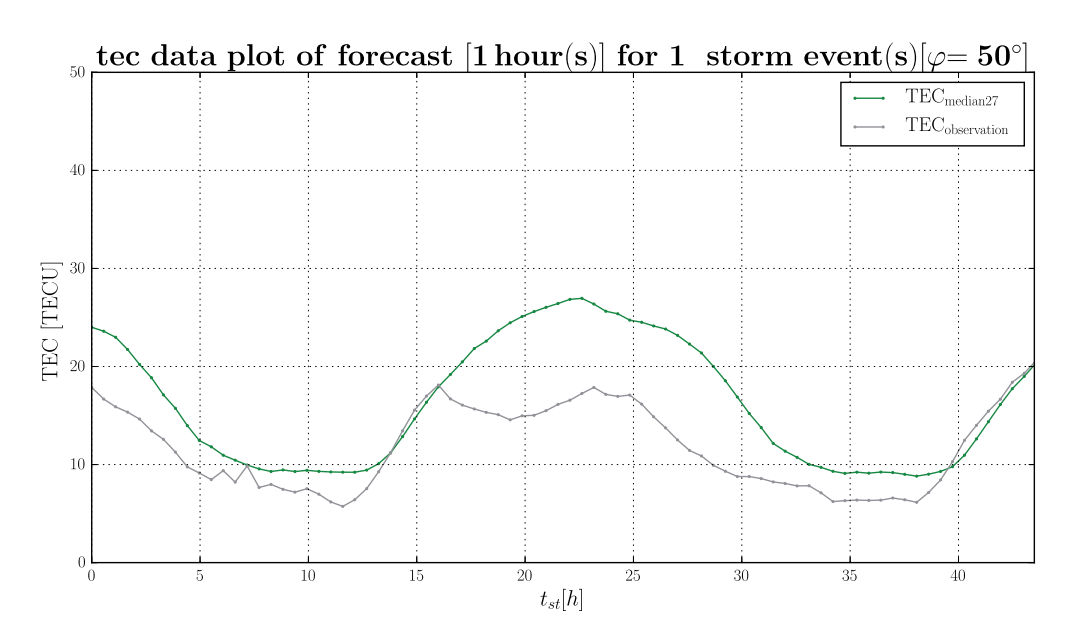

Abbildung 23: Beispiel für negativen Sturm 1999-09-22T16:00:00.

### **Anwendung des Vorhersage-Modells**

Anhand der Auswirkungen des Sonnenwinds lässt sich ausmachen, ob das Sturmmodell oder das Spektralmodell abgewendet werden kann. Das Spektralmodell ist optimiert für Situationen ohne Stürme (ruhige Sonnenbedingungen), während das Sturmmodell an gestörte Sonnenbedingungen angepasst und sich bei Ionosphärenstürme oft besser bew¨ahrt (siehe bspw. an einem negativen Sturm in Abb. 24, 25 und 26).

Bei der Qualitätsanalyse wird bestimmt, wie gut die Vorhersage der oben genannten Modelle mit der Wirklichkeit ubereinstimmt. Von einer gewissen Fehler ist dabei immer ¨ auszugehen.

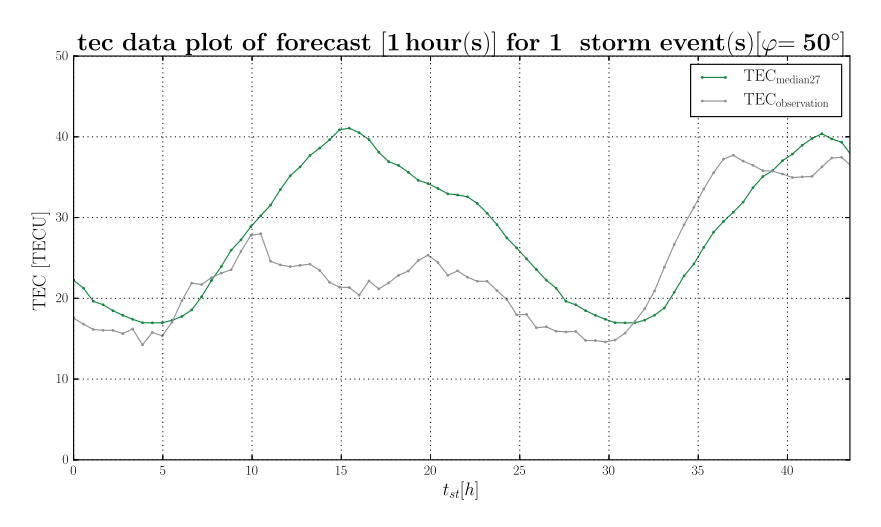

Abbildung 24: Quiet-Condition für Sturm 2002-05-18T21:00:00

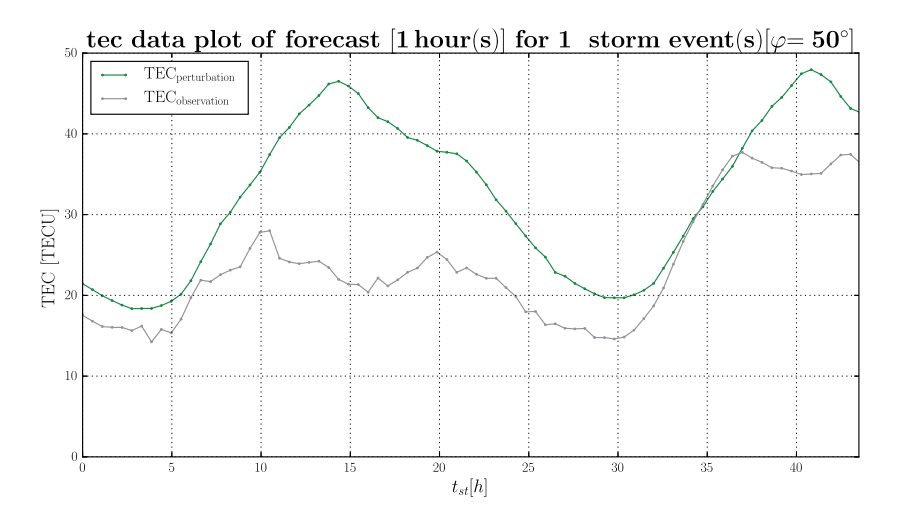

Abbildung 25: Sturmmodell für Sturm 2002-05-18T21:00:00.

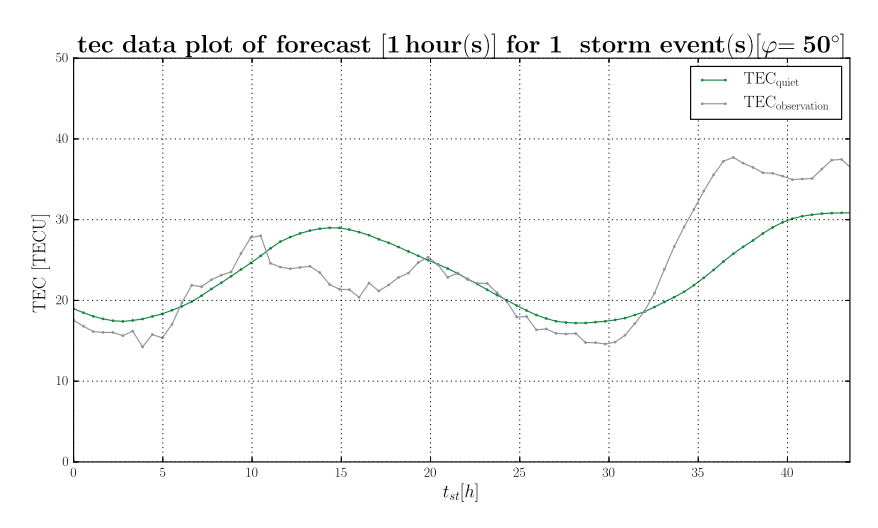

Abbildung 26: Spektralmodell für Sturm 2002-05-18T21:00:00.

### **und Winterstürme**

Wie allgemein bekannt (Prölss, 2001, S.200), unterscheiden sich Sommer- und Winterstürme aufgrund der Abweichungen globaler thermosphärischer Winde und der Neutralgaszusammensetzung (siehe Abb. 27 und 28).

In der Forschung hat man hierzu ausführliche Untersuchungen machen können. So werden in den Wintermonaten eher positive Sturmphasen nachts beobachtet. Während der Wintermonate ist die Ionisation in hohen Breiten niedriger als bei Sommermonaten und kleine Erhöhungen des TECs führen zur einer größeren Abweichung im vorhersagten TEC. Für höheren Breiten werden somit gleich nach dem Sturm-Beginn (Onset) signifikant erhöhte Abweichungen für Winterstürme beobachtet. In den Sommermonaten sind die Amplituden der Modell-Abweichungen in hohen Breitengraden niedrig und steigen mit Näherung zum Äquator an. Sommerstürme zeigen in der Regel eine klare negative Sturmphase, bei dem die Amplitude in der Nähe der Sturmzeit-Spitze ist (BORRIES et al. (2013) und BORRIES und BERDERMANN (2014)).

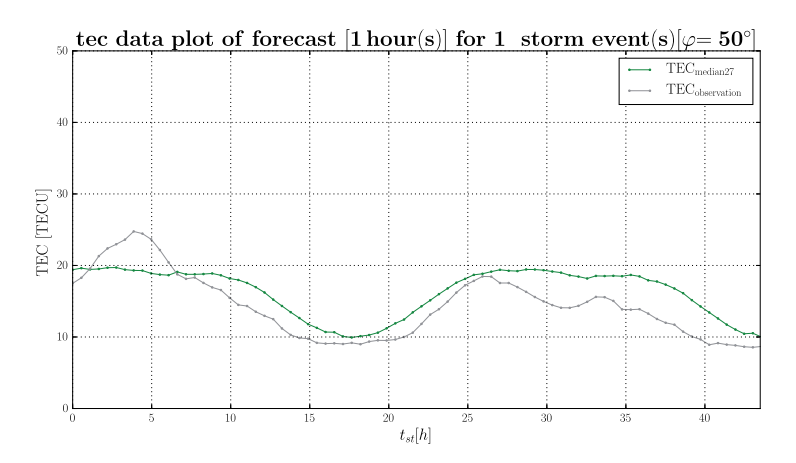

Abbildung 27: Beispiel für Sommersturm 2003-06-16T09:00:00.

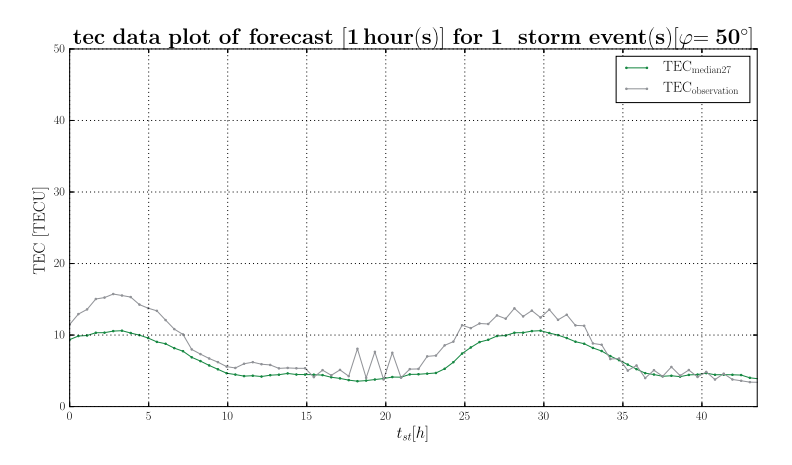

Abbildung 28: Beispiel für Wintersturm 2005-02-07T09:00:00.

Wie geschildert haben Sommer- und Winterstürme unterschiedliche Eigenschaften, die auch im Prototypen des Vorhersageprozessors mit zwei verschiedenen Modellen realisiert wurden. Demnach muss im Folgenden die Analyse nach diesem Aspekt aufgeschlüsselt werden. Anhaltspunkte zur Auswahl der Stürme ist eine Analyse der einzelnen Jahre 1998-2007 (siehe Abb. 45, 46 und 47 im Anhang).

### **4.4.2 Analyse der Sommersturme ¨**

#### **Fallbeispiel 2003-07-10T22:00**

Im Nachfolgenden wird ein Sommersturm für das Jahr 2003 betrachtet, welches in den Zeitraum für hohe Sonnenaktivitäten fällt. Diese ist durch eine Vielzahl von intensiven Aktivitätszentren der Sonne gekennzeichnet, die mit der Detektion der Sonnenflecken erkannt werden können. Es treten hierdurch ausgeprägte Eigenschaften hervor, die im Folgenden gekennzeichnet werden.

Das Beispiel zeigt deutlich die negative Sturmphase am Ende der Sturmperiode, bei dem die Abweichungen der beobachten Werte zu den Quiet-Condition negativ werden. Die Abweichungen des Quiet-Condition sind im moderaten Bereich von -5 bis 5 TECU und steigen leicht mit zunehmender Vorhersagezeit. Sie sind für alle Breitengraden ungefähr auf dem selben Niveau. Das Streudiagramm streut leicht und zeigt eine geringe Schiefe auf. Die Korrelation nimmt mit zunehmender Vorhersagezeit ab (siehe Tab. 4 und Abb. 29).

Das Sturmmodell sagt deutlich höher die Werte voraus als das Quiet-Condition. Das deutet darauf hin, dass das Sturmmodell einen positiven Sturm vorausgesagt hat. In der Anfangsphase der Sturm-Periode liegen geringe Abweichungen für alle Breitengrade vor, die dann im Verlauf der Vorhersage abnehmen. Das Maximum der Abweichungen mit 8 TECU bei  $\varphi = 50^{\circ}$  erreicht das Modell erst sehr spät. Die Abweichungen nehmen mit absteigenden Breitengrad ab. Das Streudiagramm streut leicht mit leichter Schiefe und zeigt eine gute Korrelation auf. Die Korrelation bleibt ähnlich hoch für alle Vorhersagezeiten. Das Median-Streudiagramm zeigt durch die hohe Korrelation, dass das Sturmmodell gut den längerfristigen Trend des Quiet-Condition folgt (siehe Tab. 5 und Abb. 30).

Das klimatologische Spektralmodell zeigt geringere Abweichungen als das Sturmmodell, die auf einen ausgeglichenen Niveau zwischen -5 und 5 TECU liegen. Das trifft für alle Breitengrade zu. Das Streudiagramm zeigt weniger Schiefe als das Sturmmodell und ist besser korreliert. Die Korrelation nimmt mit zunehmender Vorhersagezeit leicht ab. Das Median-Streudiagramm zeigt jedoch durch seine niedrigere Korrelation und der ausgeprägten Schiefe, dass das Spektralmodell weniger den längerfristigen Trends des Quiet-Condition folgt (siehe Tab. 6 und Abb. 31).

| Vorhersage-Produkt $\mu_{50^{\circ}}$ [TECU] $\sigma_{50^{\circ}}$ [TECU]   RMS <sub>50</sub> ° [TECU] |      |      |      |      |
|----------------------------------------------------------------------------------------------------|------|------|------|------|
| $Quiet-Condition (1h)$                                                                                 | 0.47 | 1,11 | 2,93 | 0,85 |
| Quiet-Condition $(2h)$                                                                                 | 0.47 | 1.42 | 3,28 | 0,82 |
| Quiet-Condition $(4h)$                                                                                 | 0.48 | 2.07 | 4.16 | 0,66 |

Tabelle 4: Quiet-Condition für Sturm 2003-07-10T22:00.

| Vorhersage-Produkt $\mu_{50^{\circ}}$ [TECU] $\sigma_{50^{\circ}}$ [TECU]   RMS <sub>50</sub> ° [TECU] |      |      |      |      |
|----------------------------------------------------------------------------------------------------|------|------|------|------|
| Sturmmodell (1h)                                                                                       | 2,80 | 0,97 | 3,73 | 0,81 |
| Sturmmodell (2h)                                                                                       | 2,96 | 0.98 | 3,86 | 0,81 |
| Sturmmodell (4h)                                                                                       | 3,99 | 1,13 | 4.55 | 0,83 |

Tabelle 5: Sturmmodell für Sturm 2003-07-10T22:00.

| Vorhersage-Produkt $\mu_{50^\circ}$ [TECU] |      |      | $\sigma_{50^{\circ}}$ [TECU]   RMS <sub>50</sub> ° [TECU] | $\boldsymbol{\rho}$ |
|--------------------------------------------|------|------|-----------------------------------------------------------|---------------------|
| Spektralmodell (1h)                        | 2,31 | 1,15 | 3,02                                                      | 0,90                |
| Spektralmodell (2h)                        | 2,69 | 1,22 | 3,37                                                      | 0,89                |
| Spektralmodell (4h)                        | 3.19 | 1,37 | 3.82                                                      | 0,88                |

Tabelle 6: Spektralmodell für Sturm 2003-07-10T22:00.

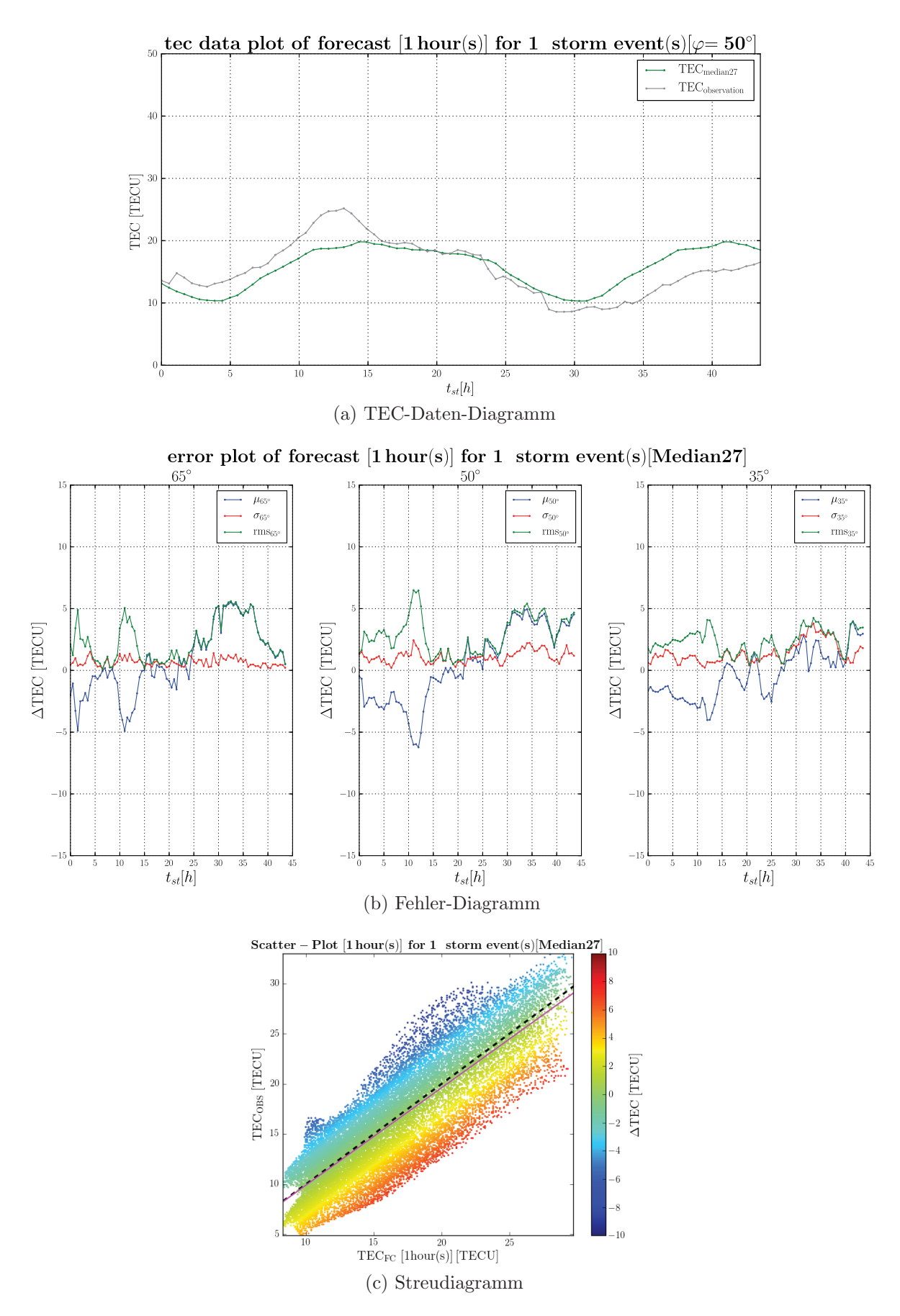

Abbildung 29: Analyse für Sturm 2003-07-10T22:00:00 mit Quiet-Condition (1h).

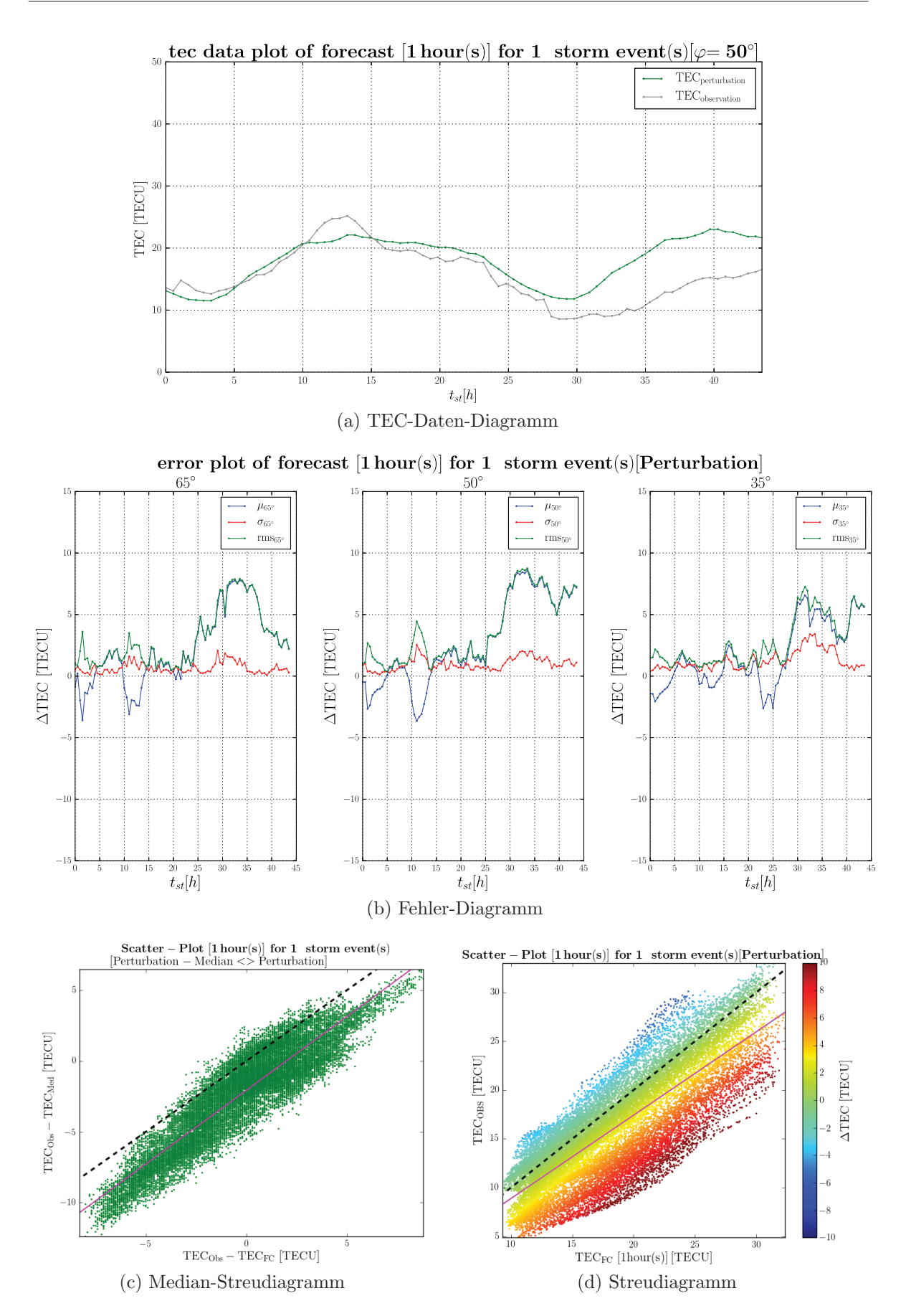

Abbildung 30: Analyse für Sturm 2003-07-10T22:00:00 mit Sturmmodell (1h).

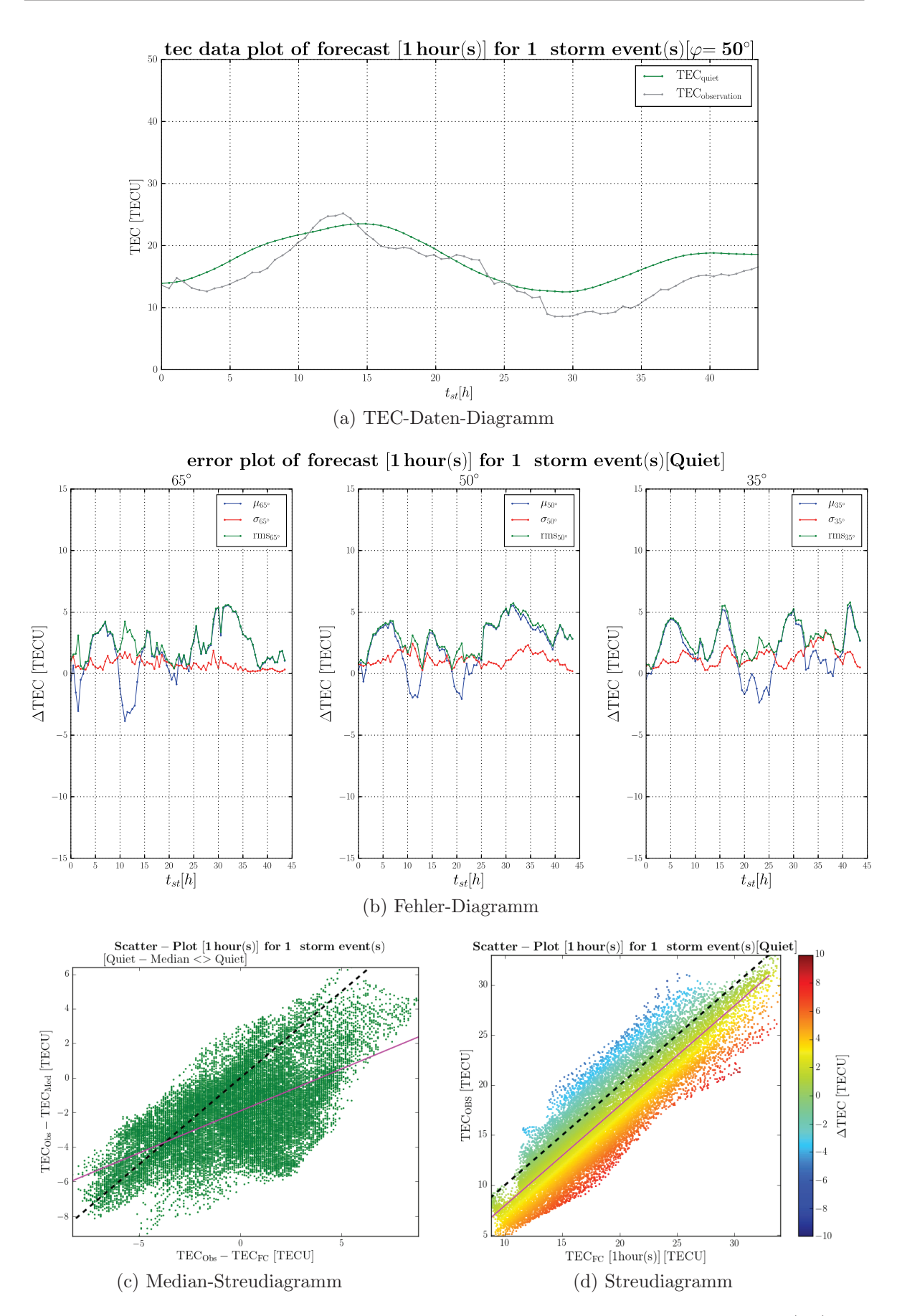

Abbildung 31: Analyse fur Sturm 2003-07-10T22:00:00 mit Spektralmodell (1h). ¨

#### Gesamtmenge aller Sommerstürme

In den Histogrammen des Quiet-Condition ist die gute Korrelation durch die Verjüngung zum Nullfehler mit bis zu  $3, 3 \cdot 10^5$  Einheiten zu sehen. Die Daten folgen der Normalverteilung und zeigen kaum Schiefe. Die Schiefe steigt mit zunehmender Vorhersagezeit. Die Streudiagramme sind sehr gut korreliert mit geringer Schiefe und geringer Streuung. Hier wird auch der ausgleichende Charakter deutlich, der durch die Mittelung über 27 Tage erzielt wird. Hierdurch werden längerfristige Trends berücksichtigt, die generell in einer geringen Abweichung für den Gesamtdatensatz resultieren (siehe Tab. 7 und Abb. 32).

Das Sturmmodell ist ebenfalls gut korreliert, zeigt aber eine höhere Rechtsschiefe auf, die mit zunehmender Vorhersagezeit zunimmt. Tendenziell werden die Daten also überschätzt. Im Histogramm folgen die Modelldaten der Normalverteilung mit dem Maximum <sup>3</sup>·10<sup>5</sup> Einheiten und die Korrelation bleibt konstant hoch. Die Abweichungen sind hoch mit über 7 TECU im RMS-Fehler und steigen mit der Vorhersagezeit (siehe Tab. 8 und Abb. 33).

Das Spektralmodell zeigt eine gute Korrelation mit geringeren Abweichungen als das Sturmmodell. Hier werden nur Werte bis zu knapp 6 TECU erreicht. Die Daten des Histogramms folgen der Normalverteilung mit dem Maximum <sup>3</sup>*,* <sup>5</sup> · <sup>10</sup><sup>5</sup> Einheiten im Nullfehler. Die Rechtsschiefe ist kleiner als beim Sturmmodell, die ebenfalls mit der Vorhersagezeit steigt. Auch hier werden die Daten demnach überschätzt (siehe Tab. 9 und Abb. 34).

| Vorhersage-Produkt $\mu_{50^{\circ}}$ [TECU] $\sigma_{50^{\circ}}$ [TECU]   RMS <sub>50</sub> ° [TECU] |      |      |      | $\boldsymbol{\rho}$ |
|----------------------------------------------------------------------------------------------------|------|------|------|---------------------|
| $Quiet-Condition (1h)$                                                                                 | 1.59 | 5.48 | 5,71 | 0,90                |
| Quiet-Condition $(2h)$                                                                                 | 1.65 | 6.15 | 6.37 | 0,91                |
| Quiet-Condition $(4h)$                                                                                 | 1.74 | 8.11 | 8.29 | 0.92                |

Tabelle 7: Quiet-Condition aller Sommerstürme.

| Vorhersage-Produkt $\mu_{50^{\circ}}$ [TECU] $\sigma_{50^{\circ}}$ [TECU]   RMS <sub>50</sub> ° [TECU] |      |      |      |      |
|----------------------------------------------------------------------------------------------------|------|------|------|------|
| Sturmmodell (1h)                                                                                       | 3,92 | 6.13 | 7,28 | 0,85 |
| Sturmmodell (2h)                                                                                       | 4,01 | 6,15 | 7,34 | 0,85 |
| Sturmmodell (4h)                                                                                       | 4.18 | 6,15 | 7.44 | 0,88 |

Tabelle 8: Sturmmodell aller Sommerstürme.

| Vorhersage-Produkt $\mu_{50^{\circ}}$ [TECU] |      |      | $\sigma_{50^{\circ}}$ [TECU]   <b>RMS</b> <sub>50</sub> ° [TECU] | ρ    |
|----------------------------------------------|------|------|------------------------------------------------------------------|------|
| Spektralmodell (1h)                          | 1,05 | 4,36 | 4.49                                                             | 0.92 |
| Spektral modell $(2h)$                       | 1,27 | 4.90 | 5,06                                                             | 0,89 |
| Spektralmodell (4h)                          | 1.61 | 5.62 | 5.84                                                             | 0,85 |

Tabelle 9: Spektralmodell aller Sommerstürme.

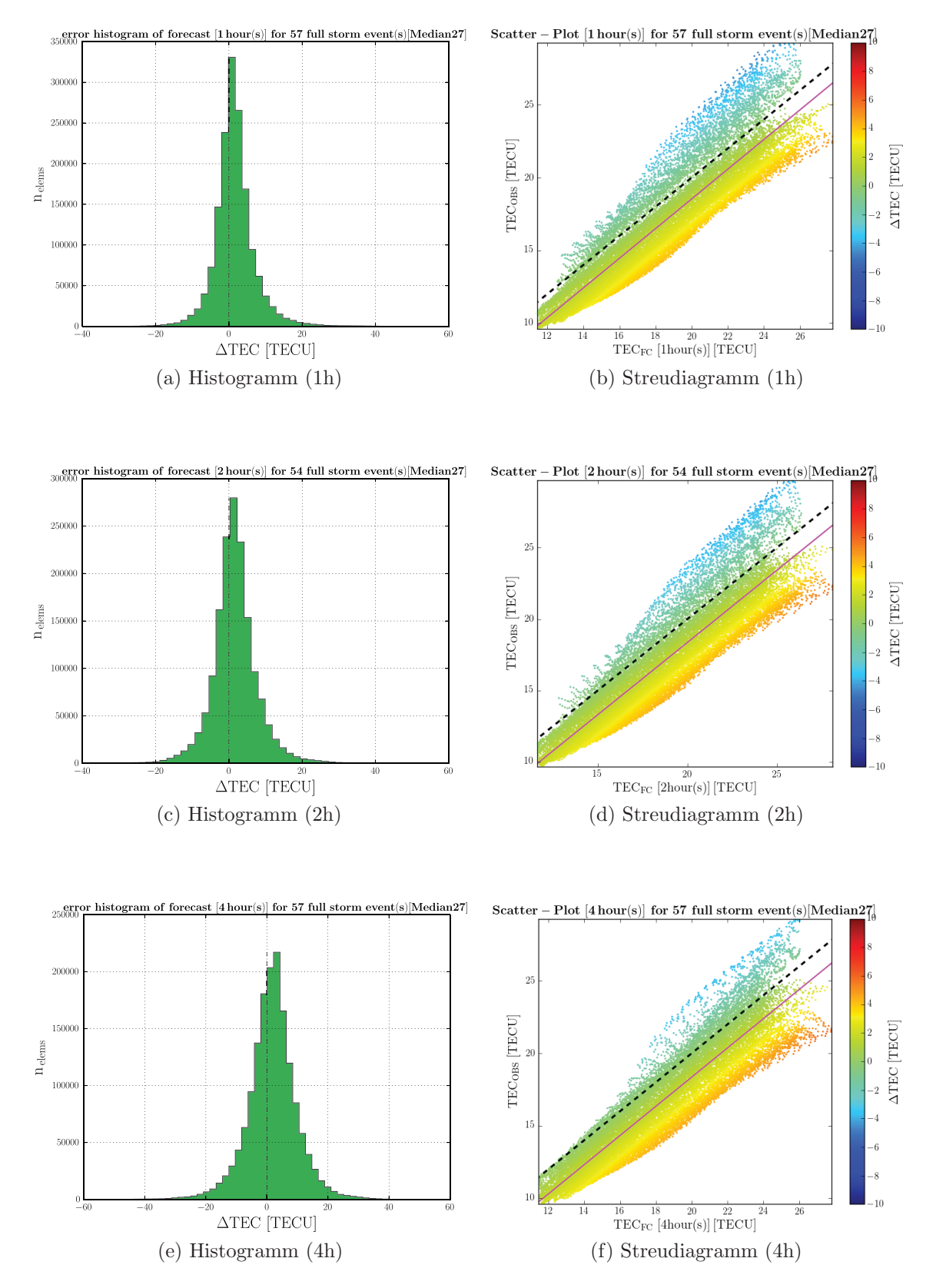

Abbildung 32: Analyse aller Sommerstürme für Quiet-Condition

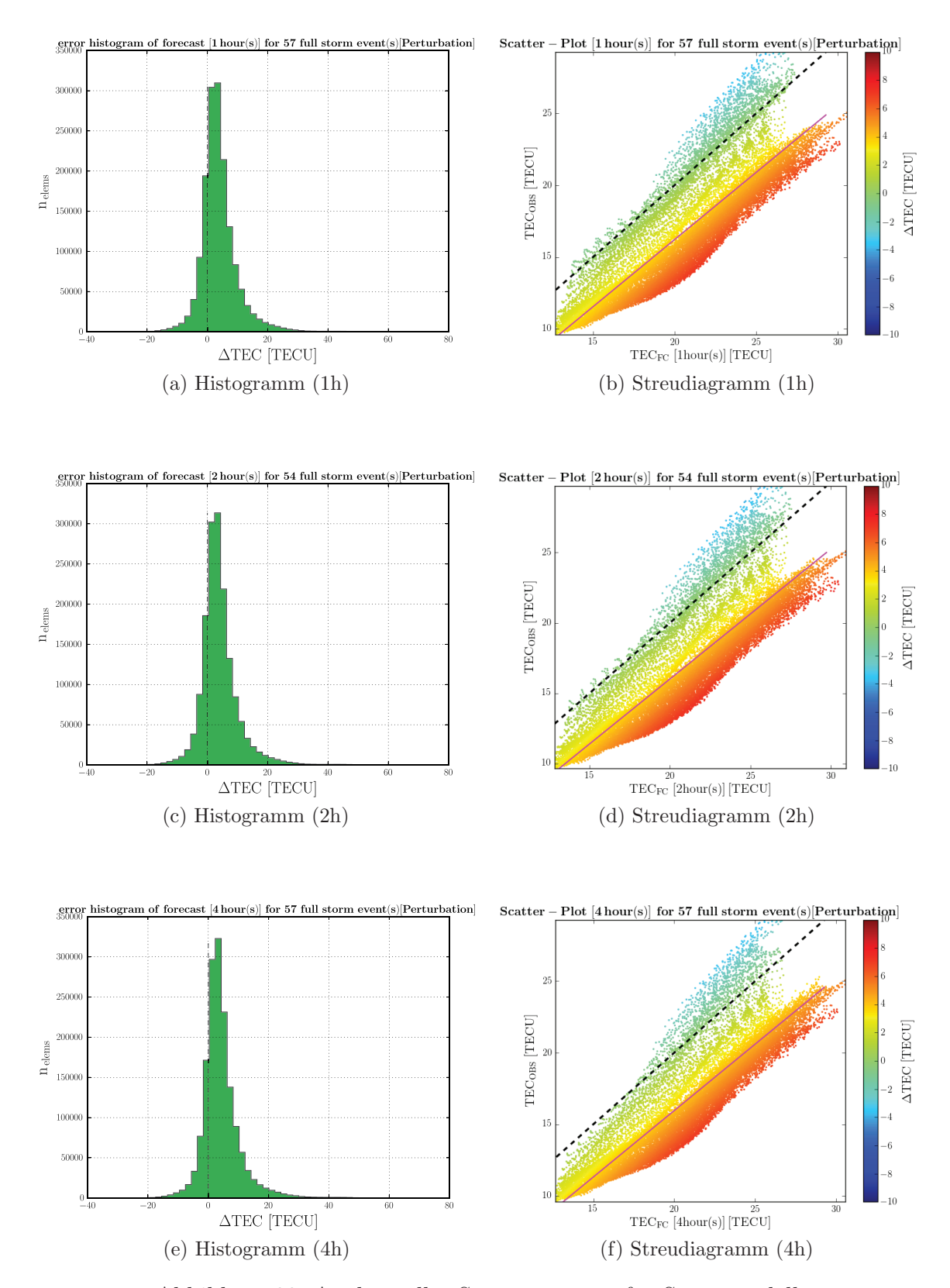

Abbildung 33: Analyse aller Sommerstürme für Sturmmodell

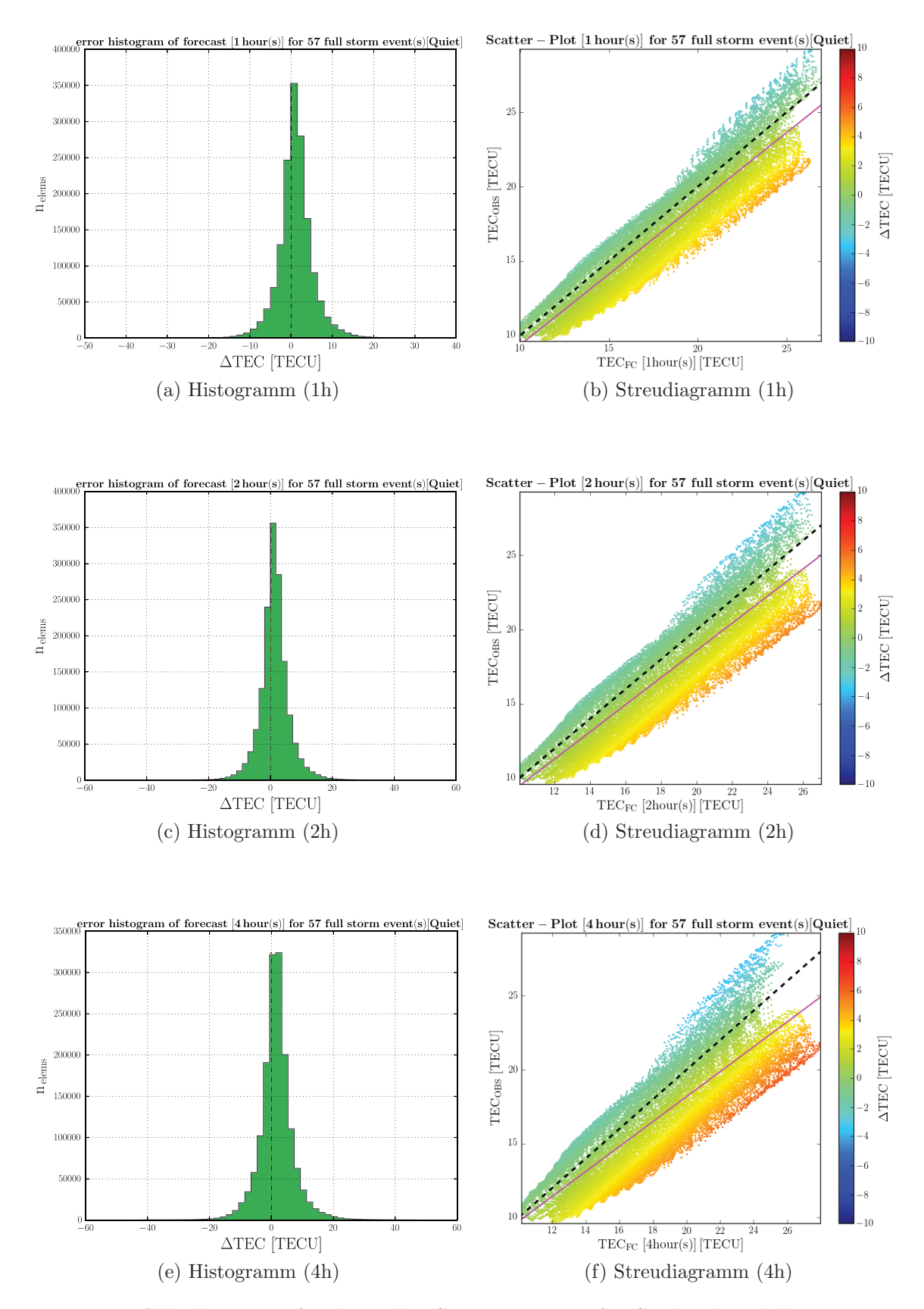

Abbildung 34: Analyse aller Sommerstürme für Spektralmodell

### **4.4.3 Analyse der Wintersturme ¨**

#### **Fallbeispiel 2000-01-11T08:00**

Das folgende Fallbeispiel vom Jahr 2000 ist ebenfalls ein Sturm, der in eine Zeitraum hoher Sonnenaktivitäten fehlt. In diesem Zeitraum war die Sonnenfleckenanzahl sehr hoch, was auf sehr viele Aktivitätszentren auf der Sonne hinweist.

Das Beispiel zeigt einen typischen positiven Sturm uber die komplette Beobachtungs- ¨ zeit, in der die Abweichungen der beobachteten Werte zu dem Quiet-Condition positiv werden. Die Abweichungen des Quiet-Condition sind teilweise sehr hoch mit über 10 TECU uber ein gleichbleibenden Niveau aller Breitengrade, wobei gerade die Mittelwert- ¨ Abweichung mit zunehmender Nähe zum Äquator leicht abnimmt, sieht man von der Initialphase des Sturms ab. Das Streudiagramm streut leicht und die Korrelation nimmt zunehmender Vorhersagezeit stark ab (siehe Tab. 10 und Abb. 35).

Das Sturmmodell sagt deutlich höher die Werte voraus als das Quiet-Condition. Das deutet darauf hin, dass das Sturmmodell einen positiven Sturm vorausgesagt hat. Der Wintersturm zeigt für das Sturmmodell hohe Abweichungen in der Initialphase des Sturms auf, die mit zunehmender Verlaufszeit abnehmen und mit abnehmenden Breitengrad fallen. Sie sind im Bereich zwischen -15 und 15 TECU und bleiben auf einem gleichen Niveau für alle Vorhersagezeiten. Das Streudiagramm streut weniger stark als das Quiet-Condition und zeigt eine sehr gute Korrelation für alle Vorhersagezeiten. Das Median-Streudiagramm ist sehr gut korreliert, was darauf schließen lässt, dass das Sturmmodell auch längerfristige Trends gut berücksichtigt (siehe Tab. 11 und Abb. 36).

Das klimatologische Spektralmodell zeigt ähnlich hohe Abweichungen wie das Sturmmodell mit Werten zwischen zwischen -12 und 13 TECU liegen. Die Abweichungen sind in geringen Breiten ein wenig geringer. Das Streudiagramm ist nahezu perfekt korreliert, geht man von der perfekten Korrelationsgeraden aus. Allerdings streut das Streudiagramm recht stark an den Ästen und die Korrelation liegt unter dem Sturmmodell. Die Korrelation nimmt mit zunehmender Vorhersagezeit leicht ab. Das Median-Streudiagramm zeigt durch seine hohe Korrelation und geringer Schiefe, dass das Spektralmodell ähnlich gut die Langzeitperiode der Sturmentwicklung folgt wie das Sturmmodell (siehe Tab. 12 und Abb. 37).

| Vorhersage-Produkt $\mu_{50^{\circ}}$ [TECU] $\sigma_{50^{\circ}}$ [TECU]   RMS <sub>50</sub> ° [TECU] |         |      |      |      |
|----------------------------------------------------------------------------------------------------|---------|------|------|------|
| $Quiet-Condition (1h)$                                                                                 | $-2.04$ | 1,66 | 3,08 | 0.92 |
| $Quiet-Condition (2h)$                                                                                 | $-1,73$ | 2.47 | 4.14 | 0,83 |
| Quiet-Condition $(4h)$                                                                                 | $-1,22$ | 4.76 | 7,38 | 0,51 |

Tabelle 10: Quiet-Condition für Sturm 2000-01-11T08:00.

| Vorhersage-Produkt $\mu_{50^{\circ}}$ [TECU] $\sigma_{50^{\circ}}$ [TECU]   RMS <sub>50</sub> ° [TECU] |         |      |      |      |
|----------------------------------------------------------------------------------------------------|---------|------|------|------|
| Sturmmodell (1h)                                                                                       | $-0.48$ | 1,65 | 2,58 | 0,93 |
| Sturmmodell (2h)                                                                                       | $-0,40$ | 1,67 | 2,60 | 0,93 |
| Sturmmodell (4h)                                                                                       | $-0,30$ | 1,68 | 2,54 | 0,92 |

Tabelle 11: Sturmmodell für Sturm 2000-01-11T08:00.

| Vorhersage-Produkt $\mu_{50^{\circ}}$ [TECU] |         |      | $\sigma_{50^{\circ}}$ [TECU]   RMS <sub>50</sub> ° [TECU] | $\boldsymbol{\rho}$ |
|----------------------------------------------|---------|------|-----------------------------------------------------------|---------------------|
| Spektralmodell (1h)                          | $-0.41$ | 3,06 | 4.11                                                      | 0,85                |
| Spektralmodell (2h)                          | $-0.30$ | 2,95 | 4,10                                                      | 0,83                |
| Spektralmodell (4h)                          | $-0.09$ | 2,78 | 3.99                                                      | 0,82                |

Tabelle 12: Spektralmodell für Sturm 2000-01-11T08:00.

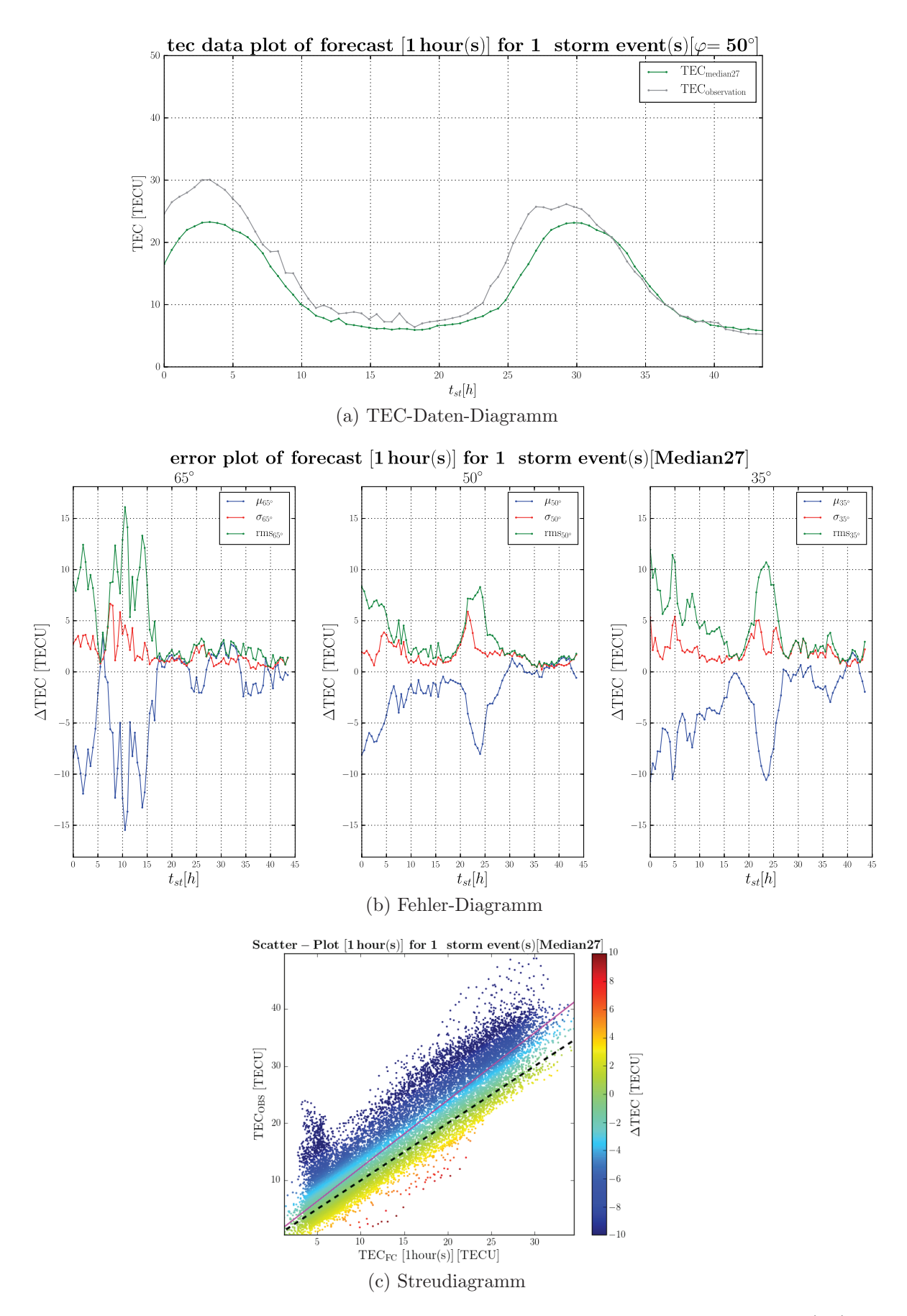

Abbildung 35: Analyse für Sturm 2000-01-11T08:00:00 mit Quiet-Condition (1h).

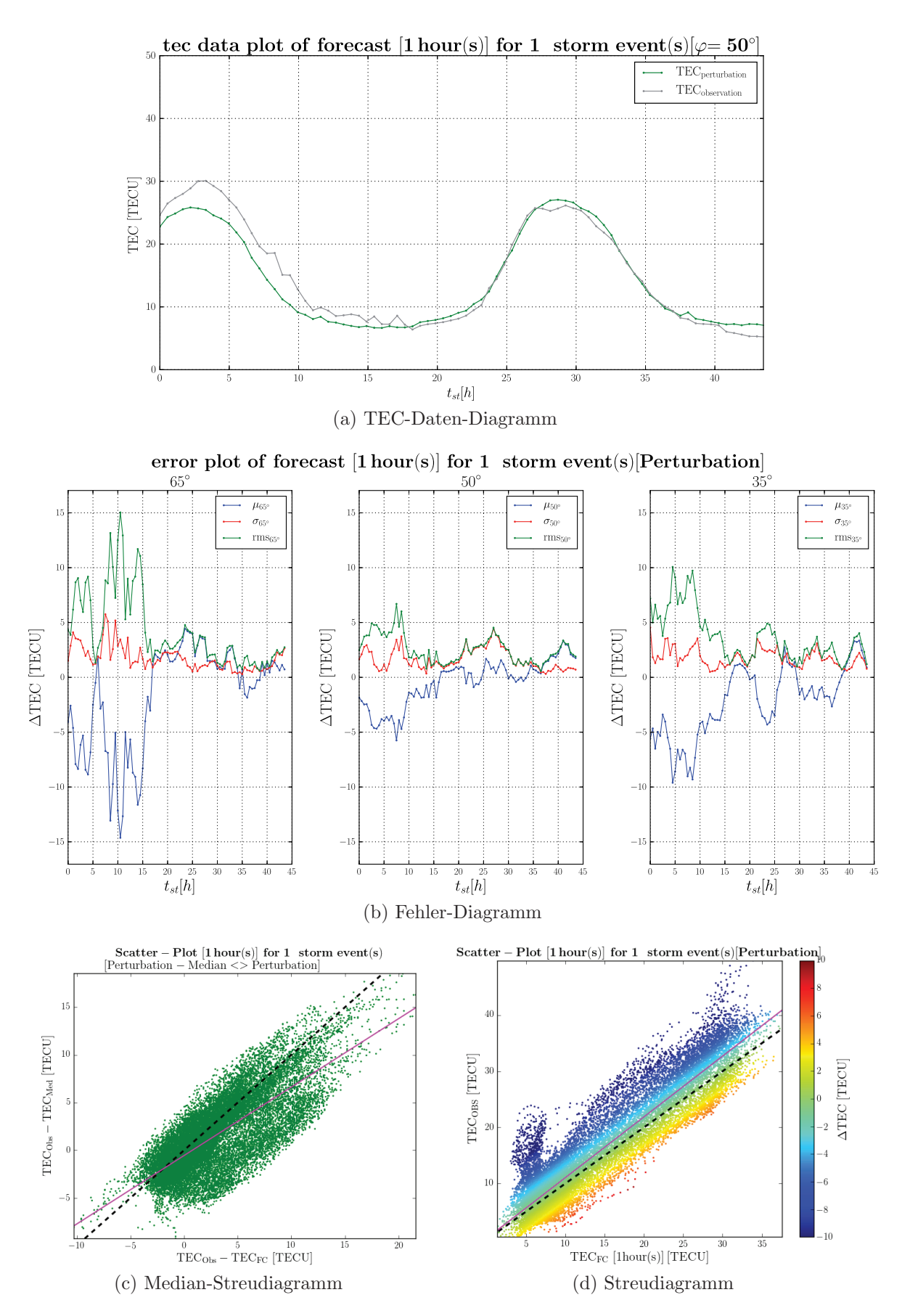

Abbildung 36: Analyse fur Sturm 2000-01-11T08:00:00 mit Sturmmodell (1h). ¨

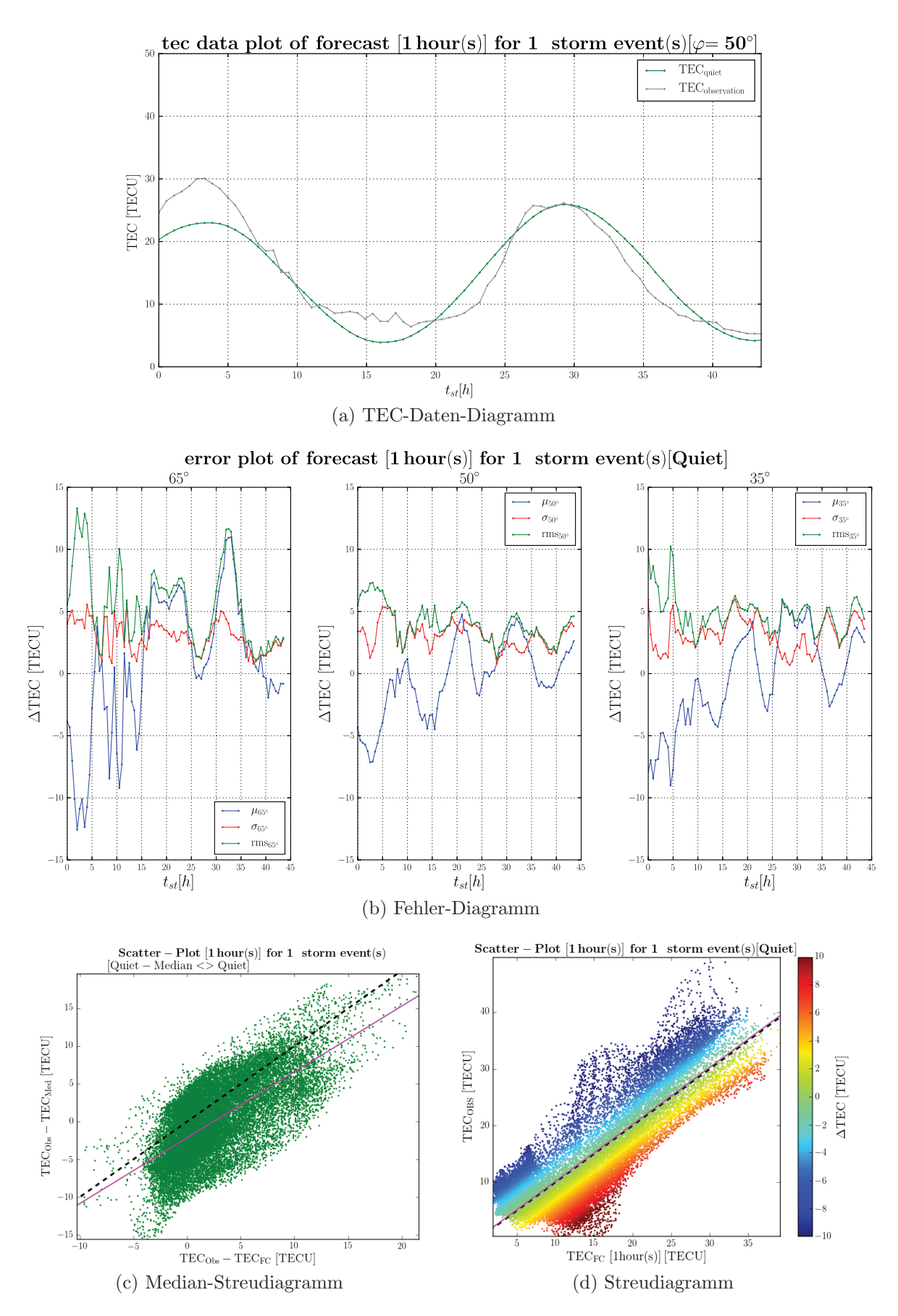

Abbildung 37: Analyse fur Sturm 2000-01-11T08:00:00 mit Spektralmodell (1h). ¨

### Gesamtmenge aller Winterstürme

Die Histogrammen des Quiet-Condition zeigen eine hohe Korrelation durch eien stark zulaufende Verjüngung zum Nullfehler. Die Daten folgen dabei für alle Vorhersagezeiten der Normalverteilung. Die Verjüngung und das Maximum beim Nullfehler nehmen allerdings mit zunehmender Vorhersagezeit ab. W¨ahrend es bei 1h noch <sup>3</sup>·10<sup>5</sup> Einheiten sind, sind es bei 4h bereits rund  $2, 2 \cdot 10^5$  Einheiten. Die Abweichungen sind hoch und erreichen bis zu ca. 10 TECU. Sie steigen mit der Vorhersagezeit. Die Streudiagramme unterschätzen die beobachteten Daten, was durch eine linksseitige Schiefe für alle Vorhersagezeiten deutlich wird. Die Streudiagramme streuen leicht und zeigen eine gute Korrelation (siehe Tab. 13 und Abb. 38).

Die Histogrammen des Sturmmodells zeigen eine hohe Korrelation durch eine in allen Vorhersagezeiten gleichbleibenden starken Verjüngung zum Nullfehler mit  $3 \cdot 10^5$ Einheiten. Die Daten folgen hierbei jederzeit der Normalverteilung. Die Abweichungen sind moderater als beim Quiet-Condition mit 6 TECU. Die Streudiagramme zeigen eine moderate Rechtsschiefe auf, was auf eine leichte Überschätzung der Daten hinweist. Die Schiefe nimmt dabei mit der Vorhersagezeit leicht zu. Die Streudiagramme streuen ähnlich stark wie das Quiet-Condition. Die Korrelation ist gleichbleibend hoch für alle Vorhersagezeiten (siehe Tab. 14 und Abb. 39).

Die Histogramme des Spektralmodells zeigen ebenfalls eine ausgeprägte Verjüngung der Daten zum Nullfehler, wobei diese mit ca.  $2, 5 \cdot 10^5$  Einheiten nicht so stark ausfällt wie beim Sturmmodell. Auch hier folgen die Daten der Normalverteilung für alle Vorhersagezeiten. Die Abweichungen sind ähnlich groß wie beim Sturmmodell mit nur knapp 6 TECU. Sie steigen leicht mit der Vorhersagezeit. Die Streudiagramme zeigen eine Schiefe auf, die aber weniger ausgeprägt ist als beim Sturmmodell. Die Schiefe nimmt leicht mit steigender Vorhersagezeit zu. Die Korrelation ist für alle Vorhersagezeiten höher als beim Sturmmodell (siehe Tab. 15 und Abb. 40).

| Vorhersage-Produkt $\mu_{50^{\circ}}$ [TECU] |         |       | $\sigma_{50^{\circ}}$ [TECU]   RMS <sub>50</sub> ° [TECU] |      |
|----------------------------------------------|---------|-------|-----------------------------------------------------------|------|
| $Quiet-Condition (1h)$                       | $-0.79$ | 5.90  | 5.96                                                      | 0.88 |
| Quiet-Condition $(2h)$                       | $-0.73$ | 7.25  | 7.29                                                      | 0.86 |
| Quiet-Condition $(4h)$                       | $-0.59$ | 10.55 | 10.57                                                     | 0.85 |

Tabelle 13: Quiet-Condition aller Winterstürme.

| Vorhersage-Produkt $\mu_{50^{\circ}}$ [TECU] |      |      | $\sigma_{50^{\circ}}$ [TECU]   <b>RMS</b> <sub>50</sub> ° [TECU] |      |
|----------------------------------------------|------|------|------------------------------------------------------------------|------|
| Sturmmodell (1h)                             | 0.85 | 5.99 | 6.06                                                             | 0.82 |
| Sturmmodell (2h)                             | 0.92 | 6.02 | 6.09                                                             | 0.82 |
| Sturmmodell (4h)                             | 1.09 | 6.02 | 6.12                                                             | 0.83 |

Tabelle 14: Sturmmodell aller Winterstürme.

| Vorhersage-Produkt $\mu_{50^{\circ}}$ [TECU] |      |      | $\sigma_{50^{\circ}}$ [TECU]   <b>RMS</b> <sub>50</sub> ° [TECU] | $\boldsymbol{\rho}$ |
|----------------------------------------------|------|------|------------------------------------------------------------------|---------------------|
| Spektralmodell (1h)                          | 0.42 | 5.17 | 5.18                                                             | 0,93                |
| Spektralmodell (2h)                          | 0.46 | 5.53 | 5.55                                                             | 0,90                |
| Spektralmodell (4h)                          | 0.54 | 5.96 | 5.98                                                             | 0,85                |

Tabelle 15: Spektralmodell aller Winterstürme.
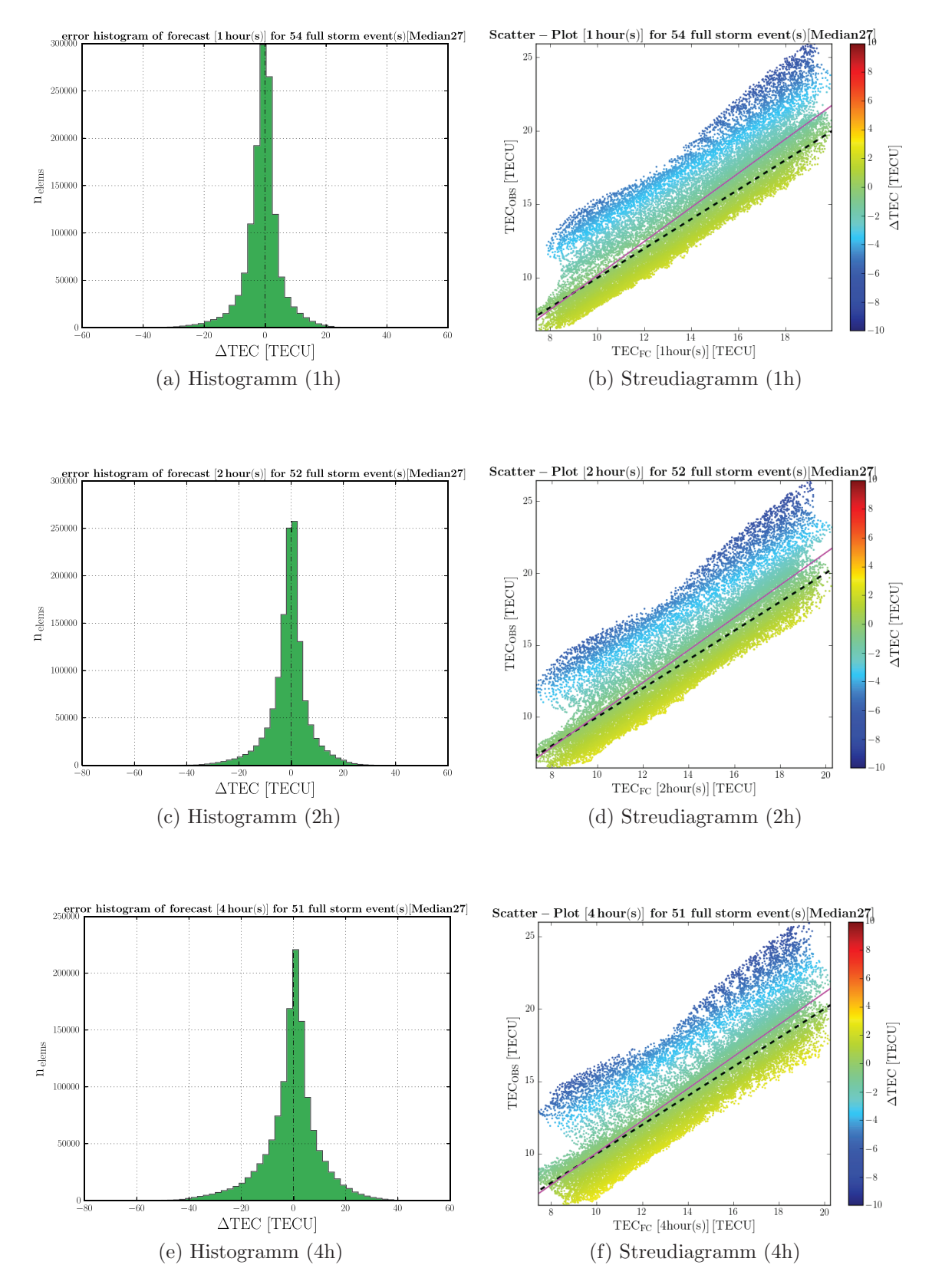

Abbildung 38: Analyse aller Winterstürme für Quiet-Condition

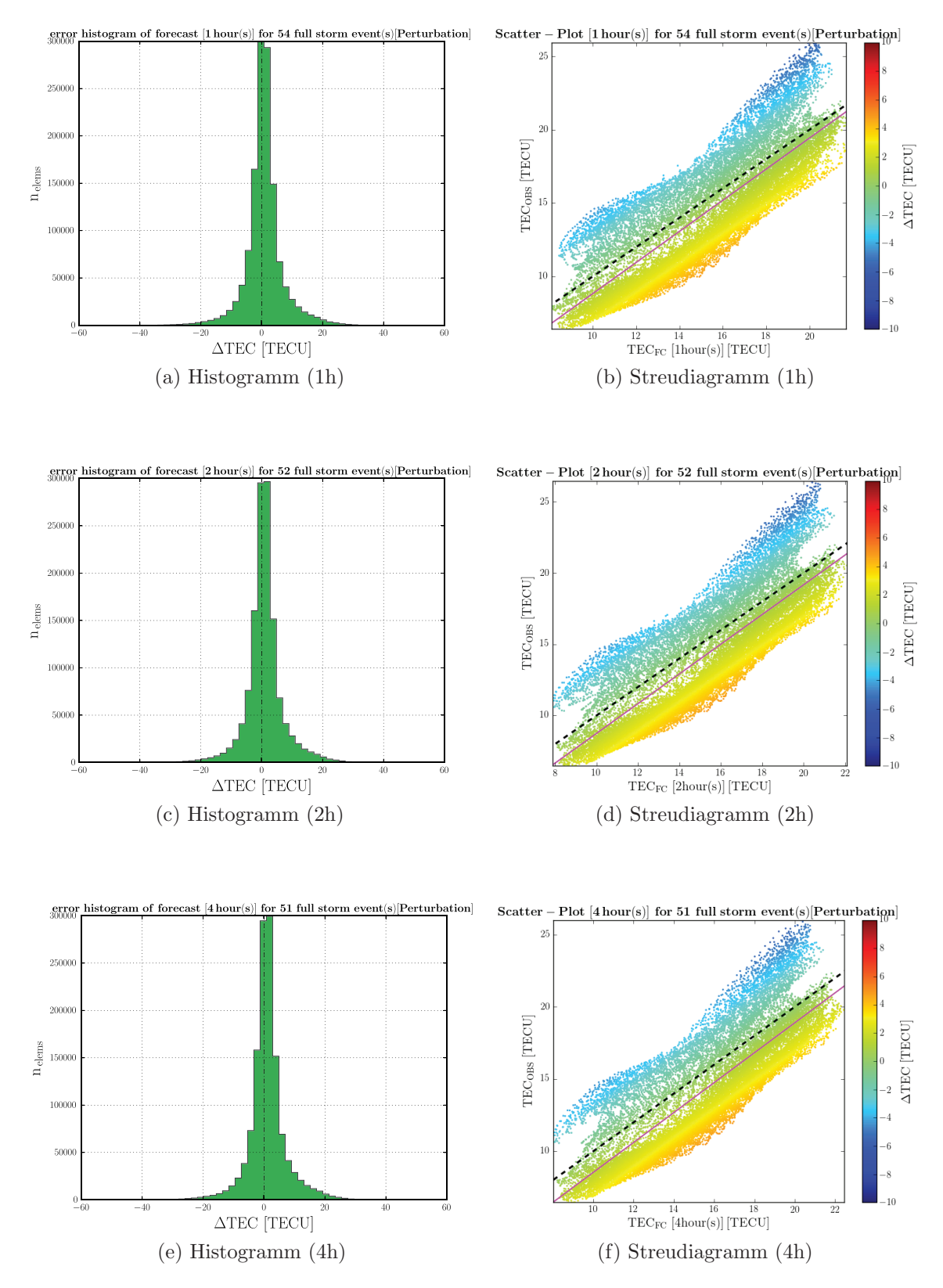

Abbildung 39: Analyse aller Winterstürme für Sturmmodell

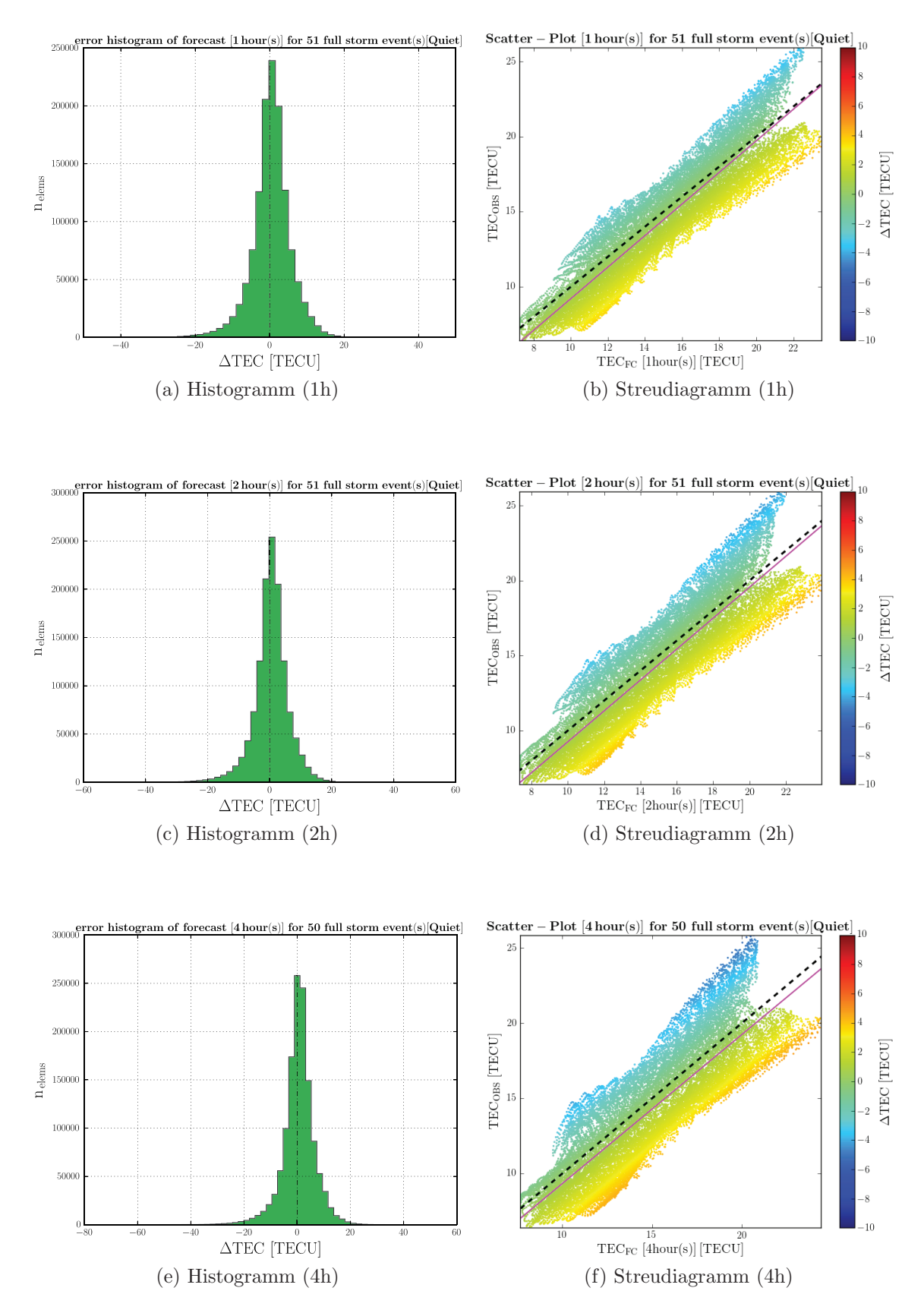

Abbildung 40: Analyse aller Winterstürme für Spektralmodell

#### **4.5 Auswertung**

Nachdem die Sturme einzeln und in der Gruppe nach den Charakteristika analysiert ¨ wurden, folgt nun die Auswertung der Ergebnisse. Hierbei werden die typischen Eigenschaften von Sommer- und Winterstürmen für alle Vorhersage-Produkte zusammengefasst und verglichen. Anschließend erfolgen Hinweise und Vorschläge für die Optimierung des Vorhersagemodells.

#### **4.5.1 Sommer- und Wintersturme ¨**

Zunächst soll in der Auswertung eine Differenzierung nach den Jahreszeiten Sommer und Winter erfolgen.

#### $$

Die Analyse der Sommerstürme hat am Fallbeispiel gezeigt, wie stark vor allem negative Sturmphasen hier vertreten sind. Weiterhin wird bestätigt, dass die Amplitude in den Sturmspitzen-Zeiten auftreten. Die Abweichungen sind beim Sturmmodell generell signifikant größer als beim Spektralmodell, wobei das Spektralmodell weniger dem Quiet-Condition folgt als das Sturmmodell. Die ausgeprägte Schiefe des Sturmmodells gegenüber dem Spektralmodell zeigt, dass die Daten wesentlich stärker überschätzt werden als vom Spektralmodell. Die Korrelation ist beim Spektralmodell wesentlich höher als beim Sturmmodell, was darauf schließen lässt, dass das Sturmmodell für Sommerstürme die Kleinstvariationen im Mittel weniger gut wiedergeben kann als das Spektralmodell (siehe Tab. 16).

| Eigenschaften | Sturmmodell | Spektralmodell |
|---------------|-------------|----------------|
| Abweichungen  |             |                |
| Schiefe       |             |                |
| Korrelation   |             |                |

Tabelle 16: Auswertung für Sommerstürme.

#### $W$ *interstürme*

Das Fallbeispiel der Wintersturme hat gezeigt, dass hier nachts leicht positive Sturmpha- ¨ sen auftreten. Diese Beobachtungen werden auch mit anderen Winterstürmen gemacht. Die Sensibilität der Abweichungen bei TEC-Änderungen konnte bestätigt werden, insbesondere fällt hier die große Abweichungen am Anfang des Sturm-Onsets auf, die vor allem in höheren Breitengraden auftritt. Die Abweichungen sind beim Sturmmodell

im Mittel höher als beim Spektralmodell. Die Treue zum Quiet-Condition ist beim Sturmmodell stets größer als beim Spektralmodell. Die Schiefe ist beim Sturmmodell wesentlich höher als beim Spektralmodell, oft ist sogar das Spektralmodell einzelner Sturme nahezu perfekt zentriert. Die Korrelation ist beim Sturmmodell niedriger als ¨ beim Spektralmodell, was darauf hindeutet, dass das Sturmmodell auch bei den Kleinstvariation der Winterstürme Probleme hat. Das Spektralmodell ist deutlich näher an den Beobachtungen als das Quiet-Condition.

| Eigenschaften | Sturmmodell | Spektralmodell |
|---------------|-------------|----------------|
| Abweichungen  |             |                |
| Schiefe       |             |                |
| Korrelation   |             |                |

Tabelle 17: Auswertung für Winterstürme.

#### **Vergleich**

Die Analyse der Sommer- und Winterstürme hat gezeigt, dass die üblichen Erwartungen an deren Eigenschaften sich bewahrheitet haben. Zwischen den einzelnen Modellen zeigen sie ähnliche Chakteristika. So sind die Abweichungen und die Korrelation stets im Spektralmodell besser. Für die Wintermonate jedoch wirken sich diese Unterschiede wesentlich geringer aus. So unterscheiden sich z.B. die gemittelten Streudiagramme zwischen Sturmmodell und Spektralmodell in den Wintermonaten kaum, während sie bei den Sommermonaten sehr verschieden sind. In den Wintermonaten folgt das Sturmmodell wesentlich besser dem Quiet-Condition als in den Sommermonaten. Beim Spektralmodell ist die gleiche Entwicklung festzustellen. Das Sturmmodell passt sich generell besser der längerfristigen Sturmentwicklung an, welches durch die höhere Korrelation mit dem Quiet-Condition gegenüber dem Spektralmodell deutlich wird. Das Spektralmodell passt sich letzendlich weniger gut dem Quiet-Condition an (siehe Tab. 18). Insgesamt ist das Modell für die Wintermonate deutlich besser als das der Sommermonate.

Nachfolgende Tabelle 19 gibt für den Datensatz der Stürme eine Zusammenstellung der gemittleren Qualitätsparameter, die aus der Qualitätsanalyse gewonnen wurden.

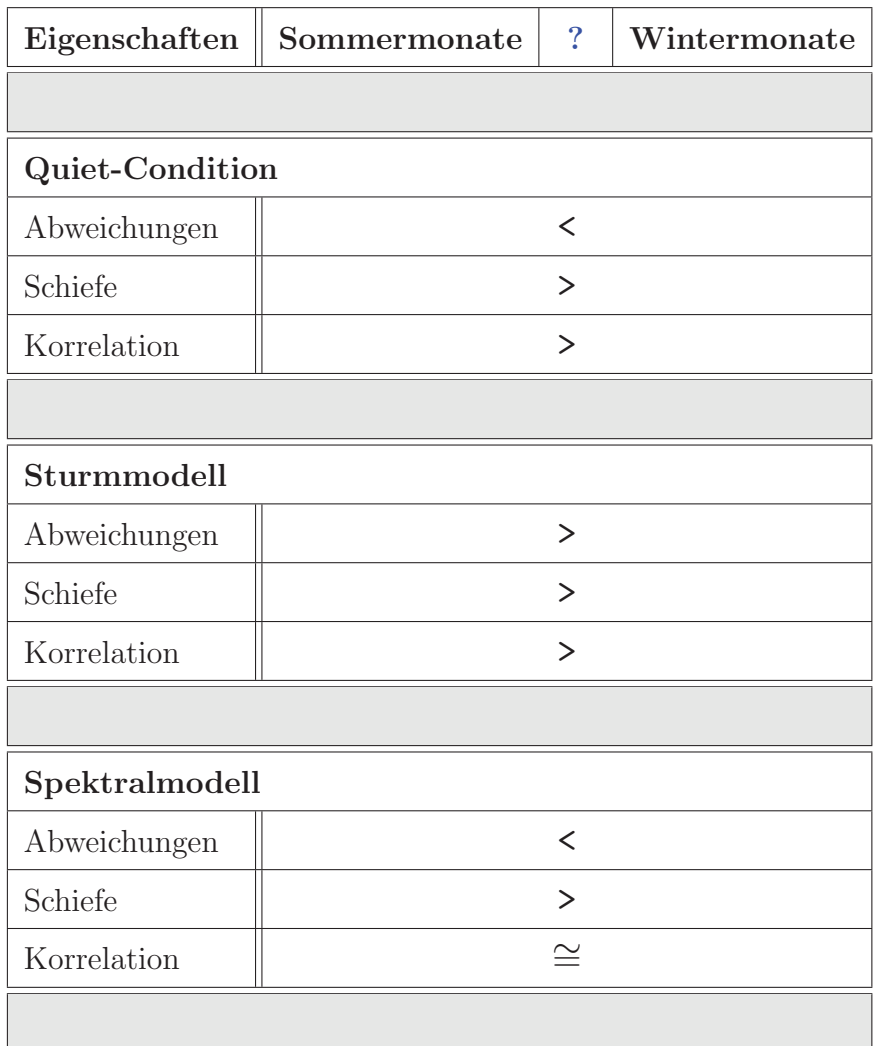

Tabelle 18: Auswertung der Analyse (Sommer  $\Longleftrightarrow$  Winter).

| Gesamtübersicht der mittleren Analyse-Ergebnisse aller Stürme |                           |                              |                           |                        |  |  |  |
|---------------------------------------------------------------|---------------------------|------------------------------|---------------------------|------------------------|--|--|--|
| Sommerstürme                                                  |                           |                              |                           |                        |  |  |  |
| Vorhersage-Produkt                                            | $\mu_{50^{\circ}}$ [TECU] | $\sigma_{50^{\circ}}$ [TECU] | $RMS_{50^{\circ}}$ [TECU] | $\boldsymbol{\varrho}$ |  |  |  |
| Quiet-Condition (1h)                                          | 1,59                      | 5,48                         | 5,71                      | 0,90                   |  |  |  |
| Quiet-Condition $(2h)$                                        | 1,65                      | 6,15                         | 6,37                      | 0,91                   |  |  |  |
| Quiet-Condition (4h)                                          | 1,74                      | 8,11                         | 8,29                      | 0,92                   |  |  |  |
| Sturmmodell (1h)                                              | 3,92                      | 6,13                         | 7,28                      | 0,85                   |  |  |  |
| Sturmmodell (2h)                                              | 4,01                      | 6,15                         | 7,34                      | 0,85                   |  |  |  |
| Sturmmodell (4h)                                              | 4,18                      | 6,15                         | 7,44                      | 0,88                   |  |  |  |
| Spektralmodell (1h)                                           | 1,05                      | 4,36                         | 4,49                      | 0,92                   |  |  |  |
| Spektralmodell (2h)                                           | 1,27                      | 4,90                         | 5,06                      | 0,89                   |  |  |  |
| Spektralmodell (4h)                                           | 1,61                      | 5,62                         | 5,84                      | 0,85                   |  |  |  |
|                                                               |                           |                              |                           |                        |  |  |  |
| Winterstürme                                                  |                           |                              |                           |                        |  |  |  |
| Vorhersage-Produkt                                            | $\mu_{50^{\circ}}$ [TECU] | $\sigma_{50^{\circ}}$ [TECU] | $RMS_{50^{\circ}}$ [TECU] | $\boldsymbol{\varrho}$ |  |  |  |
| $Quiet-Condition (1h)$                                        | $-0.79$                   | 5.90                         | 5.96                      | 0.88                   |  |  |  |
| Quiet-Condition $(2h)$                                        | $-0.73$                   | 7.25                         | 7.29                      | 0.86                   |  |  |  |
| Quiet-Condition $(4h)$                                        | $-0.59$                   | 10.55                        | 10.57                     | 0.85                   |  |  |  |
| Sturmmodell (1h)                                              | 0.85                      | 5.99                         | 6.06                      | 0.82                   |  |  |  |
| Sturmmodell (2h)                                              | 0.92                      | 6.02                         | 6.09                      | 0.82                   |  |  |  |
| Sturmmodell (4h)                                              | 1.09                      | 6.02                         | 6.12                      | 0.83                   |  |  |  |
| Spektralmodell (1h)                                           | 0.42                      | $5.17\,$                     | 5.18                      | 0,93                   |  |  |  |
| Spektralmodell (2h)                                           | $0.46\,$                  | 5.53                         | $5.55\,$                  | 0,90                   |  |  |  |
| Spektralmodell (4h)                                           | 0.54                      | 5.96                         | 5.98                      | 0,85                   |  |  |  |

Tabelle 19: Gesamtübersicht der Qualitätsparameter für die Mittelwerte aller Sturm-Daten.

#### **4.5.2 Optimierungsm¨oglichkeiten**

Die Auswertung anhand von historischen Datens¨atzen hat einige Verbesserungsoptionen des NTCM-EU-SM offen gelegt, mit denen sicher gestellt ist, dass sich die Vorhersage-Qualität gerade für höhere Vorhersagezeiten bessern wird (siehe Diagr. 23).

Die hohen Abweichungen des Sturmmodells gerade für die Sommermonate haben gezeigt, dass noch hoher Forschungsbedarf bei der Charakteristik der Sommerstürme liegt. Gerade im Hinblick auf eine längerfristige Vorhersage z.B. von einem halben Tag wäre es von Vorteil, wenn das Sturmmodell exakter die TEC-Werte vorhersagt. Durch eine detaillierte Aufschlüsselung mittels Korrelationsanalyse und anderer Verfahren wie z.B. mittels geomagnetischer Indizes kann eine Anpassung des Sturmmodells erfolgen, so dass die Abweichungen reduziert werden, so dass es ähnlich korreliert wie das Spektralmodell. Für die Wintermonate leistet das derzeitige Sturmmodell einen guten Dienst, bietet aber auch noch Raum für Verbesserung, gerade was die Schiefe und die Korrelation der Daten betrifft.

Hierbei wurde deutlich, dass das Spektralmodell jederzeit gut die beobachteten Daten wiederspiegelt, teilweise besser als der Quiet-Condition. Deswegen wäre zu überlegen, in der zukünftigen Weiterentwicklung den Quiet-Condition durch das Spektralmodell zu ersetzen.

Durch eine Korrelationsanalyse hat sich herausgestellt, dass das Spektralmodell weniger stark den Quiet-Condition folgt als das Sturmmodell. Hier wäre es gerade im Hinblick auf die Weiterentwicklung angezeigt, das Spektralmodell hinsichtlich der Treue für längerfristige Trends zu überprüfen, so dass es sich auch bei einer etwaigen Verwendung als Ersatz bewährt.

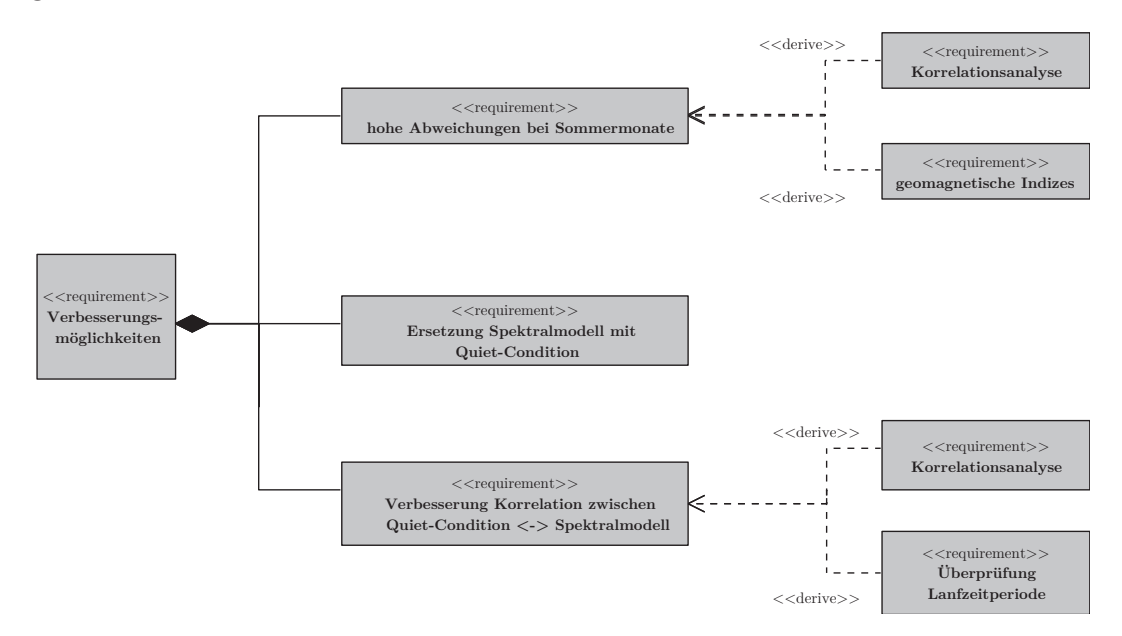

Diagramm 23: Verbesserungsmöglichkeiten für NTCM-EU-SM.

### **5. Zusammenfassung und Ausblick**

Durch die Verbesserung des NTCM-EU-SM eröffnet sich die Möglichkeit, ein optimiertes empirisches Vorhersage-Modell für den europäischen Raum zu schaffen, welches bei langer Vorhersagezeit mit geringen Abweichungen Stürme für Europa vorhersagt und somit eine Kalkulation und eine damit verbundende Abschwächung der Auswirkungen geomagnetischer Stürme ermöglicht.

Im Rahmen der Arbeit wurde zunächst die Prozessierungsumgebung für die Qualitätsanalyse geschaffen, die sowohl die Vorhersage-Produkte in den unterschiedlichen Vorhersagezeiten und die Qualitätsparameter für die Untersuchungen lieferte. Hierbei ist eine komplexe benutzerfreundliche Programmumgebung entstanden, die für die weitere Forschungsarbeit Verwendung finden kann.

Der zweite Teil der Arbeit hat gezeigt, dass das NTCM-EU-SM noch Verbesserungspotentiale zeigt, die durch den bereits entwickelten Prototypen vom DLR Neustrelitz nicht aufgedeckt werden konnten. Erst die Qualitätsanalyse mithilfe der Datensätze historischer Stürme offenbarte, dass Korrelation und Modellabweichungen gerade für höhere Vorhersagezeit im Sturmmodell optimiert werden müssen für eine verlässliche Vorhersage. Die Untersuchung am Spektralmodell hat gezeigt, dass auch Modell-Optionen, die eigentlich für ruhige Sonnenbedingungen konzipiert sind, sich auch hervorragend unter Sturmbedingungen bewähren und auch als Ersatz für den Quiet-Condition bzw. dem Median27 dienen können.

Durch die Einbeziehung eines vollständigen TEC-Datensatzes und der Gewährleistung von vollständigen geomagnetischen Parametern wie dem dynamischen Druck können die Analysen für die Zukunft mit größerer statistischer Sicherheit erfolgen. In diesen Zusammenhang wäre es vom Vorteil, datentechnische Fehler des Vorhersageprozessors zu korrigieren, um auch die volle zeitliche Auflösung von 48 Stunden zu ermöglichen. Weiterhin kann für die Zukunft eine ausführlichere Regressionsanalyse bei den Streudiagrammen erfolgen, um nähere Information zur Verlässlichkeit der Vorhersage zu bekommen.

Um einen regionalen Bezug der Qualitätsparameter zu gewährleisten, ist es zukünftig angebracht, Analysen auch mit räumlicher Auflösung durchzuführen. Somit ist sichergestellt, dass die Abweichungen auch räumlich zugeordnet werden können, um so regionale Einflüsse und Eigenschaften bei der Verbesserung einzubeziehen. Im größeren Rahmen kann dann das regionale Modell NTCM-EU-SM auf globale Anwendungen erweitert werden. Aktuelle Forschungsarbeiten wie Mukhtarov et al. (2013) zeigen, dass hierfür die Qualitätsanalyse ein wertvolles Werkzeug ist.

## **Verzeichnisse**

## **Abbildungsverzeichnis**

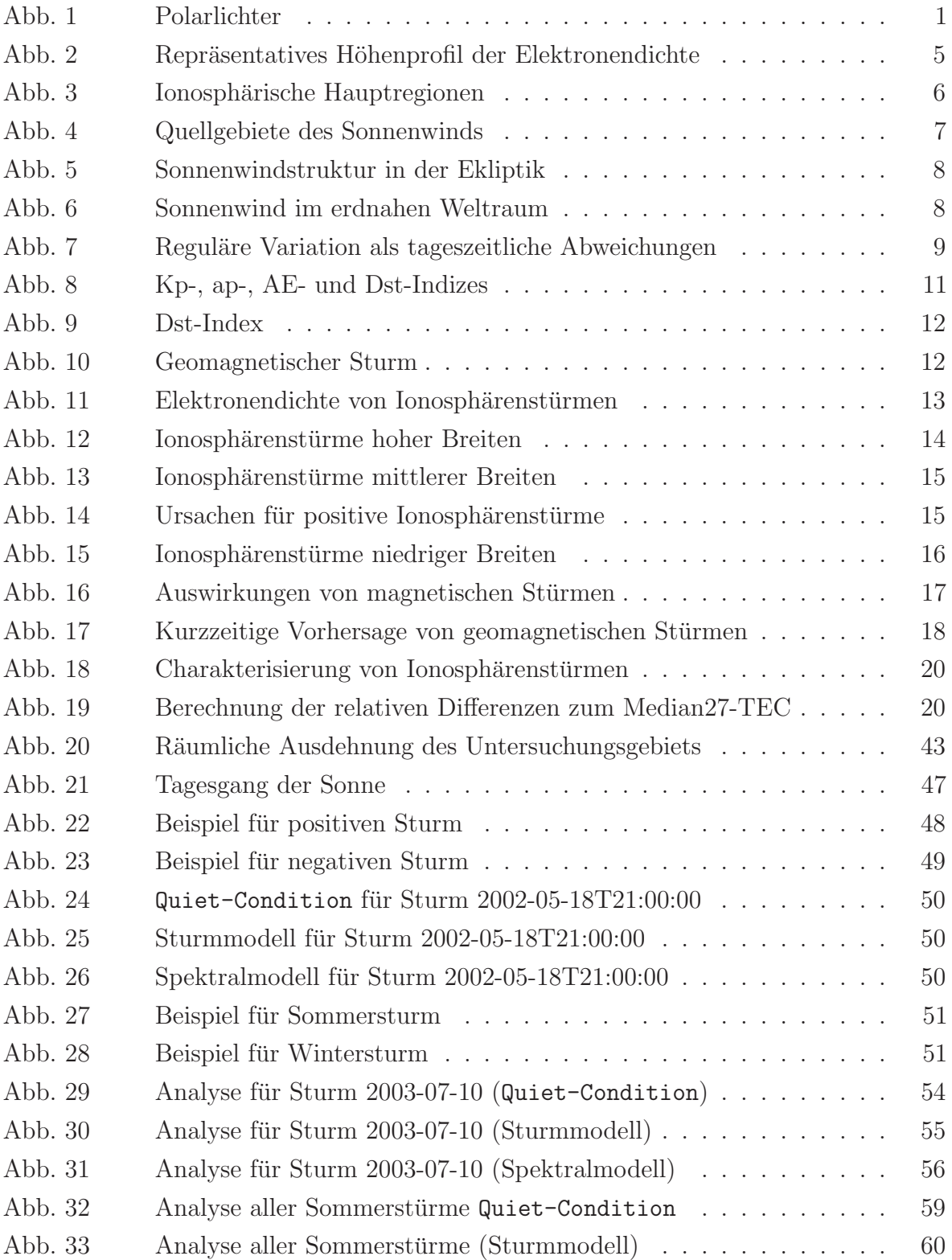

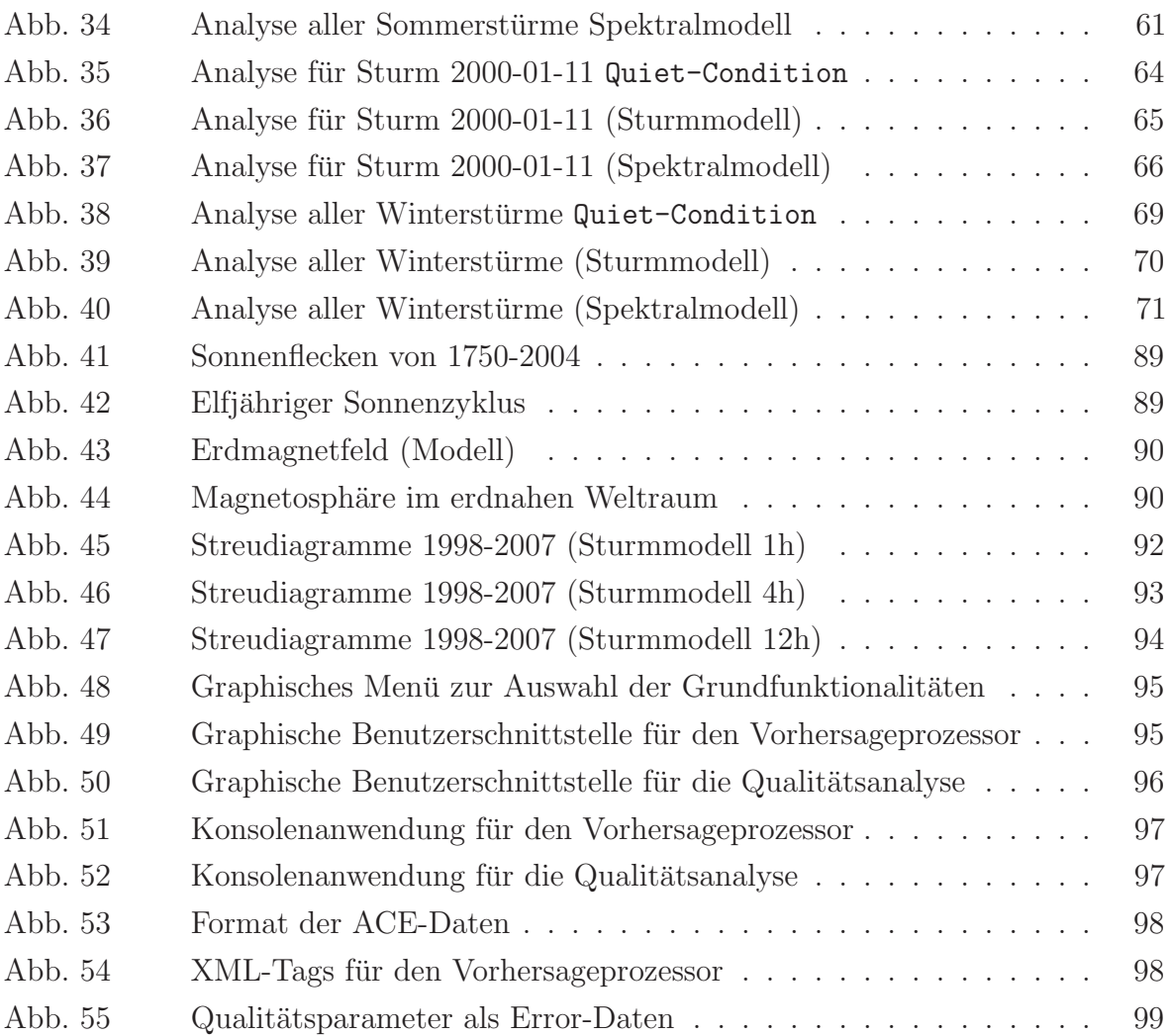

## **Diagrammverzeichnis**

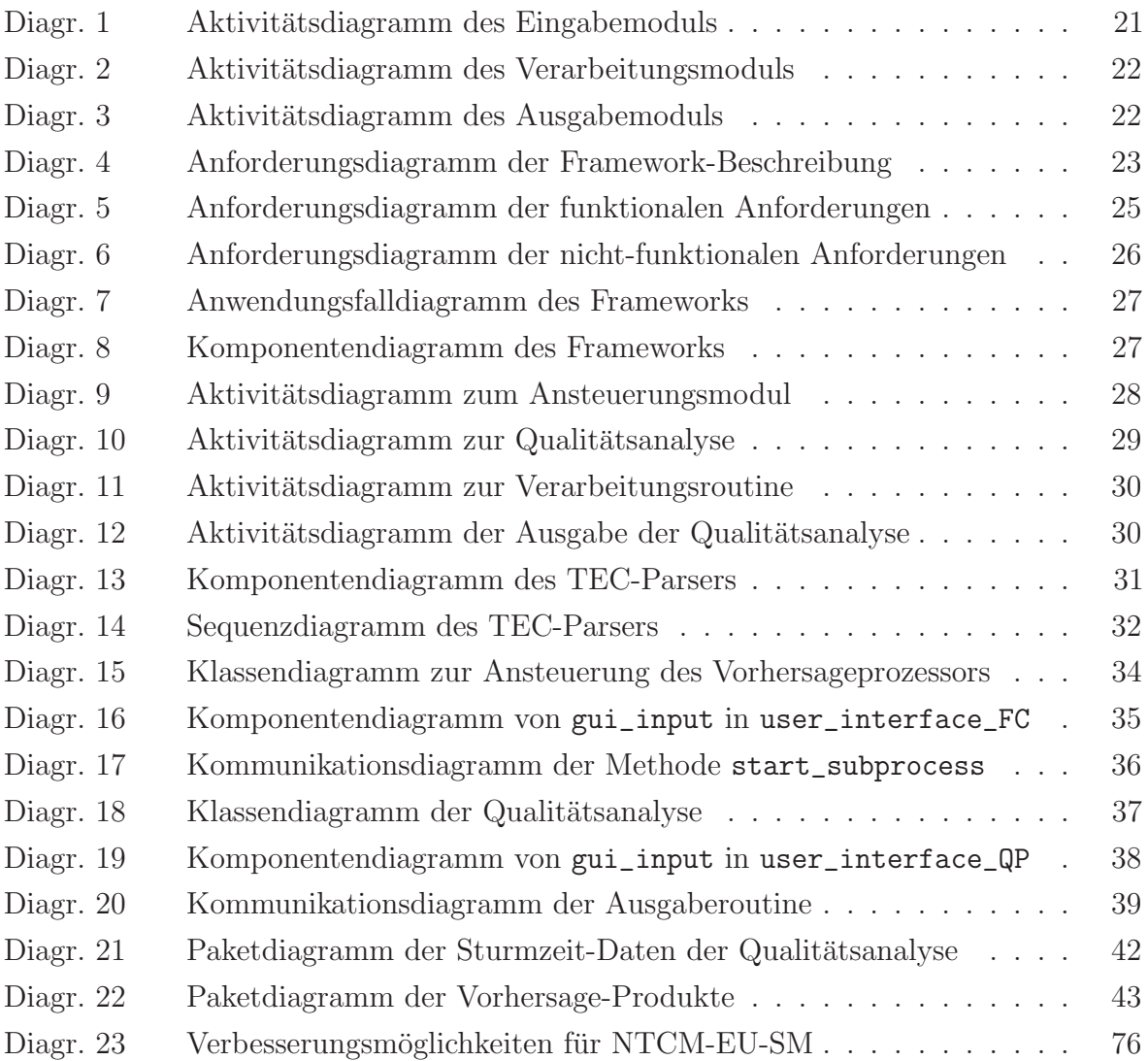

## **Tabellenverzeichnis**

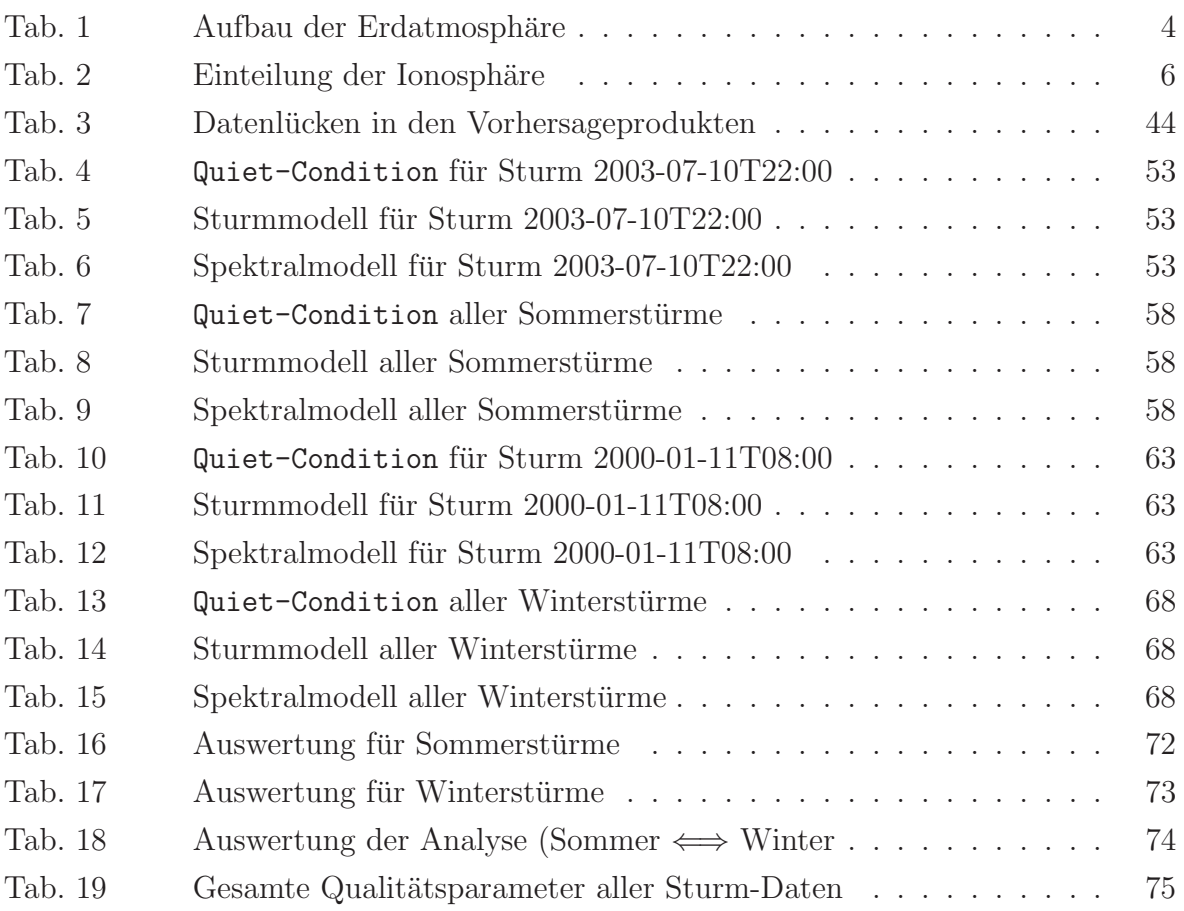

## **Formelverzeichnis**

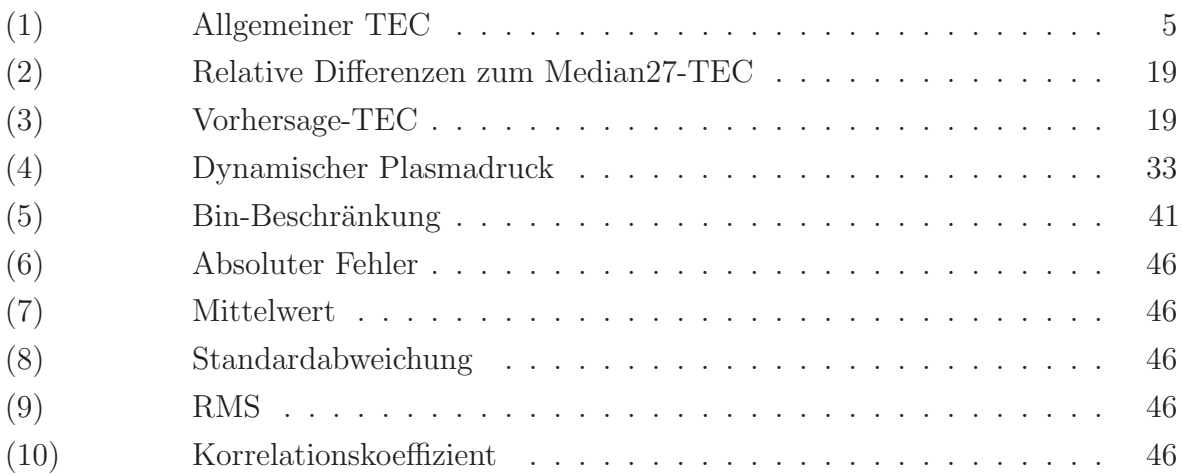

## **Abkurzungsverzeichnis ¨**

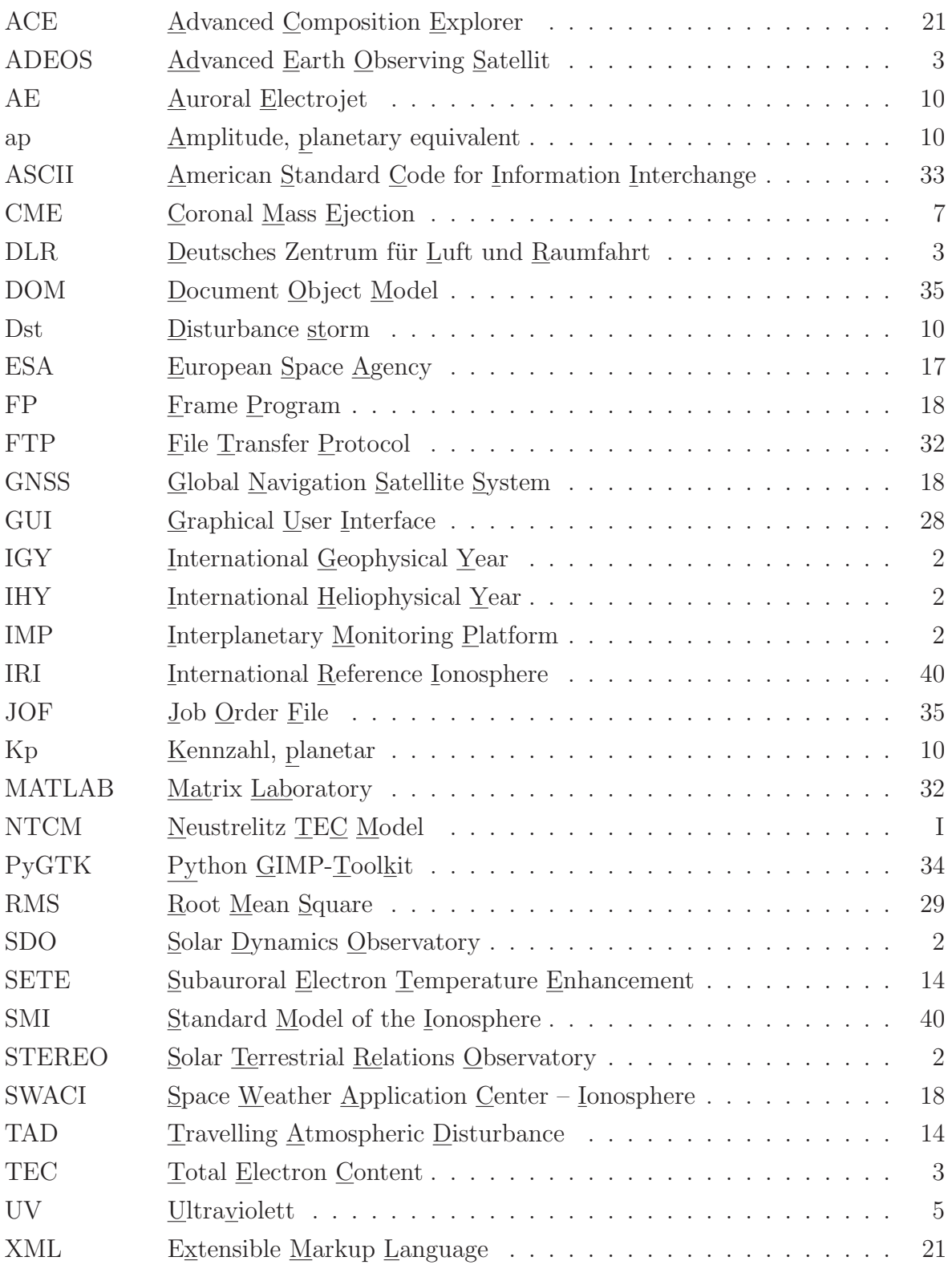

### **Literatur- und Quellenverzeichnis**

- A, Ercha; Zhang, Donghe; Ridley, Aaron J.; Xiao, Zuo und Hao, Yongqiang (2012). A global model: Empirical orthogonal function analysis of total electron content 1999–2009 data, Journal of Geophysical Research.
- AGU (1997). Geomagnetic Storms Can Threaten Electric Power Grid. Webseite. Verfügbar unter http://evworld.com/article.cfm?storyid=246, besucht am  $12.06.2015$ .
- ANDONOV, BORISLAV; MUKHTAROV, PLAMEN und PANCHEVA, DORA (2011). Empirical model of the TEC response to the geomagnetic activity over the North American region, Geophysical Institute.
- ARISTOTELES (384 v. Chr.). Meteorologica. Verfügbar unter http://classics.mit.edu/ Aristotle/meteorology.html, besucht am 21.06.2015.
- BAUER, MANFRED (2011). Vermessung und Ortung mit Satelliten. Wichmann-Verlag, Berlin, 6. Auflage.
- Berdermann, Jens; Borries, Claudia; Hoque, Mainul M. und Jakowski, NORBERT (2012). Forecast of Total Electron Content over Europe for disturbed ionospheric conditions, Deutsches Luft- und Raumfahrtzentrum. Verfügbar unter http://elib.dlr.de/80067/1/Poster ESWW2012 NTCM-EU-SM.pdf, besucht am 14.06.2015.
- BILITZA, DIETER und REINISCH, BODO W. (2008). International Reference Ionosphere 2007: Improvements and new parameters. Advances in Space Research, (42):599– 609.
- BORRIES, CLAUDIA und BERDERMANN, JENS (2014). Early Warning of ionospheric disturbances for GNSS users, Deutsches Zentrum für Luft und Raumfahrt (DLR).
- Borries, Claudia; Berdermann, Jens; Jakowski, Norbert; Hoque, Mainul M. und Bothmer, Volker (2013). Preparation of an advanced TEC forecast based on the statistical analysis of historical ionospheric storms, Deutsches Zentrum für Luft und Raumfahrt (DLR).
- Celcius, Anders (1733). 316 Observationes de Lumine Boreali.
- DLR (2003). Ionosphärische Effekte und Korrekturen. Webseite. Verfügbar unter http://dlr.de/kn/desktopdefault.aspx/tabid-4796/7953\_read-12812/, besucht am 15.06.2015.
- EULER, LEONARD (1746). Recherches physiques sur la cause de la queüe des cometes, de la lumiere boreale, et de la lumiere zodiacale. Deutsche Akademie der Wissenschaft zu Berlin, Berlin.
- GALILEI, GALILEO (1632). Dialog über die beiden hauptsächlichsten Weltsysteme, das ptolem¨aische und das kopernikanische. Florenz.
- GAUSS, CARL F. (1838). Allgemeine Theorie des Erdmagnetismus. Resultate aus den Beobachtungen des Magnetischen Vereins im Jahre 1838. Verfügbar unter http:// www.hist-geo-space-sci.net/5/11/2014/hgss-5-11-2014.pdf, besucht am 21.06.2015.
- Gonzales, Walter D.; Joselyn, Jo A.; Kamide, Yohsuke; Kroehl, Herb W.; Rostoker, Gordon; Tsurutani, Bruce T. und Vasyliunas, Vytenis M. (1994). What is a geomagnetic storm?, Journal of Geophysical Research.
- GULYAEVA, TAMARA L. und JAKOWSKI, NORBERT (1999). Validation of consistency of GPS/NTCM2 and SMI-96 derived maps of total electron content through the ionosphere and plasmasphere, Instituto Nacional de Tecnica Aerospacial.
- HUMBOLDT, ALEXANDER VON (1858). Kosmos: Entwurf einer physischen Weltbeschreibung. Cotta-Verlag, Berlin, 4. Auflage.
- KOMJATHY, ATTILA; SPARKS, LAWRENCE und MANNUCCI, ANTHONY J. (2009). The Ionospheric Impact of the October 2003 Storm Event on WAAS, Jet Propulsion Laboratoty. Verfügbar unter http://trs-new.jpl.nasa.gov/dspace/bitstream/2014/41040/ 1/04-3022.pdf, besucht am 12.06.2015.
- MALOOF, MICHAEL (2012). Another warning about security impact of solar storms. Webseite. Verfügbar unter http://seshippingnews.typepad.com/south\_east\_shipping\_ news/2012/09/another-warning-about-security-impact-of-solar-storms.html, besucht am 13.06.2015.
- McInnes, Leland (2006). Monthly Average Sunspot Number. Verfügbar unter https://upload.wikimedia.org/wikipedia/commons/c/c7/Sunspot-number. png, besucht am 08.08.2015.
- MENDILLO, MICHAEL (2006). Storms in the Ionosphaere: Patterns and Processes for Total Electron Tontent. Reviews of Geophysics, 44.
- MUKHTAROV, PLAMEN; ANDONOV, BORISLAV und PANCHEVA, DORA (2013). Global empirical model of TEC response to geomagnetic activity, Journal of Geophysical Research.
- NASA (2003). Aurore Crack. Verfügbar unter http://www.nasa.gov/centers/goddard/ news/topstory/2003/1203image cluster.html, besucht am 12.08.2015.
- NASA (2008). A Super Solar Flare. Webseite. Verfügbar unter http: //science.nasa.gov/science-news/science-at-nasa/2008/06may carringtonflare/, besucht am 12.06.2015.
- NASA (2012a). Aurora Borealis. Abbildung. Verfügbar unter http: //www.planetarium-hamburg.de/fileadmin/bildarchiv/02 Wissen/Flammender Himmel/FlammenderHimmel 004.jpg, besucht am 16.06.2015.
- NASA (2012b). The Electric Atmosphere: Plasma Is Next NASA Science Target. Verfügbar unter http://www.nasa.gov/mission\_pages/rbsp/news/electric-atmosphere. html, besucht am 06.08.2015.
- NOAA (2009). Glossary of Solar-Terrestrial Terms. Webseite. Verfügbar unter http: //www.swpc.noaa.gov, besucht am 25.05.2015.
- NOAA (2013a). Global temperature and sunspot number. Verfugbar unter  $\frac{http://}{$ hidethedecline.eu/pages/sun.php, besucht am 04.08.2015.
- NOAA (2013b). Intense Space Weather Storms, U.S. Department of Commerce. Verfügbar unter  $\frac{http://www.nws.noaa.gov/os/assessments/pdfs/SWstorms_assessment.$ pdf, besucht am 20.06.2015.
- PARKER, EUGENE N. (1960). The Hydrodynamic Theory of Solar Corpuscular Radiation and Stellar Winds. Astrophysical Journal, 132:821–865.
- PIETRELLA, MARCO (2012). A short-term ionospheric forecasting empirical regional model (IFERM) to predict the critical frequency of the F2 layer during moderate, disturbed, and very disturbed geomagnetic conditions over the European area, Annales Geophysicae.
- PRÖLSS, GERD (2001). Physik des erdnahen Weltraums. Springer-Verlag, Berlin Heidelberg, 1. Auflage.
- PRÖLSS, GERD (2006). *Ionospheric F-region storms: unsolved problems*, Argelander Institut für Astronomie.
- Scherer, Klaus und Fichtner, Horst (2007). Das Klima aus dem All. Physik Journal, 6(3):59–63.
- Schlegel, Birgit und Schlegel, Kristan (2011). Polarlichter zwischen Wunder und Wirklichkeit. Spektrum Akademischer Verlag, Heidelberg, 1. Auflage.
- SPEKTRUM (2009). Solare Superstürme. Spektrum der Wissenschaft, (3):24–28. Verfügbar unter http://www.spektrum.de/pdf/sdw-09-03-s024-pdf/982094?file, besucht am 15.06.2015.
- SuW (2007). Unsere Sonne Motor des Weltraumwetters. Sterne und Weltraum. Verfügbar unter http://www.spektrum.de/inhaltsverzeichnis/special-1-2007/913107, besucht am 29.07.2015.
- SWACI (2014).  $TEC$  forecast. Webseite. Verfügbar unter http://swaciweb.dlr. de/data-and-products/product-description/tec-forecast-description/, besucht am 15.06.2015.
- SWPC (2015). Planetary K-index. Verfügbar unter  $\frac{http://www.swpc.noaa.gov/}{http://www.swpc.noaa.gov/}$ products/planetary-k-index, besucht am 05.07.2015.
- WDC (1992). Auroral Electrojet (AE) Indices. Verfugbar unter  $\frac{http://wdc.kugi.}$ kyoto-u.ac.jp/aedir/ae2/onAEindex.html, besucht am 05.07.2015.

# **Danksagung**

Hiermit möchte ich mich bei allen Menschen bedanken, die mich bei der Erstellung dieser Arbeit mit Korrekturen, Hinweisen und Diskussionen unterstützt haben.

Besonderer Dank richtet sich an Prof. Dr-Ing. Andreas Wehrenpfennig von der Hochschule Neubrandenburg sowie Dr. rer. nat. Claudia Borries und Dr. rer. nat. Jens Berdermann, die diese Arbeit mit fachlicher Unterstützung und Betreuung beim DLR Neustrelitz organisiert und begleitet haben.

Besonders möchte ich meiner Familie danken, die mir während der Bearbeitungszeit mit Beistand und Hilfe zur Seite stand.

Neubrandenburg, 05.10.2015 Sebastian Besch

## Eidesstattliche Erklärung

Hiermit versichere ich, die vorliegende Master-Thesis ohne Hilfe Dritter und nur mit den angegebenen Quellen und Hilfsmitteln angefertigt zu haben. Alle Stellen, die aus den Quellen entnommen wurden, sind als solche kenntlich gemacht worden. Diese Arbeit hat in gleicher oder ähnlicher Form noch keiner Prüfungsbehörde vorgelegen.

Neubrandenburg, 05. Oktober 2015

Sebastian Besch

## **Anhang**

### **A Abbildungen**

### **A1 Sonnenflecken**

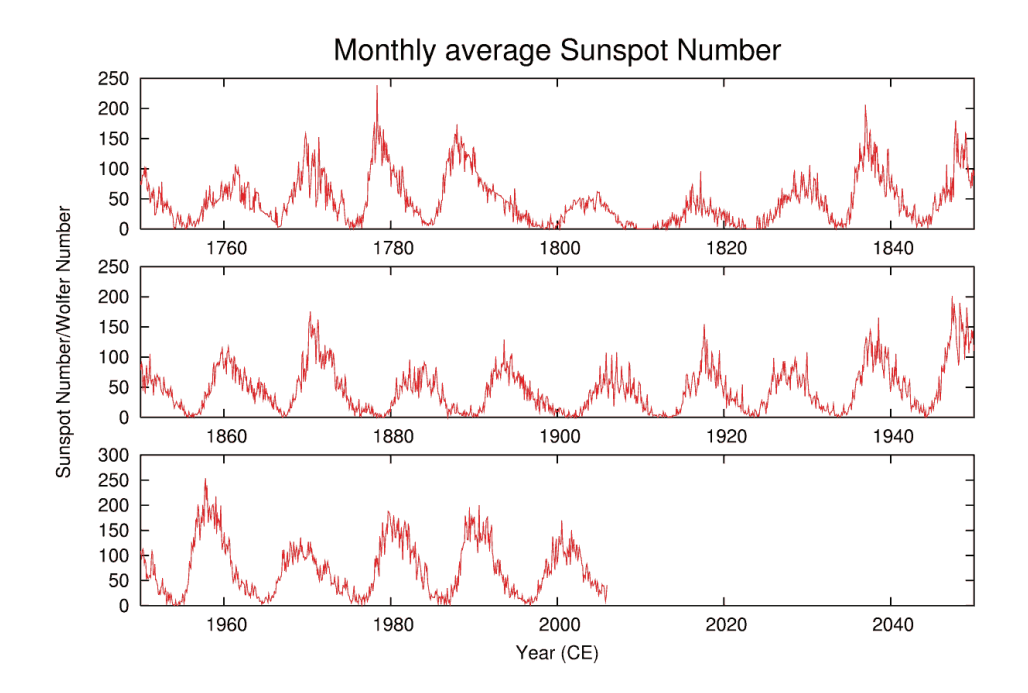

Abbildung 41: Sonnenflecken von 1750-2004 nach McInnes (2006).

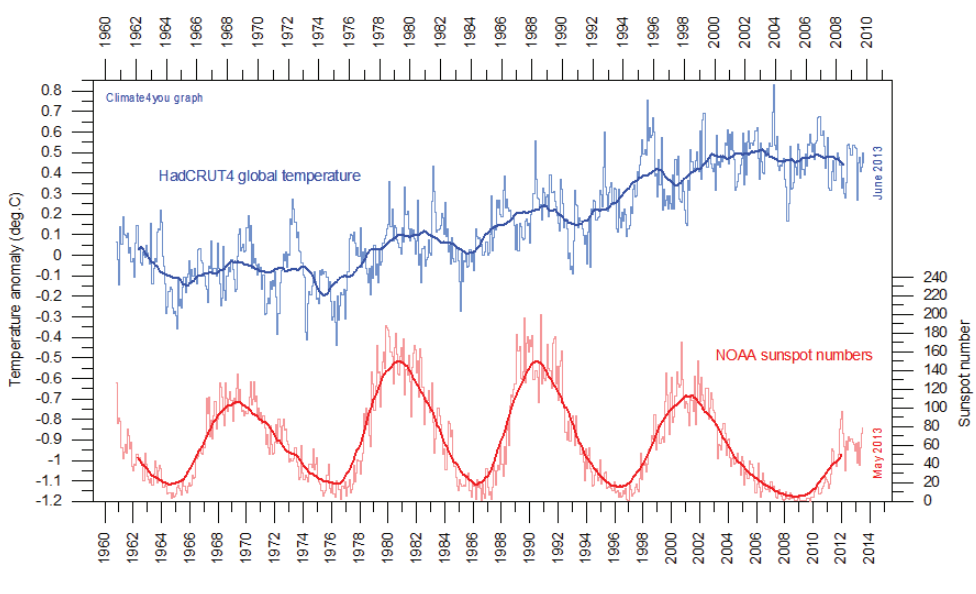

Abbildung 42: Elfjähriger Sonnenzyklus nach NOAA (2013a).

### A2 Magnetosphäre

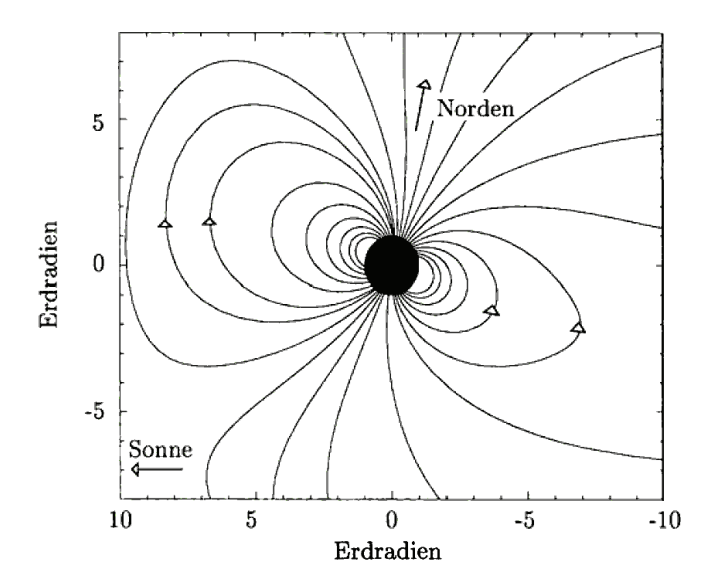

Abbildung 43: Erdmagnetfeld (Modell) im erdnahen Weltraum nach Proliss (2001).

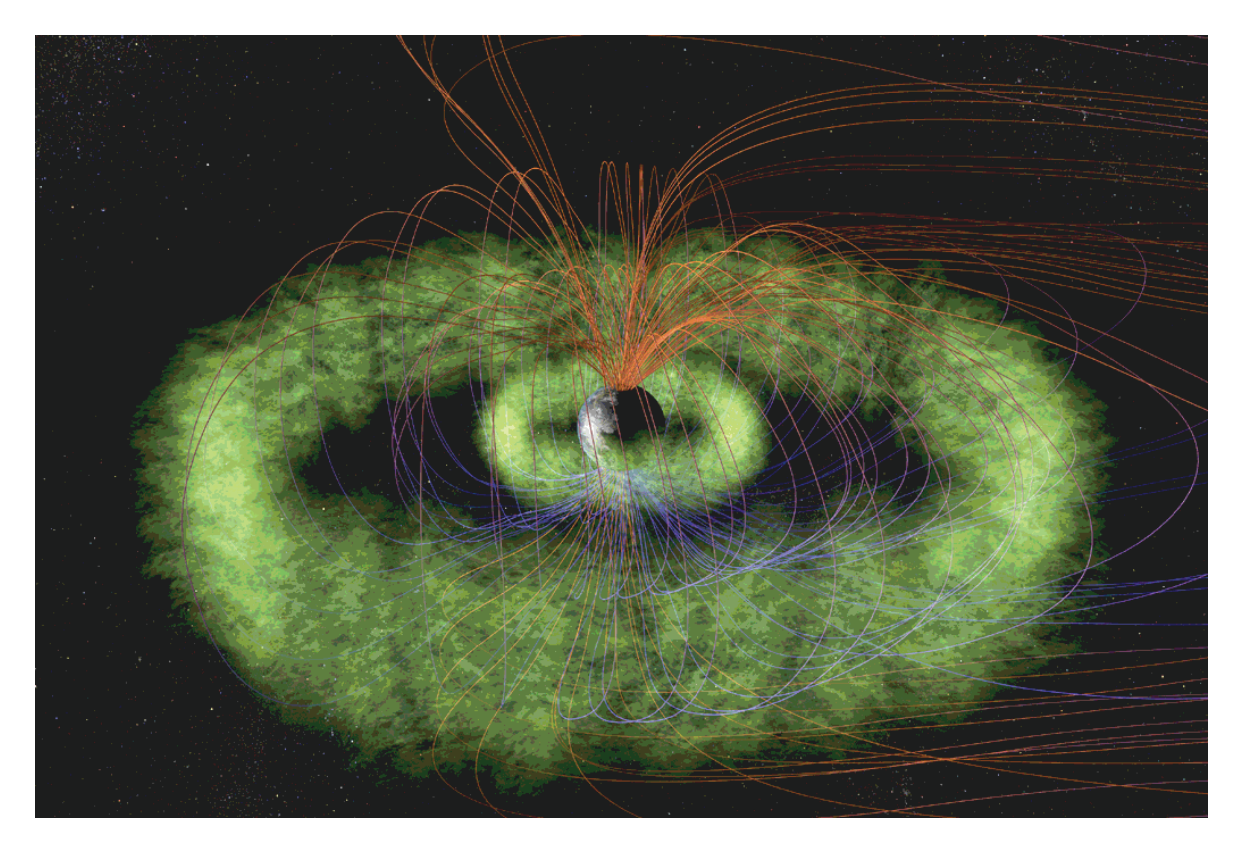

Abbildung 44: Magnetosphäre im erdnahen Weltraum: Feldlinien der Ringströme (blau und rot) und Van-Allen-Gürtel (grün), nach NASA (2012b).

### A3 Qualitätsanalyse

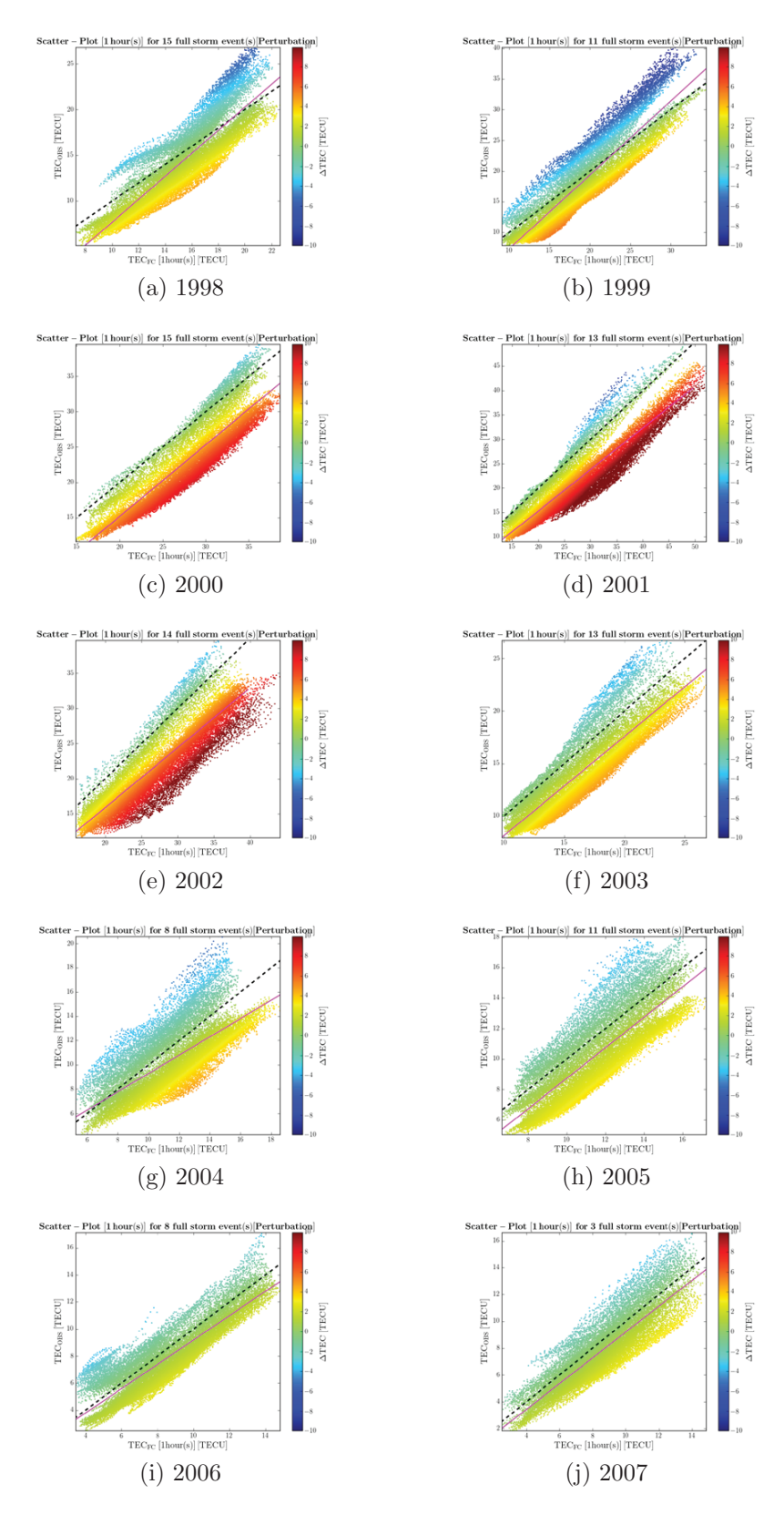

Abbildung 45: Streudiagramme für einzelne Jahre 1998-2007 für Sturmmodell (1h).

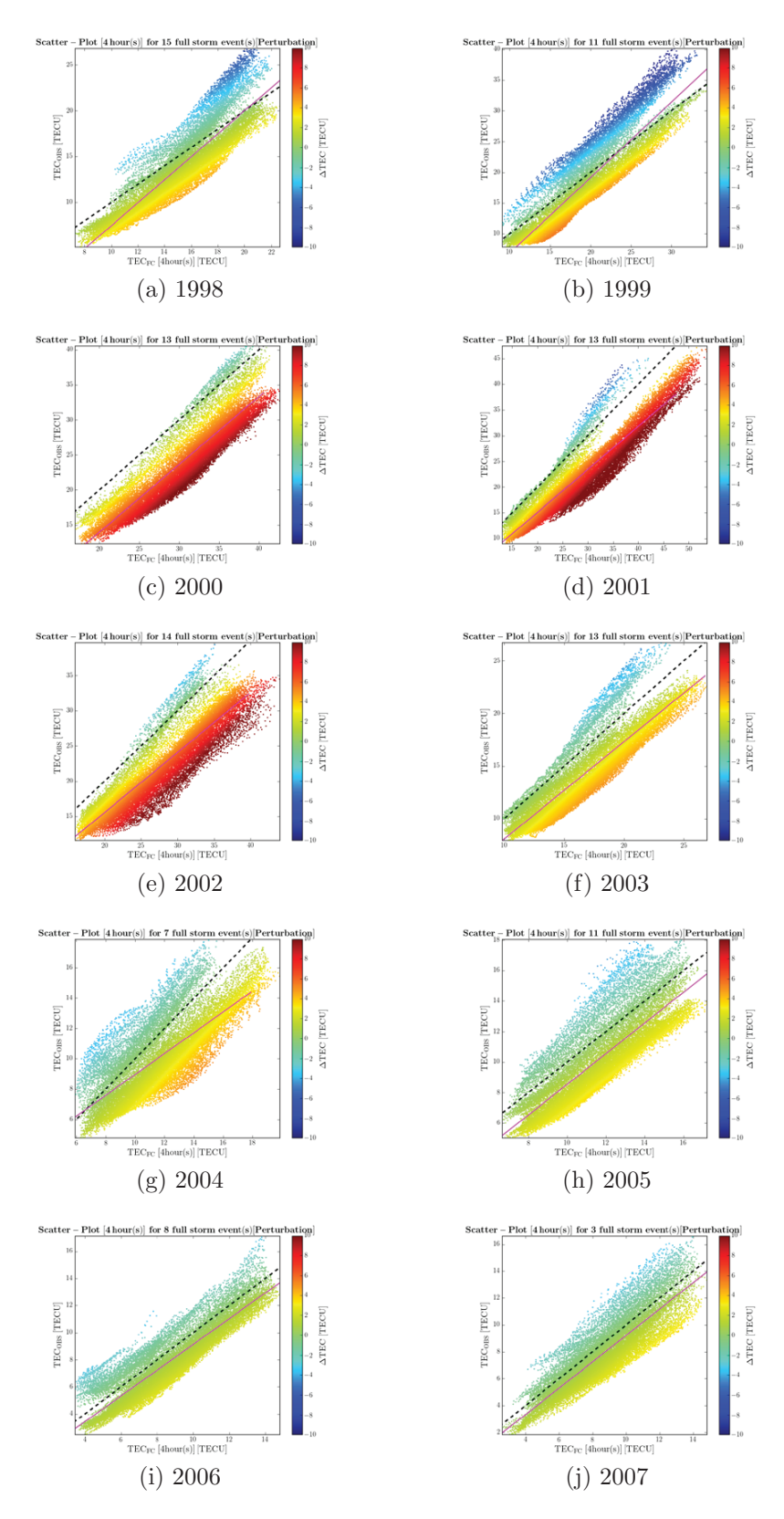

Abbildung 46: Streudiagramme für einzelne Jahre 1998-2007 für Sturmmodell (4h).

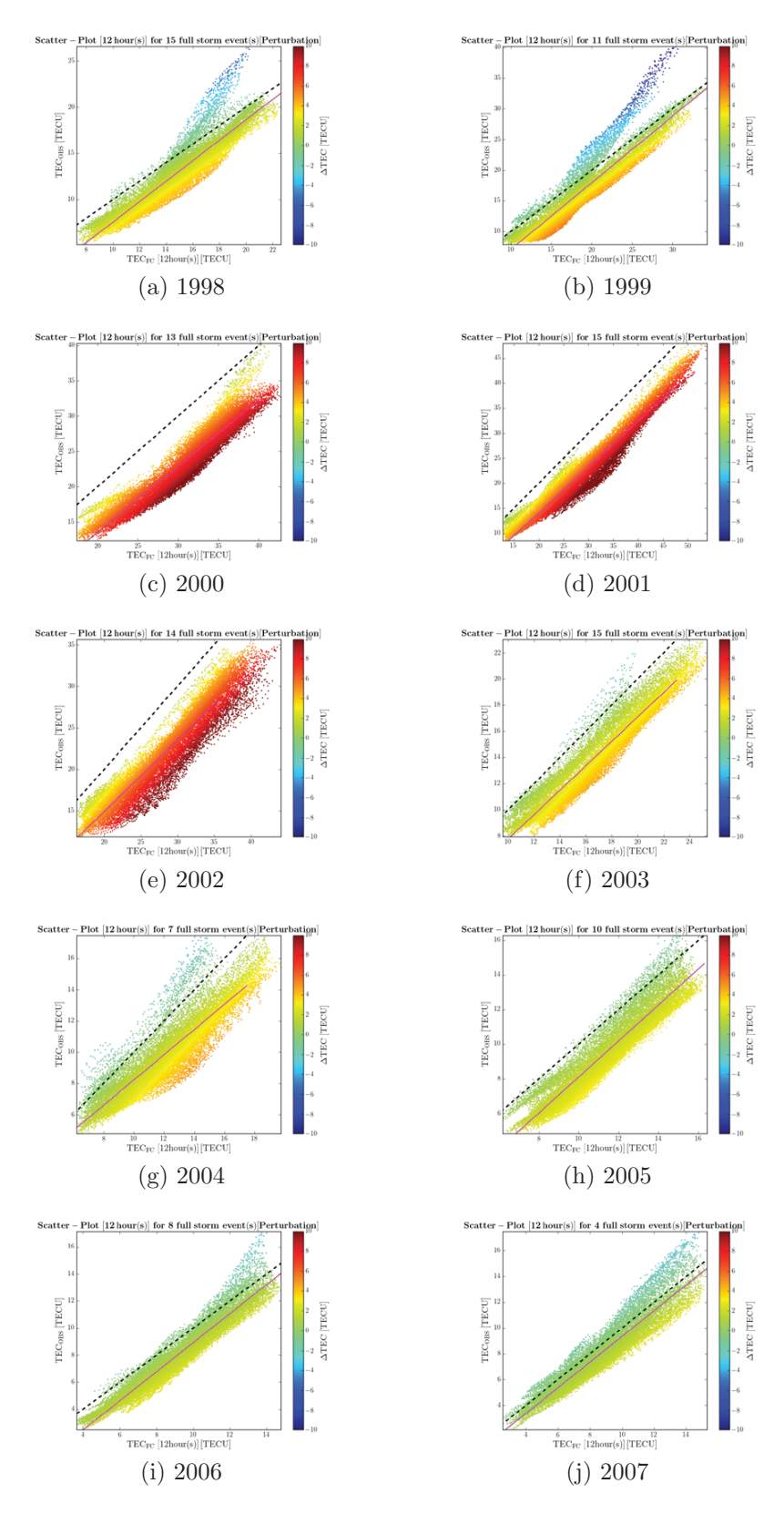

Abbildung 47: Streudiagramme für einzelne Jahre 1998-2007 für Sturmmodell (12h).

### **A4 Graphische Benutzerschnittstellen**

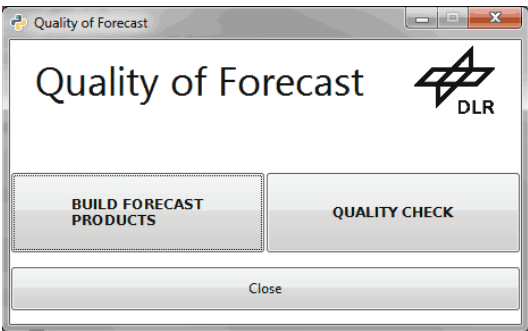

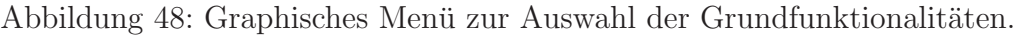

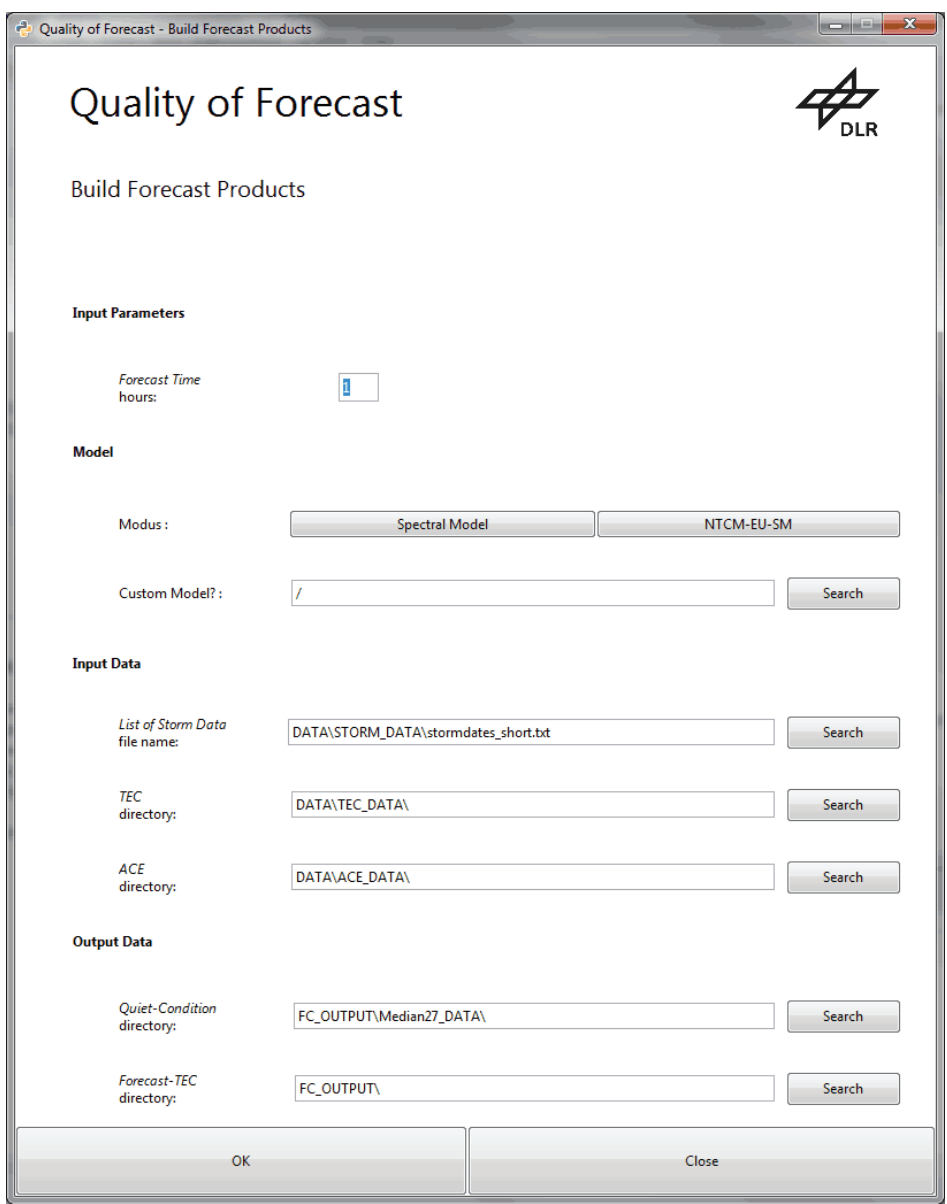

Abbildung 49: Graphische Benutzerschnittstelle für den Vorhersageprozessor.

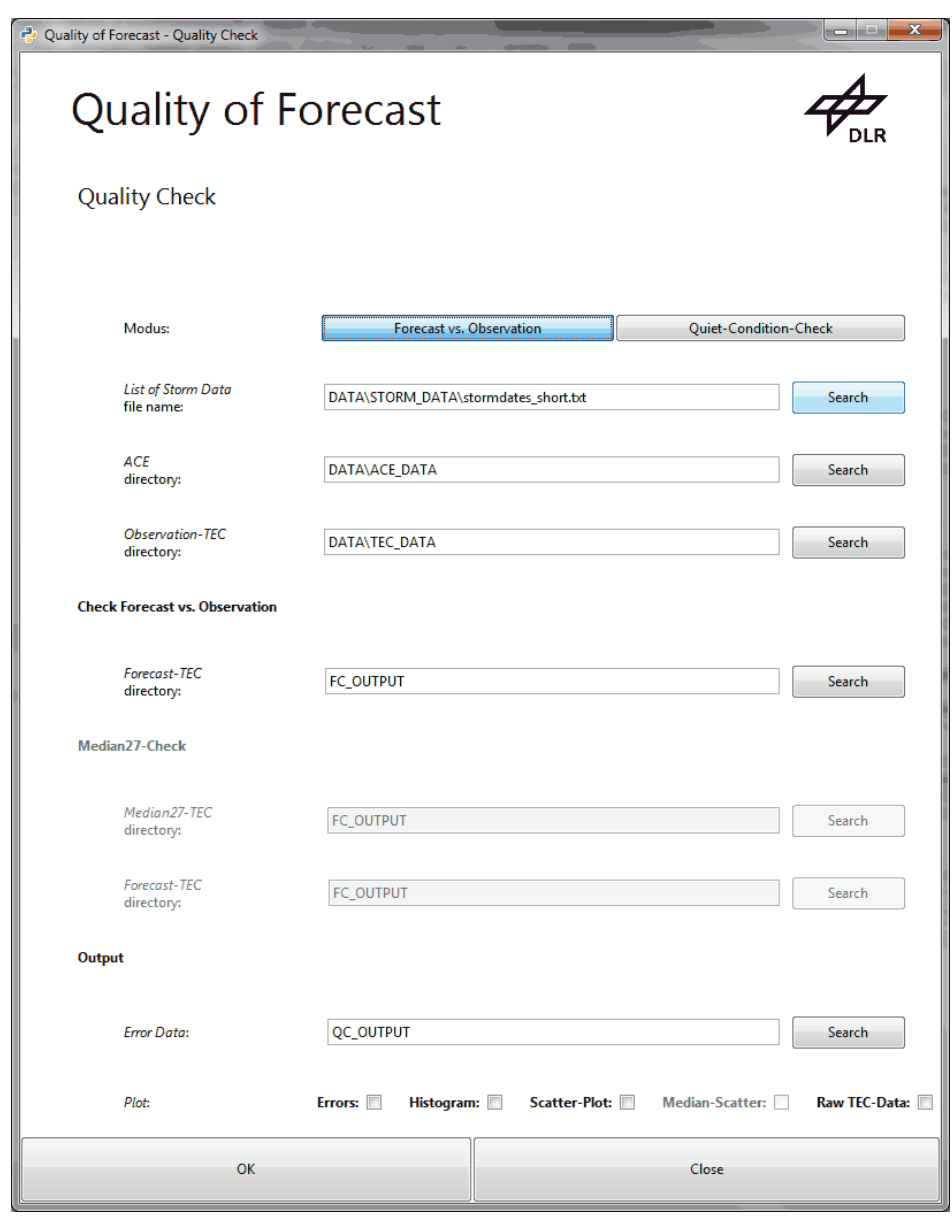

Abbildung 50: Graphische Benutzerschnittstelle für die Qualitätsanalyse.

### **A5 Konsolenanwendungen**

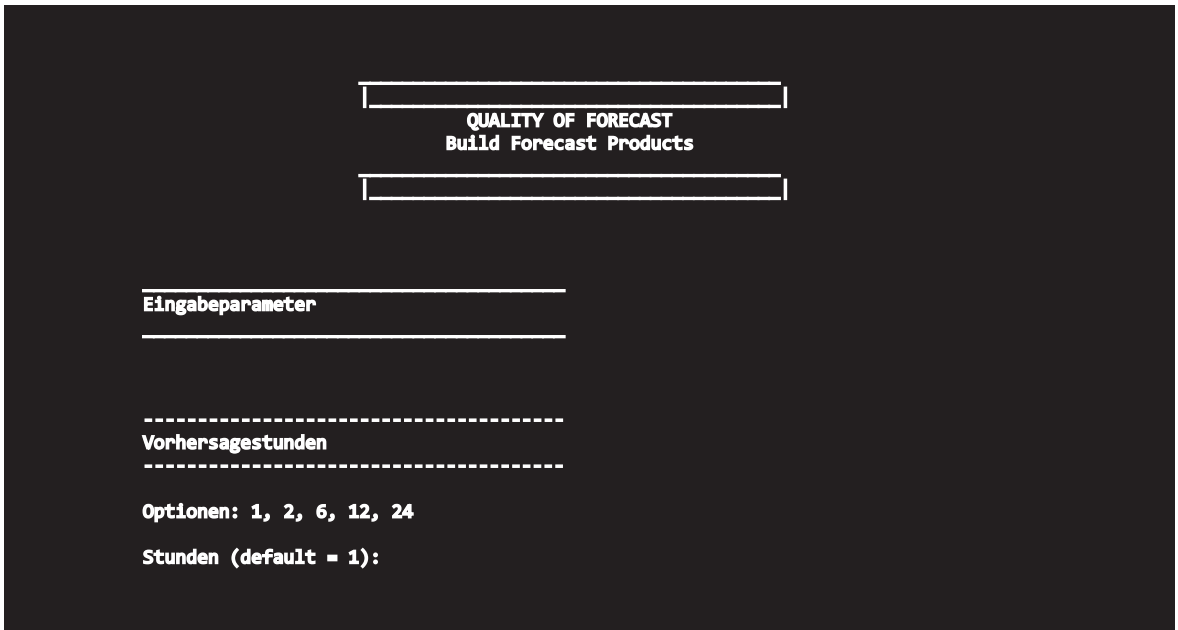

Abbildung 51: Konsolenanwendung für den Vorhersageprozessor.

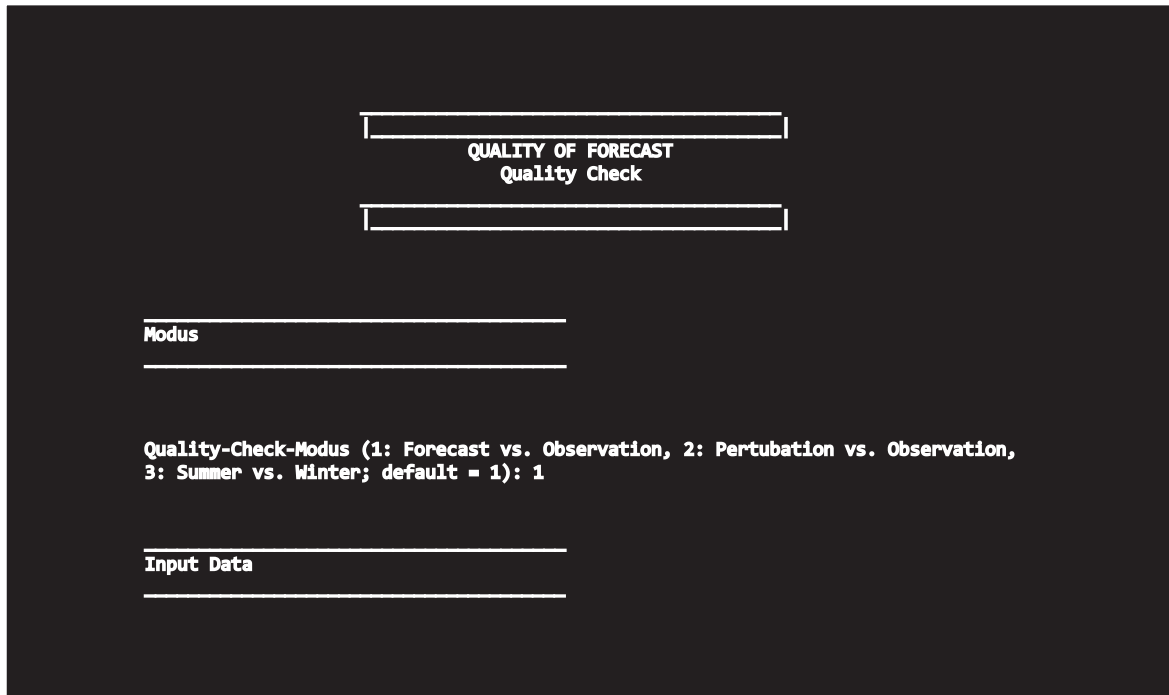

Abbildung 52: Konsolenanwendung für die Qualitätsanalyse.

### **B Textfragmente**

#### **B1 ACE-Dateien**

```
LastStormOnsetTime: 2001-03-04T14:00:00
#\frac{1}{2}Time[h] P_eff[nPa] P[nPa] Bz[nT] v[km/s] np[p/cc] T[K]
14 NaN 1.0844 -1.787 464.0012 6.0225 84296.0078
```
Abbildung 53: Format der ACE-Daten.

### **B2 Job-Order-Dateien**

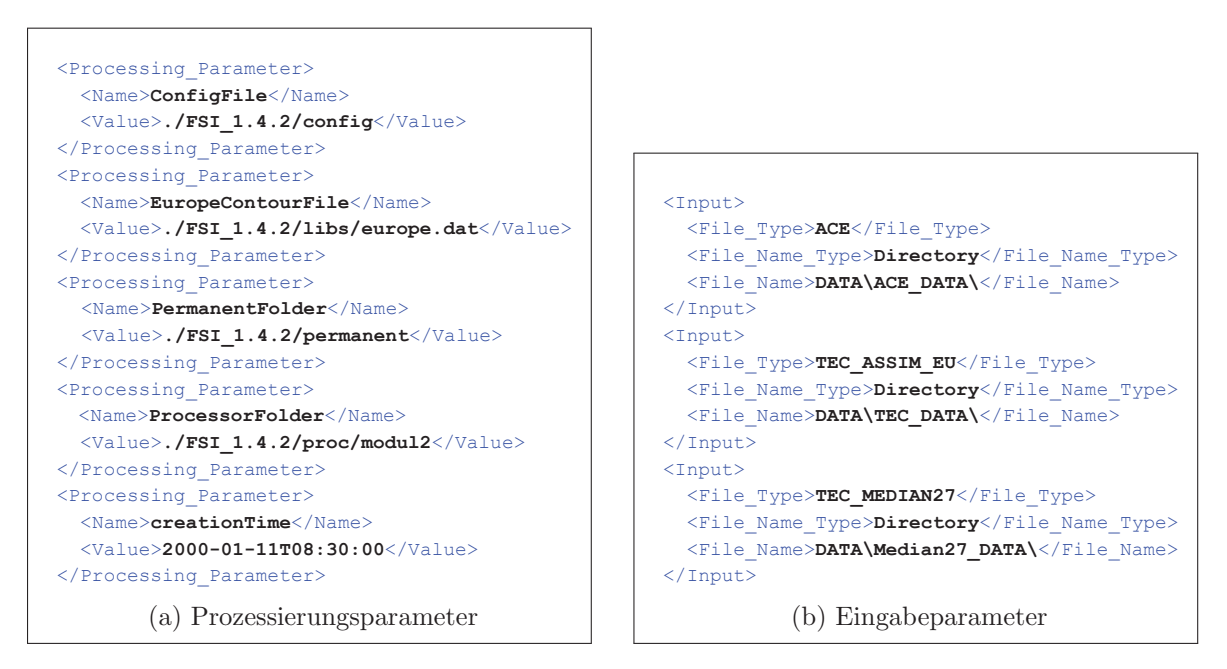

Abbildung 54: XML-Tags für den Vorhersageprozessor.

#### $B<sub>3</sub>$ Error-Dateien

```
# Mean_TEC(Forecast_vs_Observation)_hours_1_number_2.dat
0.0. hour: 2.88727669118
0.5. hour: 3.02999233456
1.0. hour: 3.32447665441
1.5. hour: 3.73285994485
2.0. hour: 3.85014601103
2.5. hour: 3.75043895221
3.0. hour: 3.47687768382
3.5. hour: 3.75630759191
4.0. hour: 3.23884139706
4.5. hour: 4.19502224265
5.0. hour: 3.15939569853
5.5. hour: 3.16091400735
6.0. hour: 3.40928799632
                (a) Mittelwert-Daten (Auszug)
# RMS_TEC(Forecast_vs_Observation)_hours_1_number_2.dat
0.0. hour: 4.76843195261
0.5. hour: 4.35532945306
1.0. hour: 5.04125423658
1.5. hour: 5.28201774466
2.0. hour: 5.45765690384
2.5. hour: 4.87108656408
3.0. hour: 4.81187565821
3.5. hour: 4.81399553673
4.0. hour: 4.97308468355
4.5. hour: 5.33194312166
5.0. hour: 4.98086128075
5.5. hour: 4.23480792113
6.0. hour: 4.57972841941
                  (b) RMS-Daten (Auszug)
```
Abbildung 55: Qualitätsparameter als Error-Daten.